# Package 'VIM'

August 25, 2022

<span id="page-0-0"></span>Version 6.2.2

Title Visualization and Imputation of Missing Values

**Depends** R  $(>= 3.5.0)$ , colorspace, grid

Imports car, grDevices, magrittr, robustbase, stats, sp, vcd,MASS,nnet,e1071,methods,Rcpp,utils,graphics,laeken,ranger, data.table( $>= 1.9.4$ )

Suggests dplyr, tinytest, knitr, rmarkdown, reactable, covr, withr

Description New tools for the visualization of missing and/or imputed values are introduced, which can be used for exploring the data and the structure of the missing and/or imputed values. Depending on this structure of the missing values, the corresponding methods may help to identify the mechanism generating the missing values and allows to explore the data including missing values. In addition, the quality of imputation can be visually explored using various univariate, bivariate, multiple and multivariate plot methods. A graphical user interface available in the separate package VIMGUI allows an easy handling of the implemented plot methods.

LazyData TRUE

ByteCompile TRUE

License GPL  $(>= 2)$ 

URL <https://github.com/statistikat/VIM>

Repository CRAN

LinkingTo Rcpp

RoxygenNote 7.1.2

Encoding UTF-8

VignetteBuilder knitr

NeedsCompilation yes

Author Matthias Templ [aut, cre], Alexander Kowarik [aut] (<<https://orcid.org/0000-0001-8598-4130>>), Andreas Alfons [aut], Gregor de Cillia [aut], Bernd Prantner [ctb], Wolfgang Rannetbauer [aut]

Maintainer Matthias Templ <matthias.templ@gmail.com> Date/Publication 2022-08-25 12:12:42 UTC

# R topics documented:

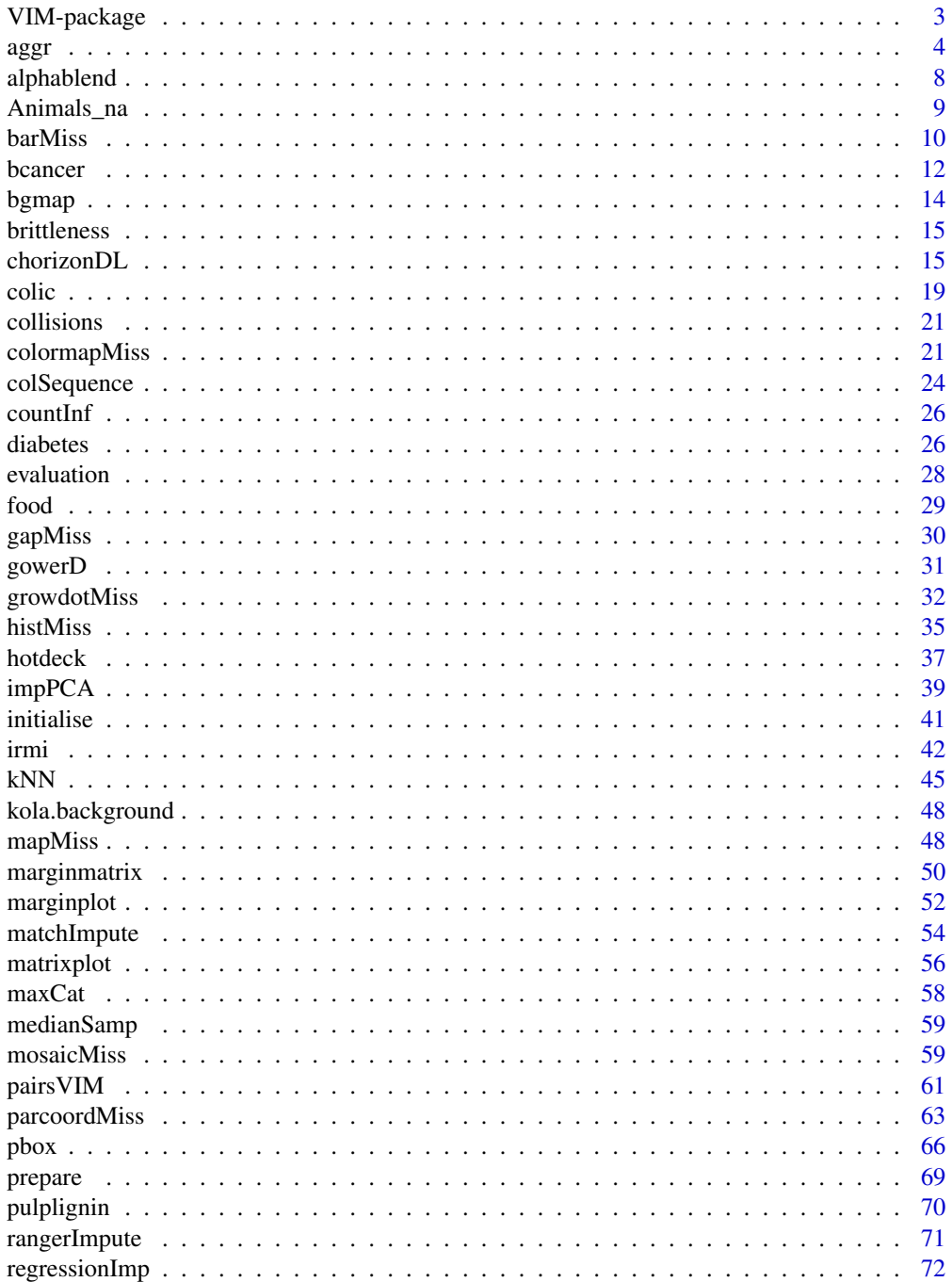

# <span id="page-2-0"></span>VIM-package 3

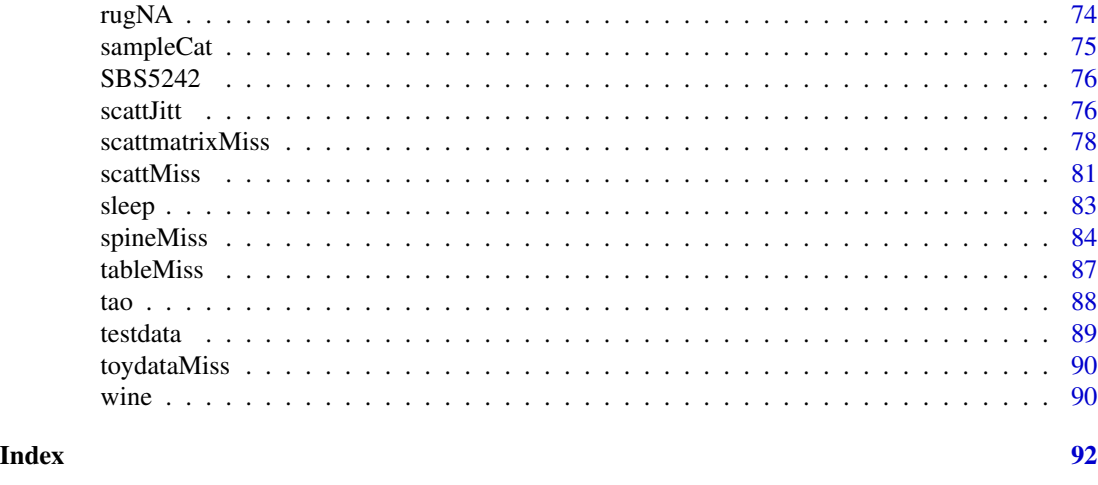

VIM-package *Visualization and Imputation of Missing Values*

### Description

This package introduces new tools for the visualization of missing or imputed values in , which can be used for exploring the data and the structure of the missing or imputed values. Depending on this structure, they may help to identify the mechanism generating the missing values or errors, which may have happened in the imputation process. This knowledge is necessary for selecting an appropriate imputation method in order to reliably estimate the missing values. Thus the visualization tools should be applied before imputation and the diagnostic tools afterwards.

#### Details

Detecting missing values mechanisms is usually done by statistical tests or models. Visualization of missing and imputed values can support the test decision, but also reveals more details about the data structure. Most notably, statistical requirements for a test can be checked graphically, and problems like outliers or skewed data distributions can be discovered. Furthermore, the included plot methods may also be able to detect missing values mechanisms in the first place.

A graphical user interface available in the package VIMGUI allows an easy handling of the plot methods. In addition, VIM can be used for data from essentially any field.

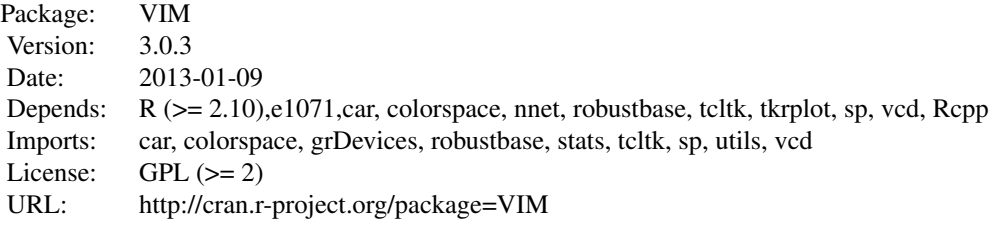

## <span id="page-3-0"></span>Author(s)

Matthias Templ, Andreas Alfons, Alexander Kowarik, Bernd Prantner

Maintainer: Matthias Templ [templ@tuwien.ac.at](mailto:templ@tuwien.ac.at)

#### References

M. Templ, A. Alfons, P. Filzmoser (2012) Exploring incomplete data using visualization tools. *Journal of Advances in Data Analysis and Classification*, Online first. DOI: 10.1007/s11634-011- 0102-y.

M. Templ, A. Kowarik, P. Filzmoser (2011) Iterative stepwise regression imputation using standard and robust methods. *Journal of Computational Statistics and Data Analysis*, Vol. 55, pp. 2793- 2806.

<span id="page-3-2"></span>aggr *Aggregations for missing/imputed values*

#### <span id="page-3-1"></span>Description

Calculate or plot the amount of missing/imputed values in each variable and the amount of missing/imputed values in certain combinations of variables.

Print method for objects of class "aggr".

Summary method for objects of class "aggr".

Print method for objects of class "summary.aggr".

#### Usage

```
aggr(x, delimiter = NULL, plot = TRUE, \ldots)
## S3 method for class 'aggr'
plot(
  x,
  col = c("skyblue", "red", "orange"),
 bars = TRUE,numbers = FALSE,
 prop = TRUE,combined = FALSE,
  varheight = FALSE,
  only.miss = FALSE,
  border = par("fg"),
  sortVars = FALSE,
  sortCombs = TRUE,
  ylabs = NULL,
  axes = TRUE,labels = axes,cex.1ab = 1.2,
```

```
cex. axis = par("cex"),cex.numbers = par("cex"),
  gap = 4,...
\mathcal{L}## S3 method for class 'aggr'
print(x, ..., digits = NULL)## S3 method for class 'aggr'
summary(object, ...)
```

```
## S3 method for class 'summary.aggr'
print(x, \ldots)
```
# Arguments

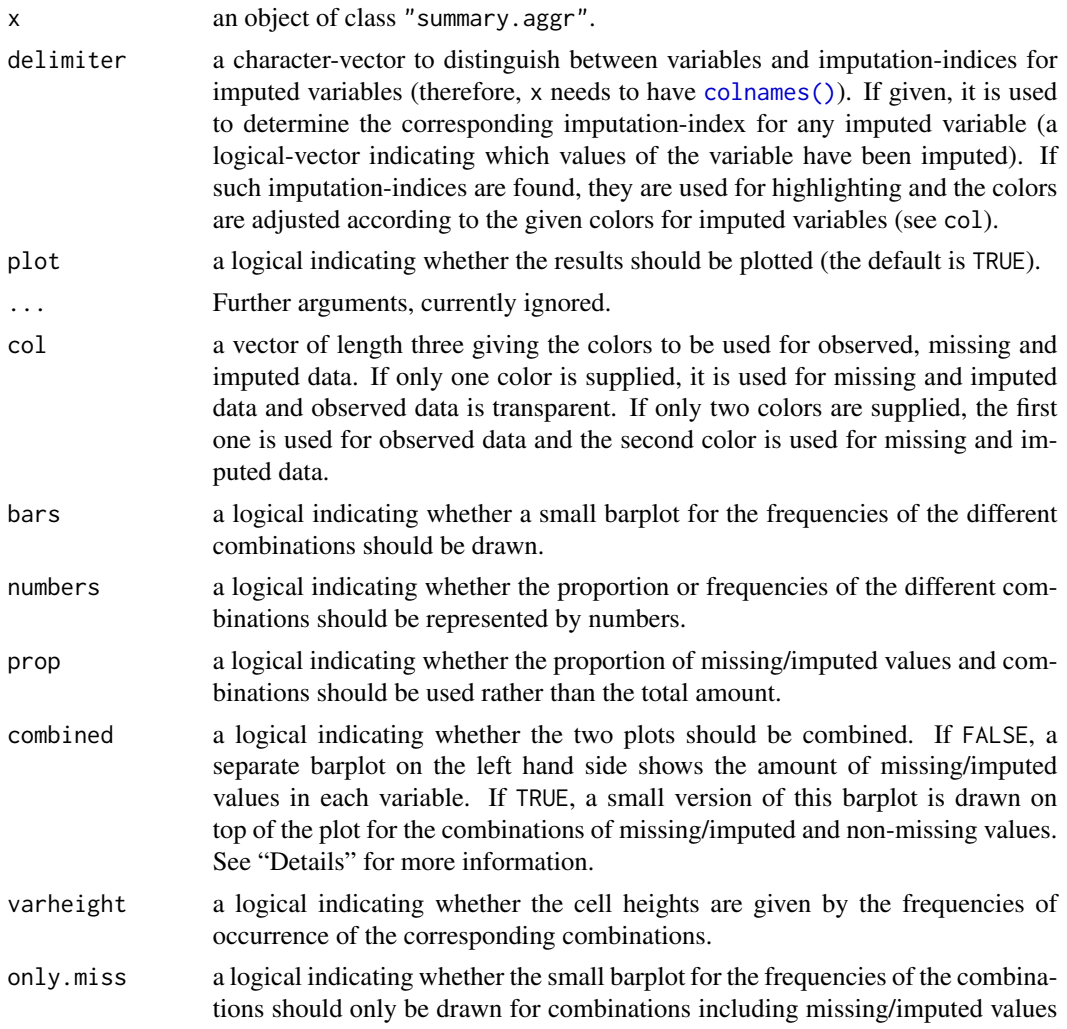

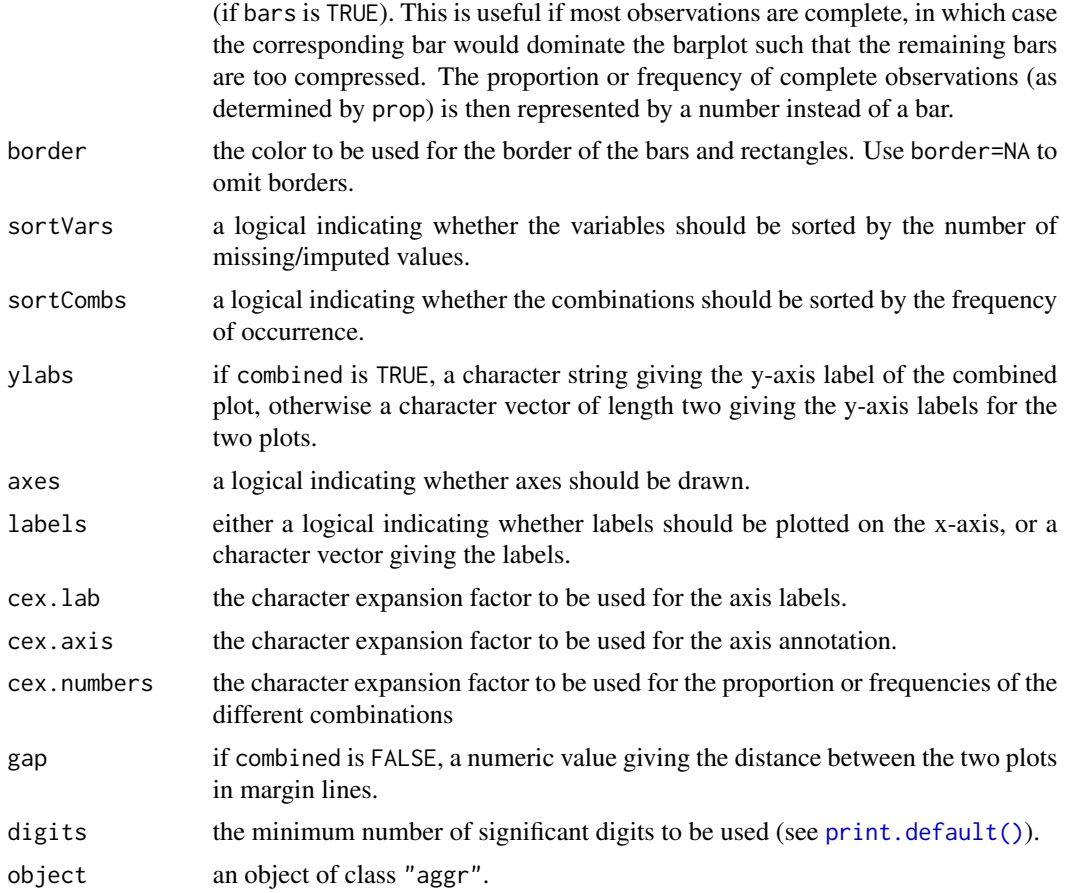

#### Details

Often it is of interest how many missing/imputed values are contained in each variable. Even more interesting, there may be certain combinations of variables with a high number of missing/imputed values.

If combined is FALSE, two separate plots are drawn for the missing/imputed values in each variable and the combinations of missing/imputed and non-missing values. The barplot on the left hand side shows the amount of missing/imputed values in each variable. In the *aggregation plot* on the right hand side, all existing combinations of missing/imputed and non-missing values in the observations are visualized. Available, missing and imputed data are color coded as given by col. Additionally, there are two possibilities to represent the frequencies of occurrence of the different combinations. The first option is to visualize the proportions or frequencies by a small bar plot and/or numbers. The second option is to let the cell heights be given by the frequencies of the corresponding combinations. Furthermore, variables may be sorted by the number of missing/imputed values and combinations by the frequency of occurrence to give more power to finding the structure of missing/imputed values.

If combined is TRUE, a small version of the barplot showing the amount of missing/imputed values in each variable is drawn on top of the aggregation plot.

The graphical parameter oma will be set unless supplied as an argument.

 $\Box$  aggregation is a set of the contract of the contract of the contract of the contract of the contract of the contract of the contract of the contract of the contract of the contract of the contract of the contract of

## Value

for aggr, a list of class "aggr" containing the following components:

- x the data used.
- combinations a character vector representing the combinations of variables.
- count the frequencies of these combinations.
- percent the percentage of these combinations.
- missings a data. frame containing the amount of missing/imputed values in each variable.
- tabcomb the indicator matrix for the combinations of variables.

a list of class "summary.aggr" containing the following components:

- missings a data. frame containing the amount of missing or imputed values in each variable.
- combinations a data. frame containing a character vector representing the combinations of variables along with their frequencies and percentages.

#### **Note**

Some of the argument names and positions have changed with version 1.3 due to extended functionality and for more consistency with other plot functions in VIM. For back compatibility, the arguments labs and names.arg can still be supplied to ...{} and are handled correctly. Nevertheless, they are deprecated and no longer documented. Use ylabs and labels instead.

## Author(s)

Andreas Alfons, Matthias Templ, modifications for displaying imputed values by Bernd Prantner

Matthias Templ, modifications by Andreas Alfons and Bernd Prantner

Matthias Templ, modifications by Andreas Alfons

Andreas Alfons, modifications by Bernd Prantner

## References

M. Templ, A. Alfons, P. Filzmoser (2012) Exploring incomplete data using visualization tools. *Journal of Advances in Data Analysis and Classification*, Online first. DOI: 10.1007/s11634-011- 0102-y.

#### See Also

```
print.aggr(), summary.aggr()
aggr()
print.summary.aggr(), aggr()
summary.aggr(), aggr()
```
Other plotting functions: [barMiss\(](#page-9-1)), [histMiss\(](#page-34-1)), [marginmatrix\(](#page-49-1)), [marginplot\(](#page-51-1)), [matrixplot\(](#page-55-1)), [mosaicMiss\(](#page-58-1)), [pairsVIM\(](#page-60-1)), [parcoordMiss\(](#page-62-1)), [pbox\(](#page-65-1)), [scattJitt\(](#page-75-1)), [scattMiss\(](#page-80-1)), [scattmatrixMiss\(](#page-77-1)), [spineMiss\(](#page-83-1))

# Examples

```
data(sleep, package="VIM")
## for missing values
a <- aggr(sleep)
a
summary(a)
## for imputed values
sleep_IMPUTED <- kNN(sleep)
a <- aggr(sleep_IMPUTED, delimiter="_imp")
a
summary(a)
data(sleep, package = "VIM")
a <- aggr(sleep, plot=FALSE)
a
data(sleep, package = "VIM")
summary(aggr(sleep, plot=FALSE))
data(sleep, package = "VIM")
s <- summary(aggr(sleep, plot=FALSE))
s
```
alphablend *Alphablending for colors*

# Description

Convert colors to semitransparent colors.

## Usage

```
alphablend(col, alpha = NULL, bg = NULL)
```
# Arguments

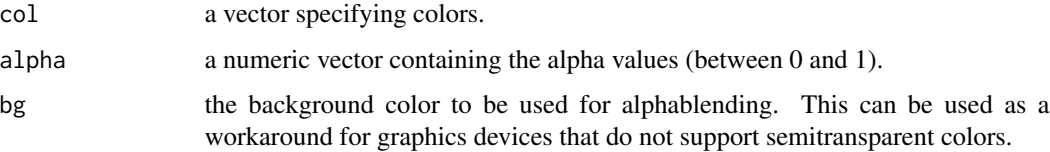

<span id="page-7-0"></span>

## <span id="page-8-0"></span>Animals\_na 9

# Value

a vector containing the semitransparent colors.

#### Author(s)

Andreas Alfons

## Examples

alphablend("red", 0.6)

Animals\_na *Animals\_na*

# Description

Average log brain and log body weights for 28 Species

## Format

A data frame with 28 observations on the following 2 variables.

lbody log body weight lbrain log brain weight

#### Details

The original data can be found in package MASS. 10 values on brain weight are set to be missing.

## Source

P. J. Rousseeuw and A. M. Leroy (1987) Robust Regression and Outlier Detection. Wiley, p. 57.

# References

Venables, W. N. and Ripley, B. D. (1999) Modern Applied Statistics with S-PLUS. Third Edition. Springer.

Templ, M. (2022) Visualization and Imputation of Missing Values. Springer Publishing. Upcoming book.

# Examples

data(Animals\_na) aggr(Animals\_na)

Barplot with highlighting of missing/imputed values in other variables by splitting each bar into two parts. Additionally, information about missing/imputed values in the variable of interest is shown on the right hand side.

## Usage

```
barMiss(
 x,
 delimiter = NULL,
 pos = 1,
  selection = c("any", "all"),col = c("skyblue", "red", "skyblue4", "red4", "orange", "orange4"),
 border = NULL,
 main = NULL,
 sub = NULL,xlab = NULL,
 ylab = NULL,
 axes = TRUE,labels = axes,
 only.miss = TRUE,
 miss.labels = axes,
 interactive = TRUE,
  ...
)
```
# Arguments

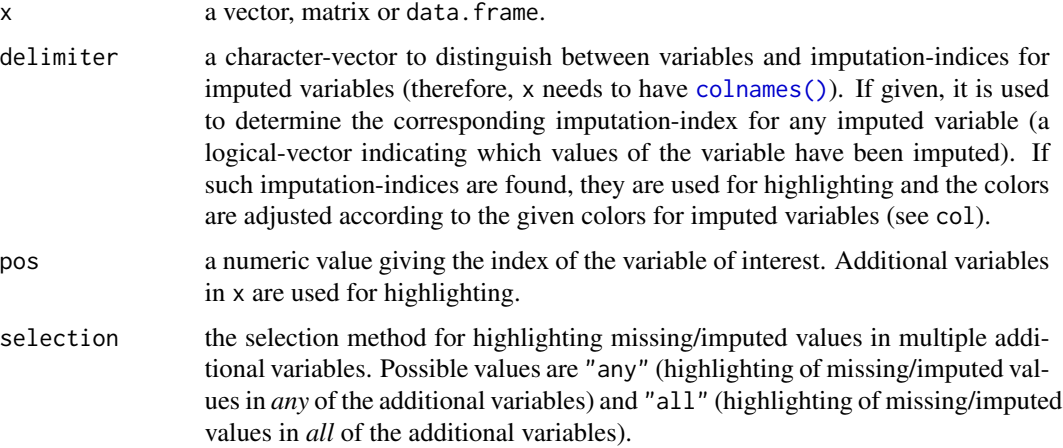

#### barMiss 11

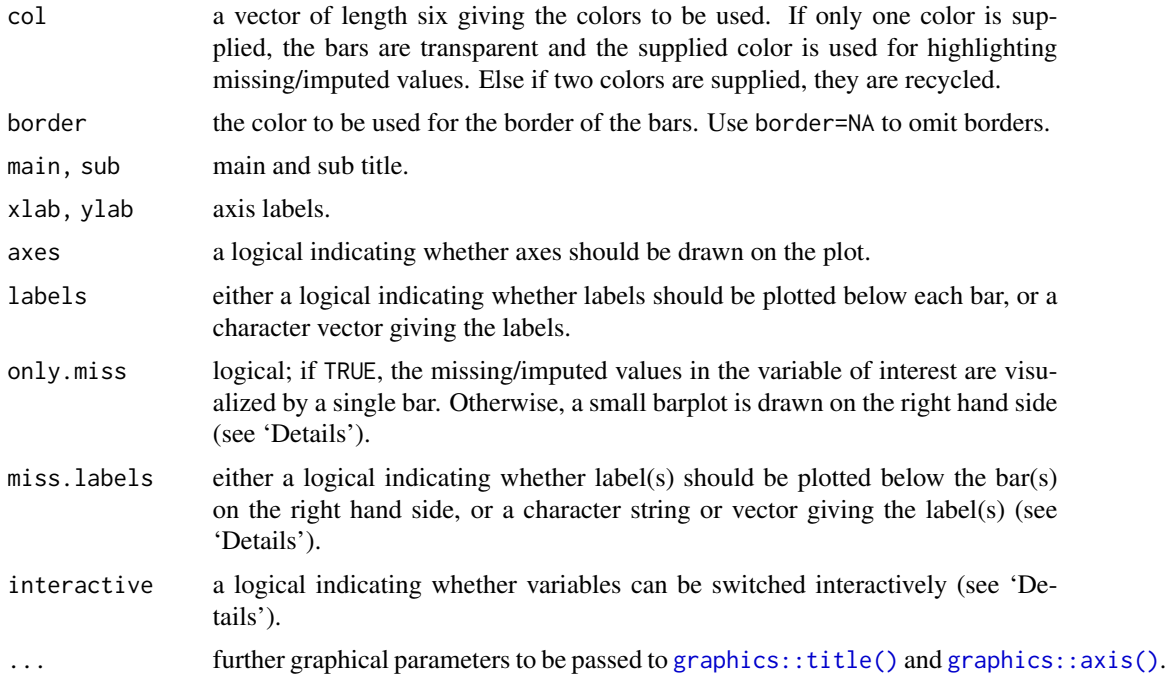

#### Details

If more than one variable is supplied, the bars for the variable of interest are split according to missingness/number of imputed missings in the additional variables.

If only.miss=TRUE, the missing/imputed values in the variable of interest are visualized by one bar on the right hand side. If additional variables are supplied, this bar is again split into two parts according to missingness/number of imputed missings in the additional variables.

Otherwise, a small barplot consisting of two bars is drawn on the right hand side. The first bar corresponds to observed values in the variable of interest and the second bar to missing/imputed values. Since these two bars are not on the same scale as the main barplot, a second y-axis is plotted on the right (if axes=TRUE). Each of the two bars are again split into two parts according to missingness/number of imputed missings in the additional variables. Note that this display does not make sense if only one variable is supplied, therefore only.miss is ignored in that case.

If interactive=TRUE, clicking in the left margin of the plot results in switching to the previous variable and clicking in the right margin results in switching to the next variable. Clicking anywhere else on the graphics device quits the interactive session. When switching to a continuous variable, a histogram is plotted rather than a barplot.

## Value

a numeric vector giving the coordinates of the midpoints of the bars.

#### Note

Some of the argument names and positions have changed with version 1.3 due to extended functionality and for more consistency with other plot functions in VIM. For back compatibility, the

<span id="page-11-0"></span>arguments axisnames, names.arg and names.miss can still be supplied to  $\dots$  { } and are handled correctly. Nevertheless, they are deprecated and no longer documented. Use labels and miss.labels instead.

#### Author(s)

Andreas Alfons, modifications to show imputed values by Bernd Prantner

#### References

M. Templ, A. Alfons, P. Filzmoser (2012) Exploring incomplete data using visualization tools. *Journal of Advances in Data Analysis and Classification*, Online first. DOI: 10.1007/s11634-011- 0102-y.

## See Also

```
spineMiss(), histMiss()
```

```
Other plotting functions: aggr(), histMiss(), marginmatrix(), marginplot(), matrixplot(),
mosaicMiss(pairsVIM(parcoordMiss(pbox(scattJitt(scattMiss(scattmatrixMiss(),
spineMiss()
```
#### Examples

```
data(sleep, package = "VIM")
## for missing values
x <- sleep[, c("Exp", "Sleep")]
barMiss(x)
barMiss(x, only.miss = FALSE)
## for imputed values
x_IMPUTED <- kNN(sleep[, c("Exp", "Sleep")])
barMiss(x_IMPUTED, delimiter = "_imp")
barMiss(x_IMPUTED, delimiter = "_imp", only.miss = FALSE)
```
bcancer *Breast cancer Wisconsin data set*

#### Description

Dataset containing the original Wisconsin breast cancer data.

#### bcancer 13

#### Format

A data frame with 699 observations on the following 11 variables.

ID Sample ID clump\_thickness as integer from 1 - 10 uniformity\_cellsize as integer from 1 - 10 uniformity\_cellshape as integer from 1 - 10 adhesion as integer from 1 - 10 epithelial\_cellsize as integer from 1 - 10 **bare** nuclei as integer from 1 - 10, includes 16 missings chromatin as integer from 1 - 10 normal\_nucleoli as integer from 1 - 10 mitoses as integer from 1 - 10 class benign or malignant

#### References

The data downloaded and conditioned for R from the UCI machine learning repository, see https://archive.ics.uci.edu/ml/datas This breast cancer databases was obtained from the University of Wisconsin Hospitals, Madison from Dr. William H. Wolberg. If you publish results when using this database, then please include this information in your acknowledgements. Also, please cite one or more of: O. L. Mangasarian and W. H. Wolberg: "Cancer diagnosis via linear programming", SIAM News, Volume 23, Number 5, September 1990, pp 1 & 18. William H. Wolberg and O.L. Mangasarian: "Multisurface method of pattern separation for medical diagnosis applied to breast cytology", Proceedings of the National Academy of Sciences, U.S.A., Volume 87, December 1990, pp 9193-9196. O. L. Mangasarian, R. Setiono, and W.H. Wolberg: "Pattern recognition via linear programming: Theory and application to medical diagnosis", in: "Large-scale numerical optimization", Thomas F. Coleman and Yuying Li, editors, SIAM Publications, Philadelphia 1990, pp 22-30. K. P. Bennett & O. L. Mangasarian: "Robust linear programming discrimination of two linearly inseparable sets", Optimization Methods and Software 1, 1992, 23-34 (Gordon & Breach Science Publishers).

## Examples

data(bcancer) aggr(bcancer)

<span id="page-13-1"></span><span id="page-13-0"></span>

Plot a background map.

# Usage

bgmap(map, add =  $FALSE, ...)$ 

# Arguments

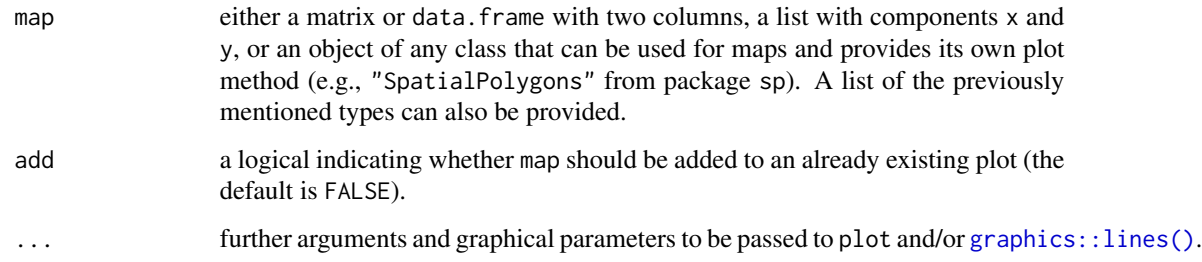

# Author(s)

Andreas Alfons

# References

M. Templ, A. Alfons, P. Filzmoser (2012) Exploring incomplete data using visualization tools. *Journal of Advances in Data Analysis and Classification*, Online first. DOI: 10.1007/s11634-011- 0102-y.

# See Also

```
growdotMiss(), mapMiss()
```
# Examples

```
data(kola.background, package = "VIM")
bgmap(kola.background)
```
<span id="page-14-0"></span>

A plastic product is produced in three parallel reactors (TK104, TK105, or TK107). For each row in the dataset, we have the same batch of raw material that was split, and fed to the 3 reactors. These values are the brittleness index for the product produced in the reactor. A simulated data set.

## Format

A data frame with 23 observations on the following 3 variables.

TK104 Brittleness for batches of raw material in reactor 104

TK105 Brittleness for batches of raw material in reactor 105

TK107 Brittleness for batches of raw material in reactor 107

## Source

<https://openmv.net/info/brittleness-index>

# Examples

```
data(brittleness)
aggr(brittleness)
```
chorizonDL *C-horizon of the Kola data with missing values*

## Description

This data set is the same as in package mvoutlier, except that values below the detection limit are coded as NA.

#### Format

A data frame with 606 observations on the following 110 variables.

\*ID a numeric vector

XCOO a numeric vector

YCOO a numeric vector

Ag a numeric vector

Ag\_INAA a numeric vector

#### 16 chorizonDL

Al a numeric vector Al2O3 a numeric vector As a numeric vector As\_INAA a numeric vector Au\_INAA a numeric vector **B** a numeric vector Ba a numeric vector Ba\_INAA a numeric vector Be a numeric vector Bi a numeric vector Br\_IC a numeric vector Br\_INAA a numeric vector Ca a numeric vector Ca\_INAA a numeric vector CaO a numeric vector Cd a numeric vector Ce\_INAA a numeric vector Cl\_IC a numeric vector Co a numeric vector Co\_INAA a numeric vector EC a numeric vector Cr a numeric vector Cr\_INAA a numeric vector Cs\_INAA a numeric vector Cu a numeric vector Eu\_INAA a numeric vector F IC a numeric vector Fe a numeric vector Fe\_INAA a numeric vector Fe2O3 a numeric vector Hf\_INAA a numeric vector Hg a numeric vector Hg\_INAA a numeric vector Ir\_INAA a numeric vector K a numeric vector K2O a numeric vector La a numeric vector

La\_INAA a numeric vector Li a numeric vector LOI a numeric vector Lu\_INAA a numeric vector wt\_INAA a numeric vector Mg a numeric vector MgO a numeric vector Mn a numeric vector MnO a numeric vector Mo a numeric vector Mo\_INAA a numeric vector Na a numeric vector Na\_INAA a numeric vector Na2O a numeric vector Nd INAA a numeric vector Ni a numeric vector Ni\_INAA a numeric vector NO3\_IC a numeric vector P a numeric vector P2O5 a numeric vector Pb a numeric vector pH a numeric vector PO4\_IC a numeric vector Rb a numeric vector S a numeric vector Sb a numeric vector Sb INAA a numeric vector Sc a numeric vector Sc\_INAA a numeric vector Se a numeric vector Se\_INAA a numeric vector Si a numeric vector SiO2 a numeric vector Sm\_INAA a numeric vector Sn\_INAA a numeric vector SO4\_IC a numeric vector Sr a numeric vector

#### 18 chorizonDL

Sr\_INAA a numeric vector SUM\_XRF a numeric vector Ta\_INAA a numeric vector Tb\_INAA a numeric vector Te a numeric vector Th a numeric vector Th\_INAA a numeric vector Ti a numeric vector TiO2 a numeric vector U\_INAA a numeric vector V a numeric vector W\_INAA a numeric vector Y a numeric vector Yb\_INAA a numeric vector Zn a numeric vector Zn\_INAA a numeric vector ELEV a numeric vector \*COUN a numeric vector \*ASP a numeric vector TOPC a numeric vector LITO a numeric vector Al\_XRF a numeric vector Ca\_XRF a numeric vector Fe\_XRF a numeric vector K\_XRF a numeric vector Mg\_XRF a numeric vector Mn\_XRF a numeric vector Na\_XRF a numeric vector P\_XRF a numeric vector Si\_XRF a numeric vector Ti\_XRF a numeric vector

## Note

For a more detailed description of this data set, see the help file chorizon in package mvoutlier.

# Source

Kola Project (1993-1998)

#### <span id="page-18-0"></span>colic to the collection of the collection of the collection of the collection of the collection of the collection of the collection of the collection of the collection of the collection of the collection of the collection

## References

Reimann, C., Filzmoser, P., Garrett, R.G. and Dutter, R. (2008) *Statistical Data Analysis Explained: Applied Environmental Statistics with R*. Wiley.

## Examples

data(chorizonDL, package = "VIM") summary(chorizonDL)

colic *Colic horse data set*

## Description

This is a modified version of the original training data set taken from the UCI repository, see reference. The modifications are only related to having appropriate levels for factor variables. This data set is about horse diseases where the task is to determine, if the lesion of the horse was surgical or not.

## Format

A training data frame with 300 observations on the following 31 variables.

surgery yes or no

age 1 equals an adult horse, 2 is a horse younger than 6 months

hospitalID ID

temp\_rectal rectal temperature

pulse heart rate in beats per minute

respiratory\_rate a normal rate is between 8 and 10

temp\_extreme temperature of extremities

pulse\_peripheral factor with four categories

capillayr\_refill\_time a clinical judgement. The longer the refill, the poorer the circulation. Possible values are  $1 = < 3$  seconds and  $2 = > = 3$  seconds

pain a subjective judgement of the horse's pain level

- peristalsis an indication of the activity in the horse's gut. As the gut becomes more distended or the horse becomes more toxic, the activity decreases
- abdominal distension An animal with abdominal distension is likely to be painful and have reduced gut motility. A horse with severe abdominal distension is likely to require surgery just tio relieve the pressure
- nasogastric\_tube This refers to any gas coming out of the tube. A large gas cap in the stomach is likely to give the horse discomfort
- **nasogastric\_reflux** posible values are  $1 =$  none,  $2 =$  > 1 liter,  $3 =$  < 1 liter. The greater amount of reflux, the more likelihood that there is some serious obstruction to the fluid passage from the rest of the intestine
- nasogastric\_reflux\_PH scale is from 0 to 14 with 7 being neutral. Normal values are in the 3 to 4 range
- rectal\_examination Rectal examination. Absent feces probably indicates an obstruction
- **abdomen** abdomen. possible values  $1 = normal$ ,  $2 = other$ ,  $3 = firm$  frees in the large intestine, 4  $=$  distended small intestine,  $5 =$  distended large intestine
- cell\_volume packed cell volume. normal range is 30 to 50. The level rises as the circulation becomes compromised or as the animal becomes dehydrated.
- protein total protein. Normal values lie in the 6-7.5 (gms/dL) range. The higher the value the greater the dehydration
- abdominocentesis\_appearance Abdominocentesis appearance. A needle is put in the horse's abdomen and fluid is obtained from the abdominal cavity
- abdomcentesis\_protein abdomcentesis total protein. The higher the level of protein the more likely it is to have a compromised gut. Values are in gms/dL

outcome What eventually happened to the horse?

surgical\_lesion retrospectively, was the problem (lesion) surgical?

lesion\_type1 type of lesion

lesion\_type2 type of lesion

lesion\_type3 type of lesion

cp\_data

temp\_extreme\_ordered temperature of extremities (ordered)

mucous\_membranes\_col mucous membranes. A subjective measurement of colour

mucous\_membranes\_group different recodings of mucous membrances

#### Source

<https://archive.ics.uci.edu/ml/datasets/Horse+Colic> Creators: Mary McLeish & Matt Cecile, Department of Computer Science, University of Guelph, Guelph, Ontario, Canada N1G 2W1 Donor: Will Taylor

### Examples

data(colic) aggr(colic)

<span id="page-20-0"></span>

Subset of the collision data from December 20. to December 31. 2018 from NYCD.

## Details

Each record represents a collision in NYC by city, borough, precinct and cross street.

# Source

<https://data.cityofnewyork.us/Public-Safety/NYPD-Motor-Vehicle-Collisions/h9gi-nx95>

# Examples

data(collisions) aggr(collisions)

<span id="page-20-1"></span>colormapMiss *Colored map with information about missing/imputed values*

#### Description

Colored map in which the proportion or amount of missing/imputed values in each region is coded according to a continuous or discrete color scheme. The sequential color palette may thereby be computed in the *HCL* or the *RGB* color space.

#### Usage

```
colormapMiss(
  x,
  region,
  map,
  imp_index = NULL,
  prop = TRUE,
 polysRegion = 1:length(x),
  range = NULL,
  n = NULL,col = c("red", "orange"),gamma = 2.2,
  fixup = TRUE,coords = NULL,
```

```
numbers = TRUE,digits = 2,
 cex.numbers = 0.8,
 col.numbers = par("fg"),
 legend = TRUE,
 interactive = TRUE,
  ...
\mathcal{L}colormapMissLegend(
 xleft,
 ybottom,
 xright,
 ytop,
 cmap,
 n = 1000,horizontal = TRUE,
 digits = 2,
 cex.numbers = 0.8,
 col.numbers = par("fg"),
  ...
\mathcal{L}
```
# Arguments

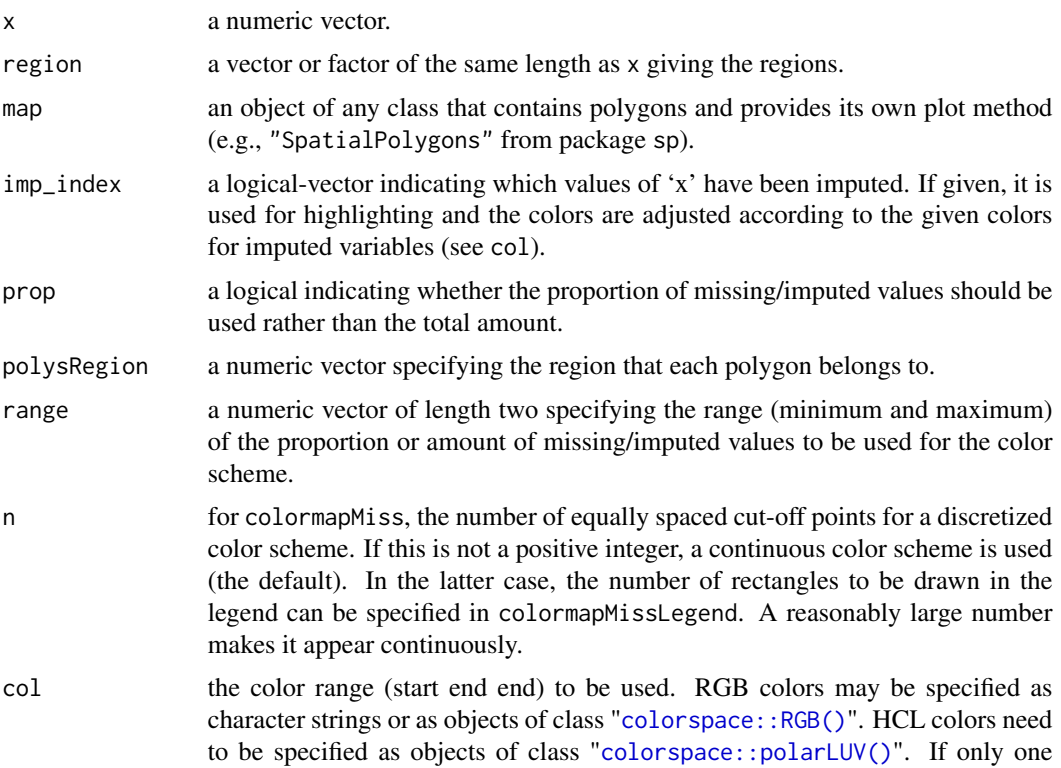

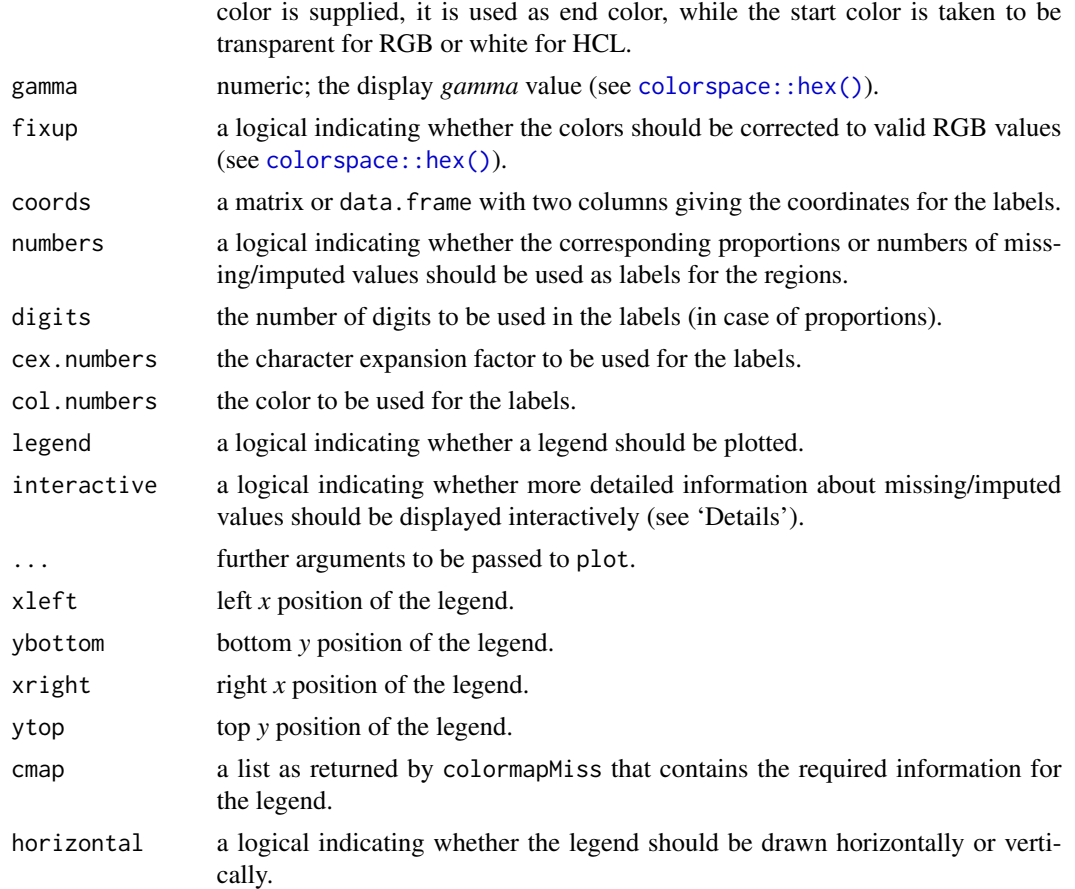

## Details

The proportion or amount of missing/imputed values in x of each region is coded according to a continuous or discrete color scheme in the color range defined by col. In addition, the proportions or numbers can be shown as labels in the regions.

If interactive is TRUE, clicking in a region displays more detailed information about missing/imputed values on the console. Clicking outside the borders quits the interactive session.

#### Value

colormapMiss returns a list with the following components:

- nmiss a numeric vector containing the number of missing/imputed values in each region.
- nobs a numeric vector containing the number of observations in each region.
- pmiss a numeric vector containing the proportion of missing values in each region.
- prop a logical indicating whether the proportion of missing/imputed values have been used rather than the total amount.
- range the range of the proportion or amount of missing/imputed values corresponding to the color range.
- <span id="page-23-0"></span>• n either a positive integer giving the number of equally spaced cut-off points for a discretized color scheme, or NULL for a continuous color scheme.
- start the start color of the color scheme.
- end the end color of the color scheme.
- space a character string giving the color space (either "rgb" for RGB colors or "hcl" for HCL colors).
- gamma numeric; the display *gamma* value (see [colorspace::hex\(\)](#page-0-0)).
- fixup a logical indicating whether the colors have been corrected to valid RGB values (see [colorspace::hex\(\)](#page-0-0)).

#### Note

Some of the argument names and positions have changed with versions 1.3 and 1.4 due to extended functionality and for more consistency with other plot functions in VIM. For back compatibility, the arguments cex.text and col.text can still be supplied to ...{} and are handled correctly. Nevertheless, they are deprecated and no longer documented. Use cex.numbers and col.numbers instead.

## Author(s)

Andreas Alfons, modifications to show imputed values by Bernd Prantner

#### References

M. Templ, A. Alfons, P. Filzmoser (2012) Exploring incomplete data using visualization tools. *Journal of Advances in Data Analysis and Classification*, Online first. DOI: 10.1007/s11634-011- 0102-y.

#### See Also

[colSequence\(\)](#page-23-1), [growdotMiss\(\)](#page-31-1), [mapMiss\(\)](#page-47-1)

<span id="page-23-1"></span>colSequence *HCL and RGB color sequences*

#### **Description**

Compute color sequences by linear interpolation based on a continuous color scheme between certain start and end colors. Color sequences may thereby be computed in the *HCL* or *RGB* color space.

## Usage

```
colSequence(p, start, end, space = c("hcl", "rgb"), ...)colSequenceRGB(p, start, end, fixup = TRUE, ...)colSequenceHCL(p, start, end, fixup = TRUE, ...)
```
# colSequence 25

## Arguments

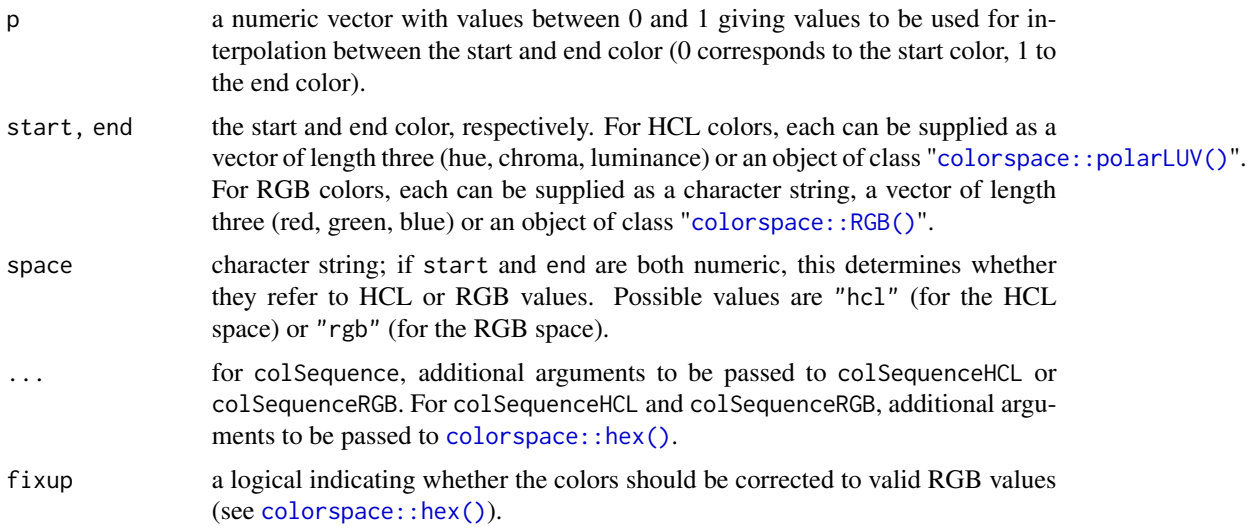

# Value

A character vector containing hexadecimal strings of the form "#RRGGBB".

#### Author(s)

Andreas Alfons

# References

Zeileis, A., Hornik, K., Murrell, P. (2009) Escaping RGBland: Selecting colors for statistical graphics. *Computational Statistics & Data Analysis*, 53 (9), 1259–1270.

# See Also

[colorspace::hex\(\)](#page-0-0), [colorspace::sequential\\_hcl\(\)](#page-0-0)

# Examples

```
p <- c(0, 0.3, 0.55, 0.8, 1)
## HCL colors
colSequence(p, c(0, 0, 100), c(0, 100, 50))
colSequence(p, polarLUV(L=90, C=30, H=90), c(0, 100, 50))
## RGB colors
colSequence(p, c(1, 1, 1), c(1, 0, 0), space="rgb")
colSequence(p, RGB(1, 1, 0), "red")
```
<span id="page-25-0"></span>

Count the number of infinite or missing values in a vector.

# Usage

countInf(x)

#### Arguments

x a vector.

# Value

countInf returns the number of infinite values in x. countNA returns the number of missing values in x.

#### Author(s)

Andreas Alfons

# Examples

```
data(sleep, package="VIM")
countInf(log(sleep$Dream))
countNA(sleep$Dream)
```
diabetes *Indian Prime Diabetes Data*

# Description

The datasets consists of several medical predictor variables and one target variable, Outcome. Predictor variables includes the number of pregnancies the patient has had, their BMI, insulin level, age, and so on.

#### diabetes 27

# Format

A data frame with 768 observations on the following 9 variables.

Pregnancies Number of times pregnant

Glucose Plasma glucose concentration a 2 hours in an oral glucose tolerance test

BloodPressure Diastolic blood pressure (mm Hg)

SkinThickness Triceps skin fold thickness (mm)

Insulin 2-Hour serum insulin (mu U/ml)

**BMI** Body mass index (weight in kg/(height in m) $^2$ )

DiabetesPedigreeFunction Diabetes pedigree function

Age Age in years

Outcome Diabetes (yes or no)

#### Details

This dataset is originally from the National Institute of Diabetes and Digestive and Kidney Diseases. The objective of the dataset is to diagnostically predict whether or not a patient has diabetes, based on certain diagnostic measurements included in the dataset. Several constraints were placed on the selection of these instances from a larger database. In particular, all patients here are females at least 21 years old of Pima Indian heritage.

#### Source

<https://www.kaggle.com/uciml/pima-indians-diabetes-database/data>

#### References

Smith, J.W., Everhart, J.E., Dickson, W.C., Knowler, W.C., & Johannes, R.S. (1988). Using the ADAP learning algorithm to forecast the onset of diabetes mellitus. In Proceedings of the Symposium on Computer Applications and Medical Care (pp. 261–265). IEEE Computer Society Press.

## Examples

data(diabetes) aggr(diabetes)

<span id="page-27-0"></span>

Various error measures evaluating the quality of imputations

## Usage

```
evaluation(x, y, m, vartypes = "guess")
nrmse(x, y, m)
pfc(x, y, m)
msecov(x, y)
msecor(x, y)
```
## Arguments

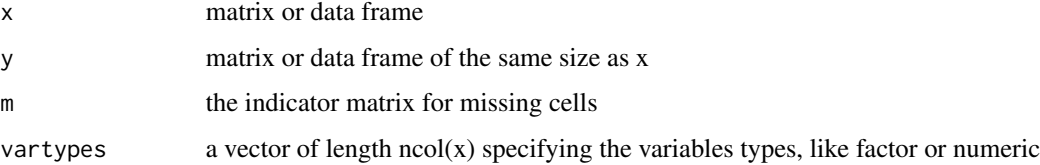

# Details

This function has been mainly written for procudures that evaluate imputation or replacement of rounded zeros. The ni parameter can thus, e.g. be used for expressing the number of rounded zeros.

# Value

the error measures value

## Author(s)

Matthias Templ

# References

M. Templ, A. Kowarik, P. Filzmoser (2011) Iterative stepwise regression imputation using standard and robust methods. *Journal of Computational Statistics and Data Analysis*, Vol. 55, pp. 2793- 2806.

#### <span id="page-28-0"></span>food 29

# Examples

```
data(iris)
iris_orig <- iris_imp <- iris
iris_imp$Sepal.Length[sample(1:nrow(iris), 10)] <- NA
iris_imp$Sepal.Width[sample(1:nrow(iris), 10)] <- NA
iris_imp$Species[sample(1:nrow(iris), 10)] <- NA
m <- is.na(iris_imp)
iris_imp <- kNN(iris_imp, imp_var = FALSE)
evaluation(iris_orig, iris_imp, m = m, vartypes = c(rep("numeric", 4), "factor"))
msecov(iris_orig[, 1:4], iris_imp[, 1:4])
```
food *Food consumption*

# Description

The relative consumption of certain food items in European and Scandinavian countries.

## Format

A data frame with 16 observations on the following 21 variables.

# Details

The numbers represent the percentage of the population consuming that food type.

# Source

<https://openmv.net/info/food-consumption>

## Examples

data(food) str(food) aggr(food)

<span id="page-29-0"></span>

Computes the average missing value gap of a vector.

# Usage

 $gapMiss(x, what = mean)$ 

# Arguments

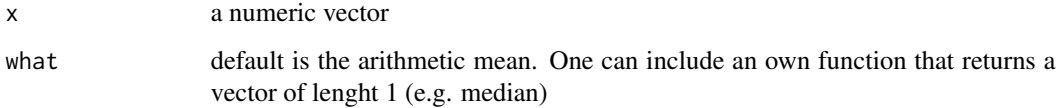

# Details

The length of each sequence of missing values (gap) in a vector is calculated and the mean gap is reported

## Value

The gap statistics

## Author(s)

Matthias Templ based on a suggestion and draft from Huang Tian Yuan.

## Examples

```
v \leq -rnorm(20)v[3] <- NA
v[6:9] <- NA
v[13:17] <- NA
v
gapMiss(v)
gapMiss(v, what = median)gapMiss(v, what = function(x) mean(x, trim = 0.1))gapMiss(v, what = var)
```
<span id="page-30-0"></span>

The function gowerD is used by kNN to compute the distances for numerical, factor ordered and semi-continous variables.

# Usage

```
gowerD(
 data.x,
 data.y = data.x,weights = rep(1, ncol(data.x)),numerical = colnames(data.x),
 factors = vector(),orders = vector(),
 mixed = vector(),
 levOrders = vector(),
 mixed constant = rep(0, length(mixed)),returnIndex = FALSE,
 nMin = 1L,
 returnMin = FALSE,
 methodStand = "range"
)
```
## Arguments

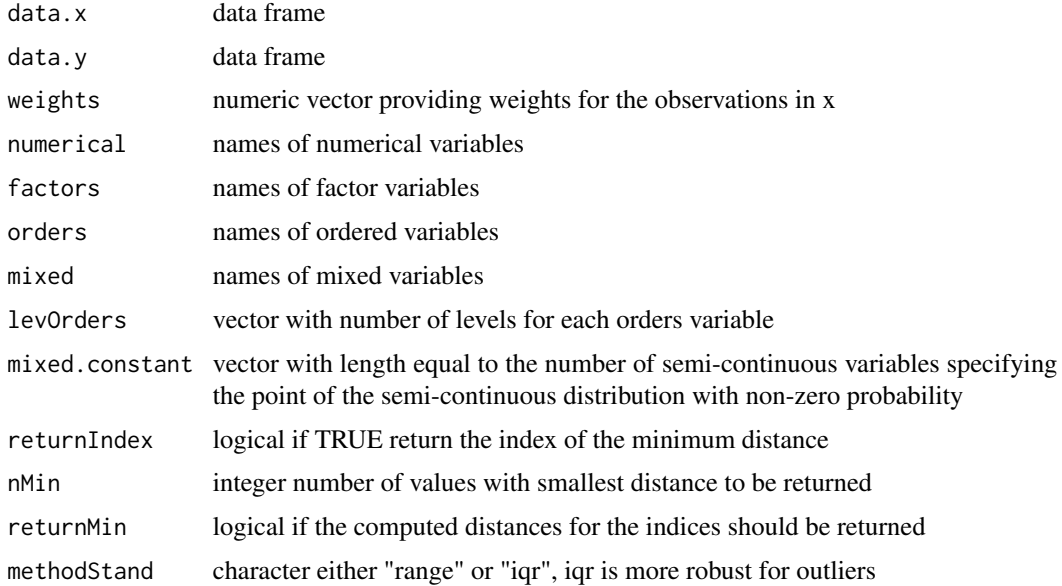

# <span id="page-31-0"></span>Details

returnIndex=FALSE: a numerical matrix n x m with the computed distances returnIndex=TRUE: a named list with "ind" containing the requested indices and "mins" the computed distances

#### Examples

```
data(sleep)
# all variables used as numerical
gowerD(sleep)
# split in numerical an
gowerD(sleep, numerical = c("BodyWgt", "BrainWgt", "NonD", "Dream", "Sleep", "Span", "Gest"),
 orders = c("Pred","Exp","Danger"), levOrders = c(5,5,5))
# as before but only returning the index of the closest observation
gowerD(sleep, numerical = c("BodyWgt", "BrainWgt", "NonD", "Dream", "Sleep", "Span", "Gest"),
 orders = c("Pred", "Exp", "Danger"), levOrders = <math>c(5,5,5)</math>, returnIndex = TRUE)
```
<span id="page-31-1"></span>growdotMiss *Growing dot map with information about missing/imputed values*

#### Description

Map with dots whose sizes correspond to the values in a certain variable. Observations with missing/imputed values in additional variables are highlighted.

#### Usage

```
growdotMiss(
  x,
  coords,
 map,
  pos = 1,
  delimiter = NULL,
  selection = c("any", "all"),log = FALSE,
  col = c("skyblue", "red", "skyblue4", "red4", "ord4", "orange", "orange4"),
  border = par("bg"),
  alpha = NULL,
  scale = NULL,
  size = NULL,
  exp = c(0, 0.95, 0.05),
  colmap = grey(0.5),
  legend = TRUE,
  legtitle = "Legend",
  cex.legtitle = par("cex"),
  cex.legtext = par("cex"),
  ncircles = 6,
```
# growdotMiss 33

```
ndigits = 1,
 interactive = TRUE,
  ...
\lambda
```
# Arguments

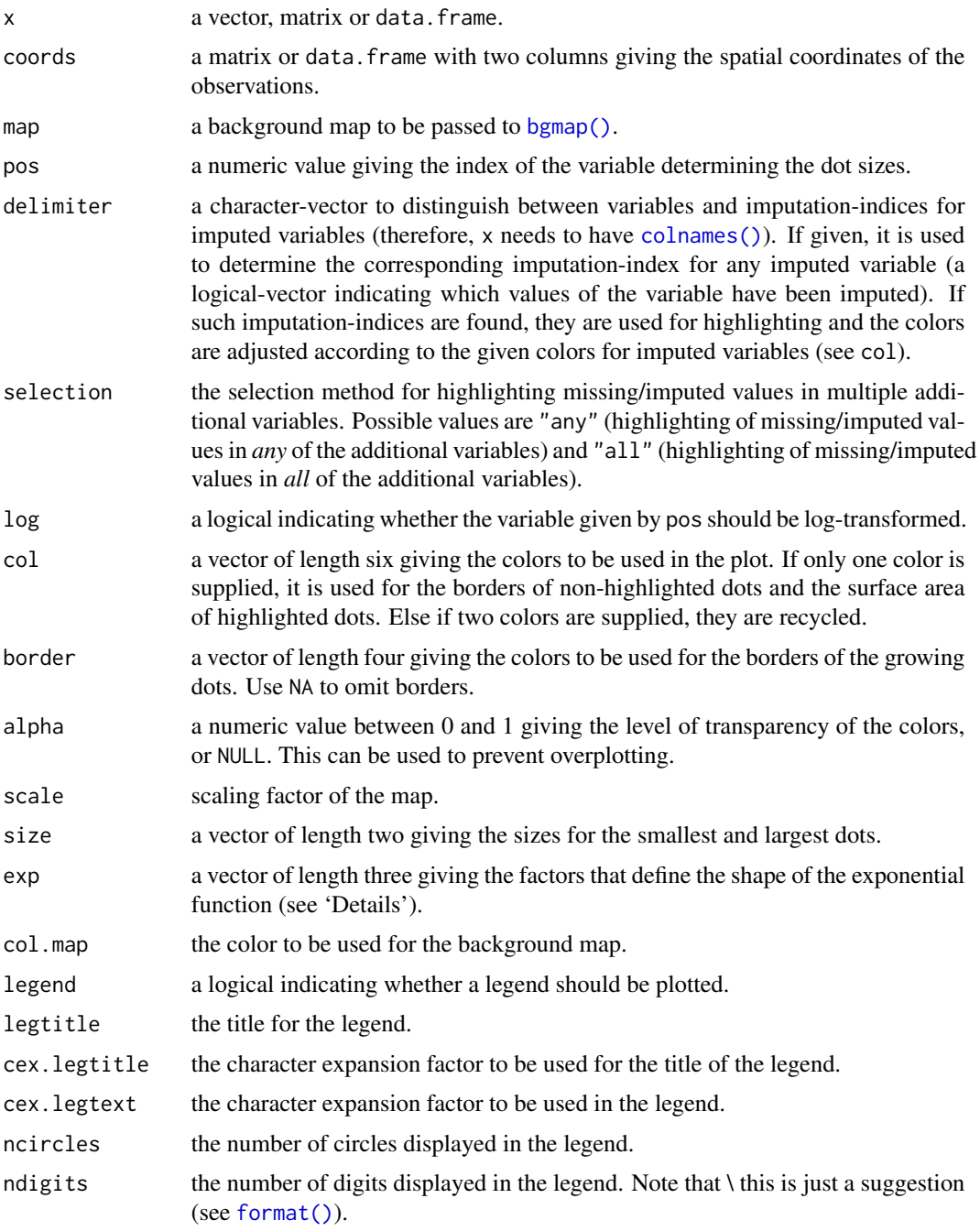

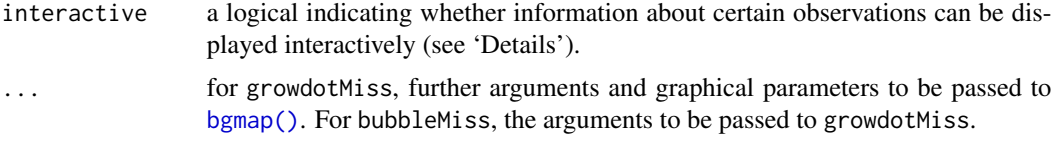

### Details

The smallest dots correspond to the 10\ the 99\ defining the shape of the exponential function. Missings/imputed missings in the variable of interest will be drawn as rectangles.

If interactive=TRUE, detailed information for an observation can be printed on the console by clicking on the corresponding point. Clicking in a region that does not contain any points quits the interactive session.

## Note

The function was renamed to growdotMiss in version 1.3. bubbleMiss is a (deprecated) wrapper for growdotMiss for back compatibility with older versions. However, due to extended functionality, some of the argument positions have changed.

The code is based on (removed from CRAN) bubbleFIN from package StatDA.

#### Author(s)

Andreas Alfons, Matthias Templ, Peter Filzmoser, Bernd Prantner

## References

M. Templ, A. Alfons, P. Filzmoser (2012) Exploring incomplete data using visualization tools. *Journal of Advances in Data Analysis and Classification*, Online first. DOI: 10.1007/s11634-011- 0102-y.

## See Also

[bgmap\(\)](#page-13-1), [mapMiss\(\)](#page-47-1), [colormapMiss\(\)](#page-20-1)

#### Examples

```
data(chorizonDL, package = "VIM")
data(kola.background, package = "VIM")
coo <- chorizonDL[, c("XCOO", "YCOO")]
## for missing values
x <- chorizonDL[, c("Ca","As", "Bi")]
growdotMiss(x, coo, kola.background, border = "white")
```

```
## for imputed values
x_imp <- kNN(chorizonDL[,c("Ca","As","Bi" )])
growdotMiss(x_imp, coo, kola.background, delimiter = "_imp", border = "white")
```
<span id="page-34-1"></span><span id="page-34-0"></span>

Histogram with highlighting of missing/imputed values in other variables by splitting each bin into two parts. Additionally, information about missing/imputed values in the variable of interest is shown on the right hand side.

## Usage

```
histMiss(
  x,
  delimiter = NULL,
 pos = 1,
  selection = c("any", "all"),
 breaks = "Sturges",
  right = TRUE,col = c("skyblue", "red", "skyblue4", "red4", "orange", "orange4"),
 border = NULL,
 main = NULL,
  sub = NULL,xlab = NULL,
 ylab = NULL,
  axes = TRUE,only.miss = TRUE,
 miss.labels = axes,
  interactive = TRUE,
  ...
)
```
## Arguments

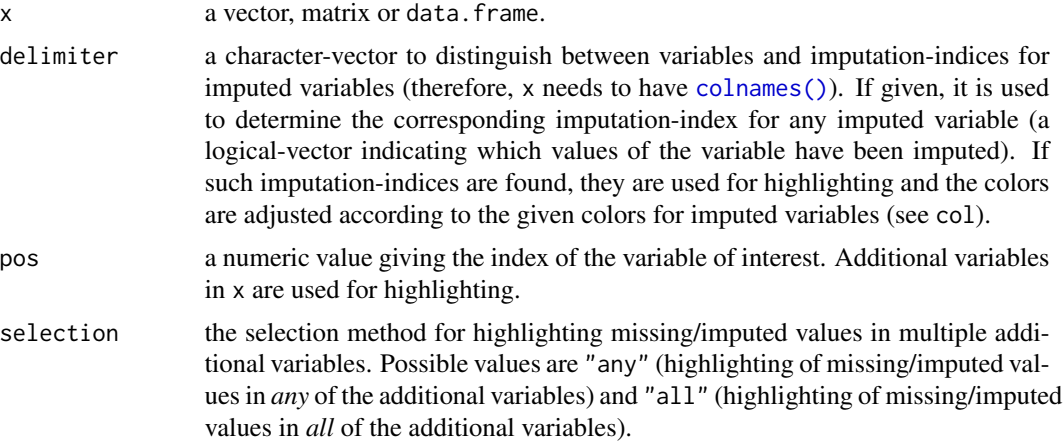

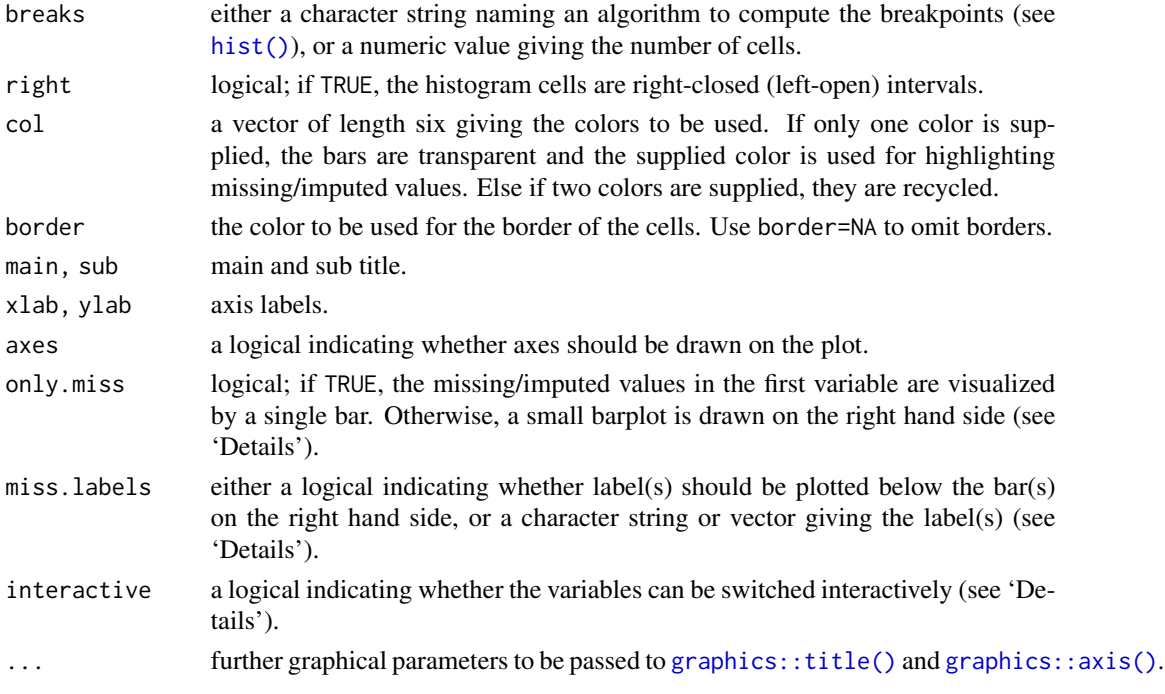

## Details

If more than one variable is supplied, the bins for the variable of interest will be split according to missingness/number of imputed missings in the additional variables.

If only.miss=TRUE, the missing/imputed values in the variable of interest are visualized by one bar on the right hand side. If additional variables are supplied, this bar is again split into two parts according to missingness/number of imputed missings in the additional variables.

Otherwise, a small barplot consisting of two bars is drawn on the right hand side. The first bar corresponds to observed values in the variable of interest and the second bar to missing/imputed values. Since these two bars are not on the same scale as the main barplot, a second y-axis is plotted on the right (if axes=TRUE). Each of the two bars are again split into two parts according to missingness/number of imputed missings in the additional variables. Note that this display does not make sense if only one variable is supplied, therefore only.miss is ignored in that case.

If interactive=TRUE, clicking in the left margin of the plot results in switching to the previous variable and clicking in the right margin results in switching to the next variable. Clicking anywhere else on the graphics device quits the interactive session. When switching to a categorical variable, a barplot is produced rather than a histogram.

#### Value

a list with the following components:

- breaks the breakpoints.
- counts the number of observations in each cell.
- missings the number of highlighted observations in each cell.
- mids the cell midpoints.
#### hotdeck 37

### Note

Some of the argument names and positions have changed with version 1.3 due to extended functionality and for more consistency with other plot functions in VIM. For back compatibility, the arguments axisnames and names.miss can still be supplied to ...{} and are handled correctly. Nevertheless, they are deprecated and no longer documented. Use miss.labels instead.

### Author(s)

Andreas Alfons, Bernd Prantner

#### References

M. Templ, A. Alfons, P. Filzmoser (2012) Exploring incomplete data using visualization tools. *Journal of Advances in Data Analysis and Classification*, Online first. DOI: 10.1007/s11634-011- 0102-y.

## See Also

```
spineMiss(), barMiss()
```

```
Other plotting functions: aggr(), barMiss(), marginmatrix(), marginplot(), matrixplot(),
mosaicMiss(), pairsVIM(), parcoordMiss(), pbox(), scattJitt(), scattMiss(), scattmatrixMiss(),
spineMiss()
```
### Examples

```
data(tao, package = "VIM")
## for missing values
x <- tao[, c("Air.Temp", "Humidity")]
histMiss(x)
histMiss(x, only.miss = FALSE)
## for imputed values
x_IMPUTED <- kNN(tao[, c("Air.Temp", "Humidity")])
histMiss(x_IMPUTED, delimiter = "_imp")
histMiss(x_IMPUTED, delimiter = "_imp", only.miss = FALSE)
```
<span id="page-36-0"></span>hotdeck *Hot-Deck Imputation*

#### Description

Implementation of the popular Sequential, Random (within a domain) hot-deck algorithm for imputation.

#### 38 hotdeck and the set of the set of the set of the set of the set of the set of the set of the set of the set of the set of the set of the set of the set of the set of the set of the set of the set of the set of the set o

# Usage

```
hotdeck(
  data,
  variable = NULL,
  ord_var = NULL,
  domain_var = NULL,
  makeNA = NULL,
  NAcond = NULL,
  impNA = TRUE,donorcond = NULL,
  imp_var = TRUE,
  imp\_suffix = "imp"\mathcal{L}
```
# Arguments

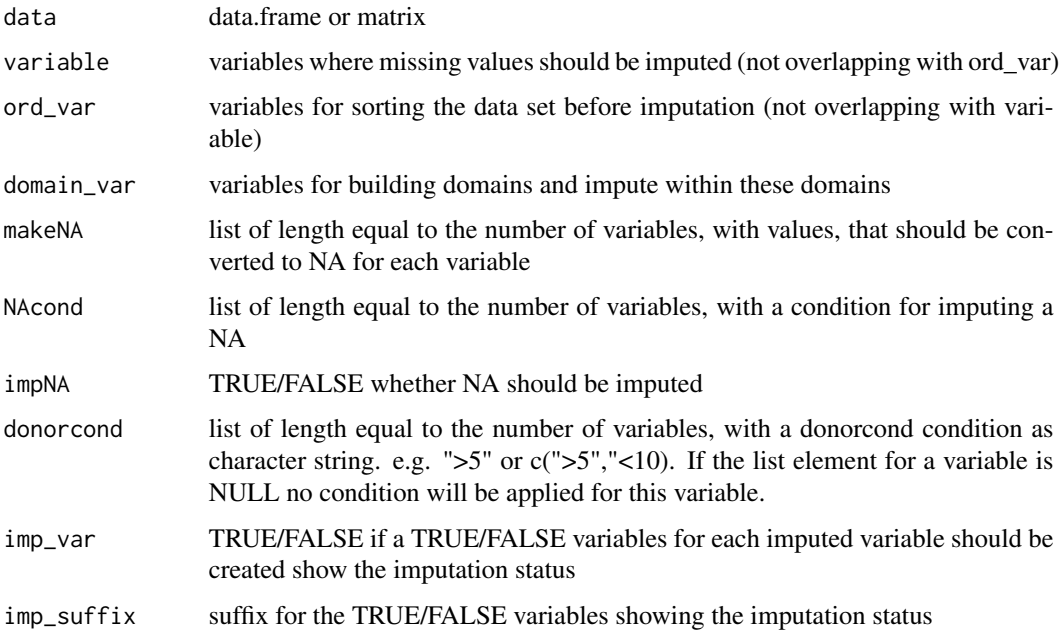

## Value

the imputed data set.

### Note

If the sequential hotdeck does not lead to a suitable, a random donor in the group will be used.

# Author(s)

Alexander Kowarik

#### impPCA 39

### References

A. Kowarik, M. Templ (2016) Imputation with R package VIM. *Journal of Statistical Software*, 74(7), 1-16.

### See Also

```
Other imputation methods: impPCA(), irmi(), kNN(), matchImpute(), medianSamp(), rangerImpute(),
regressionImp(), sampleCat()
```
### Examples

```
data(sleep)
sleepI <- hotdeck(sleep)
sleepI2 <- hotdeck(sleep,ord_var="BodyWgt",domain_var="Pred")
# Usage of donorcond in a simple example
sleepI3 <- hotdeck(
  sleep,
  variable = c("NonD", "Dream", "Sleep", "Span", "Gest"),
  ord_var = "BodyWgt", domain_var = "Pred",
  donorcond = list(">4", "<17", ">1.5", "%between%c(8,13)", ">5")
)
set.seed(132)
nRows < -1e3# Generate a data set with nRows rows and several variables
x < - data.frame(
  x = \text{norm}(nRows), y = \text{norm}(nRows),z = sample(LETTERS, nRows, replace = TRUE),
  d1 = sample(LETTERS[1:3], nRows, replace = TRUE),
  d2 = sample(LETTERS[1:2], nRows, replace = TRUE),
  o1 = rnorm(nRows), o2 = rnorm(nRows), o3 = rnorm(100))
origX <- x
x[sample(1:nRows,nRows/10), 1] <- NA
x[sample(1:nRows,nRows/10), 2] <- NA
x[sample(1:nRows,nRows/10), 3] <- NA
x[sample(1:nRows,nRows/10), 4] <- NA
xImp \leftarrow hottedck(x, ord\_var = c("o1", "o2", "o3"), domain\_var = "d2")
```
<span id="page-38-0"></span>impPCA *Iterative EM PCA imputation*

#### **Description**

Greedy algorithm for EM-PCA including robust methods

# Usage

```
impPCA(
 x,
 method = "classical",
 m = 1,
 eps = 0.5,
 k = ncol(x) - 1,
 maxit = 100,
 boot = FALSE,verbose = TRUE
)
```
# Arguments

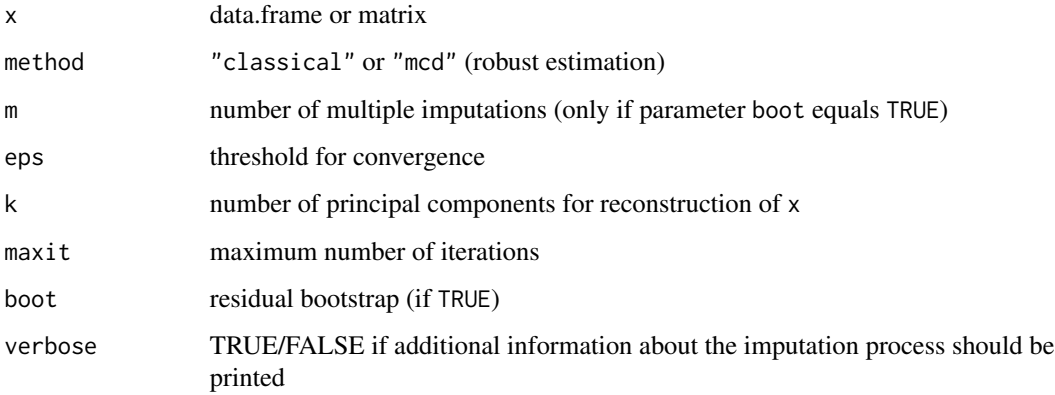

# Value

the imputed data set. If boot = FALSE this is a data.frame. If boot = TRUE this is a list where each list element contains a data.frame.

### Author(s)

Matthias Templ

### References

Serneels, Sven and Verdonck, Tim (2008). Principal component analysis for data containing outliers and missing elements. Computational Statistics and Data Analysis, Elsevier, vol. 52(3), pages 1712-1727

### See Also

Other imputation methods: [hotdeck\(](#page-36-0)), [irmi\(](#page-41-0)), [kNN\(](#page-44-0)), [matchImpute\(](#page-53-0)), [medianSamp\(](#page-58-1)), [rangerImpute\(](#page-70-0)), [regressionImp\(](#page-71-0)), [sampleCat\(](#page-74-0))

#### initialise and the set of the set of the set of the set of the set of the set of the set of the set of the set of the set of the set of the set of the set of the set of the set of the set of the set of the set of the set o

### Examples

```
data(Animals, package = "MASS")
Animals$brain[19] <- Animals$brain[19] + 0.01
Animals <- log(Animals)
colnames(Animals) <- c("log(body)", "log(brain)")
Animals_na <- Animals
probs <- abs(Animals$`log(body)`^2)
probs <- rep(0.5, nrow(Animals))
probs[c(6, 16, 26)] <- 0
set.seed(1234)
Animals_na[sample(1:nrow(Animals), 10, prob = probs), "log(brain)"] <- NA
w <- is.na(Animals_na$`log(brain)`)
impPCA(Animals_na)
impPCA(Animals_na, method = "mcd")
impPCA(Animals_na, boot = TRUE, m = 10)
impPCA(Animals_na, method = "mcd", boot = TRUE)[[1]]
plot(`log(brain)` ~ `log(body)`, data = Animals, type = "n", ylab = "", xlab="")
mtext{text}(\text{text} = "impPCA robust", side = 3)points(Animals$`log(body)`[!w], Animals$`log(brain)`[!w])
points(Animals$`log(body)`[w], Animals$`log(brain)`[w], col = "grey", pch = 17)
imputed <- impPCA(Animals_na, method = "mcd", boot = TRUE)[[1]]
colnames(imputed) <- c("log(body)", "log(brain)")
points(imputed$`log(body)`[w], imputed$`log(brain)`[w], col = "red", pch = 20, cex = 1.4)
segments(x0 = Animals$`log(body)`[w], x1 = imputed$`log(body)`[w], y0 = Animals$`log(brain)`[w],
y1 = imputed$`log(brain)`[w], lty = 2, col = "grey")
legend("topleft", legend = c("non-missings", "set to missing", "imputed values"),
pch = c(1, 17, 20), col = c("black", "grey", "red"), cex = 0.7)mape <- round(100* 1/sum(is.na(Animals_na$`log(brain)`)) * sum(abs((Animals$`log(brain)` -
imputed$`log(brain)`) / Animals$`log(brain)`)), 2)
s2 <- var(Animals$`log(brain)`)
nrmse <- round(sqrt(1/sum(is.na(Animals_na$`log(brain)`)) * sum(abs((Animals$`log(brain)` -
imputed$`log(brain)`) / s2))), 2)
text(x = 8, y = 1.5, labels = paste("MAPE =", map))text(x = 8, y = 0.5, labels = paste("NRMSE = ", nrmse))
```
initialise *Initialization of missing values*

#### **Description**

Rough estimation of missing values in a vector according to its type.

```
initialise(x, mixed, method = "kNN", mixed.constant = NULL)
```
#### Arguments

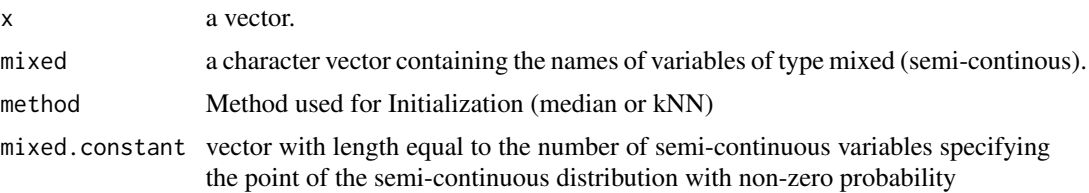

#### Details

Missing values are imputed with the mean for vectors of class "numeric", with the median for vectors of class "integer", and with the mode for vectors of class "factor". Hence, x should be prepared in the following way: assign class "numeric" to numeric vectors, assign class "integer" to ordinal vectors, and assign class "factor" to nominal or binary vectors.

# Value

the initialized vector.

#### Note

The function is used internally by some imputation algorithms.

### Author(s)

Matthias Templ, modifications by Andreas Alfons

<span id="page-41-0"></span>

irmi *Iterative robust model-based imputation (IRMI)*

#### Description

In each step of the iteration, one variable is used as a response variable and the remaining variables serve as the regressors.

```
irmi(
  x,
  eps = 5,
 maxit = 100,
 mixed = NULL,
 mixed.constant = NULL,
  count = NULL,step = FALSE,
  robust = FALSE,
  takeAll = TRUE,
```
#### irmi 43

```
noise = TRUE,noise.factor = 1,
 force = FALSE,
 robMethod = "MM",
 force.mixed = TRUE,
 mi = 1,addMixedFactors = FALSE,
 trace = FALSE,
 init.method = "kNN",
 modelFormulas = NULL,
 multinom.method = "multinom",
 imp\_var = TRUE,imp_suffix = "imp"
)
```
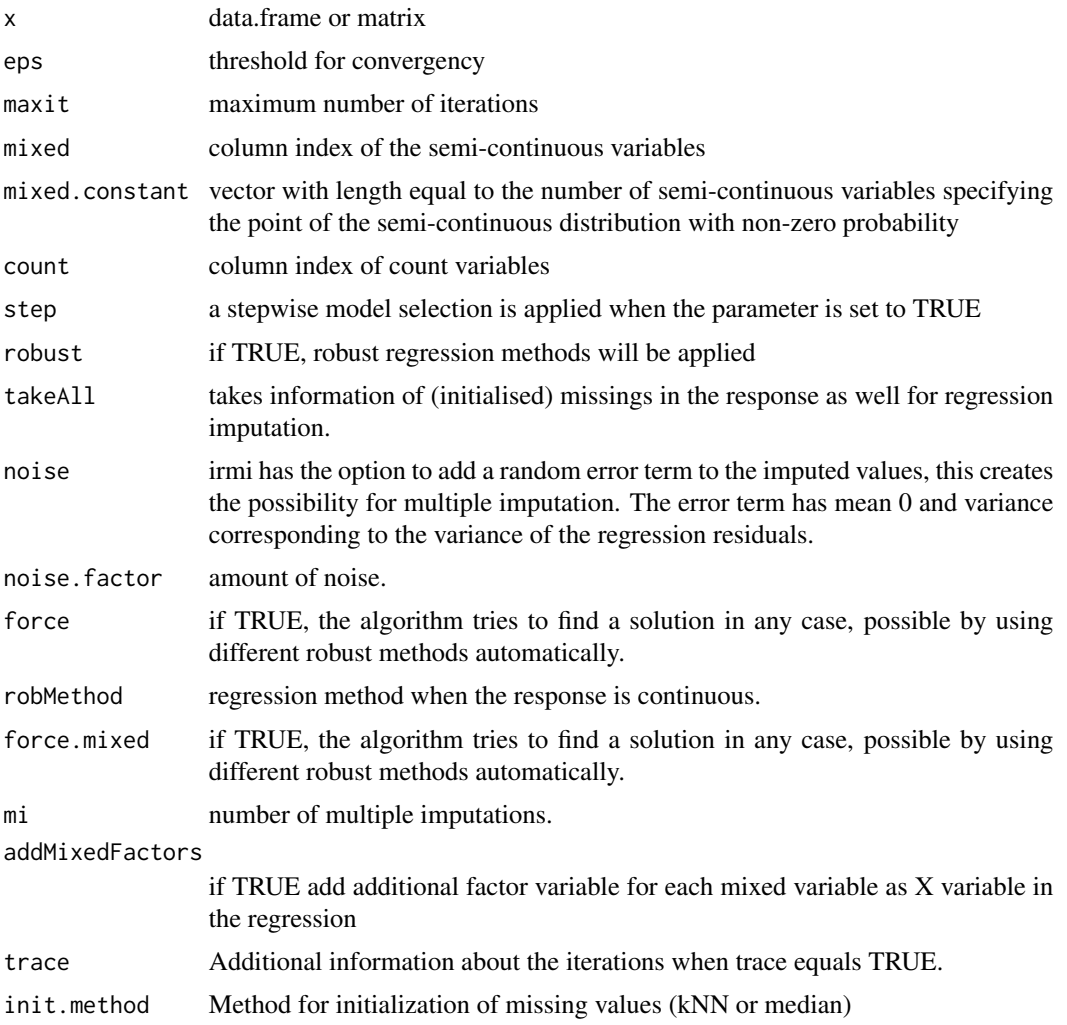

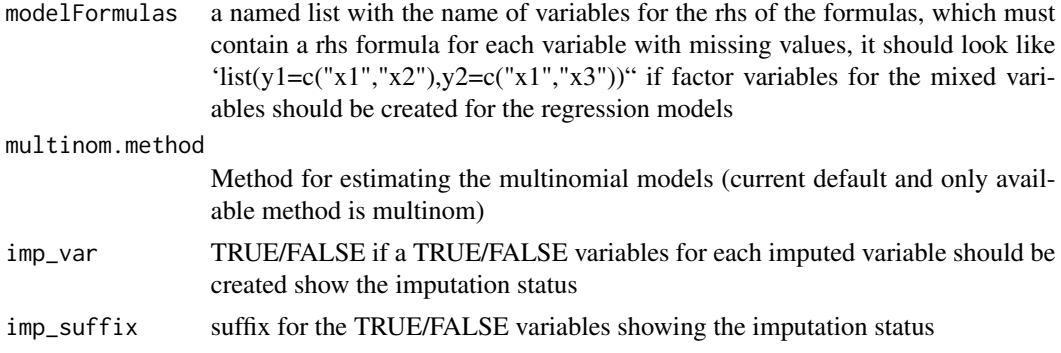

### Details

The method works sequentially and iterative. The method can deal with a mixture of continuous, semi-continuous, ordinal and nominal variables including outliers.

A full description of the method can be found in the mentioned reference.

#### Value

the imputed data set.

## Author(s)

Matthias Templ, Alexander Kowarik

# References

M. Templ, A. Kowarik, P. Filzmoser (2011) Iterative stepwise regression imputation using standard and robust methods. *Journal of Computational Statistics and Data Analysis*, Vol. 55, pp. 2793- 2806.

A. Kowarik, M. Templ (2016) Imputation with R package VIM. *Journal of Statistical Software*, 74(7), 1-16.

#### See Also

### $mi::mi()$

Other imputation methods: [hotdeck\(](#page-36-0)), [impPCA\(](#page-38-0)), [kNN\(](#page-44-0)), [matchImpute\(](#page-53-0)), [medianSamp\(](#page-58-1)), [rangerImpute\(](#page-70-0)), [regressionImp\(](#page-71-0)), [sampleCat\(](#page-74-0))

### Examples

```
data(sleep)
irmi(sleep)
data(testdata)
imp_testdata1 <- irmi(testdata$wna, mixed = testdata$mixed)
# mixed.constant != 0 (-10)
```

```
testdata$wna$m1[testdata$wna$m1 == 0] <- -10
testdata$wna$m2 <- log(testdata$wna$m2 + 0.001)
imp_testdata2 <- irmi(
  testdata$wna,
  mixed = testdata$mixed,
  mixed. constant = c(-10, log(0.001))\mathcal{L}imp_testdata2$m2 <- exp(imp_testdata2$m2) - 0.001
#example with fixed formulas for the variables with missing
form = list(
  NonD = c("BodyWgt", "BrainWgt"),
  Dream = c("BodyWgt", "BrainWgt"),
  Sleep = c("BrainWgt" ),
  Span = c("BodyWgt" ),
  Gest = c("BodyWgt", "BrainWgt")
)
irmi(sleep, modelFormulas = form, trace = TRUE)
# Example with ordered variable
td <- testdata$wna
td$c1 <- as.ordered(td$c1)
irmi(td)
```
#### <span id="page-44-0"></span>kNN *k-Nearest Neighbour Imputation*

#### Description

k-Nearest Neighbour Imputation based on a variation of the Gower Distance for numerical, categorical, ordered and semi-continous variables.

```
kNN(
  data,
 variable = colnames(data),
 metric = NULL,
 k = 5,
 dist_var = colnames(data),
 weights = NULL,numFun = median,
  catFun = maxCat,
 makeNA = NULL,
 NAcond = NULL,
  impNA = TRUE,donorcond = NULL,
 mixed = vector(),
```

```
mixed.constant = NULL,
 trace = FALSE,
  imp\_var = TRUE,imp_suffix = "imp",
  addRF = FALSE,onlyRF = FALSE,
 addRandom = FALSE,
 useImportedDist = TRUE,weightDist = FALSE,
 methodStand = "range",
 ordFun = medianSamp
\mathcal{L}
```
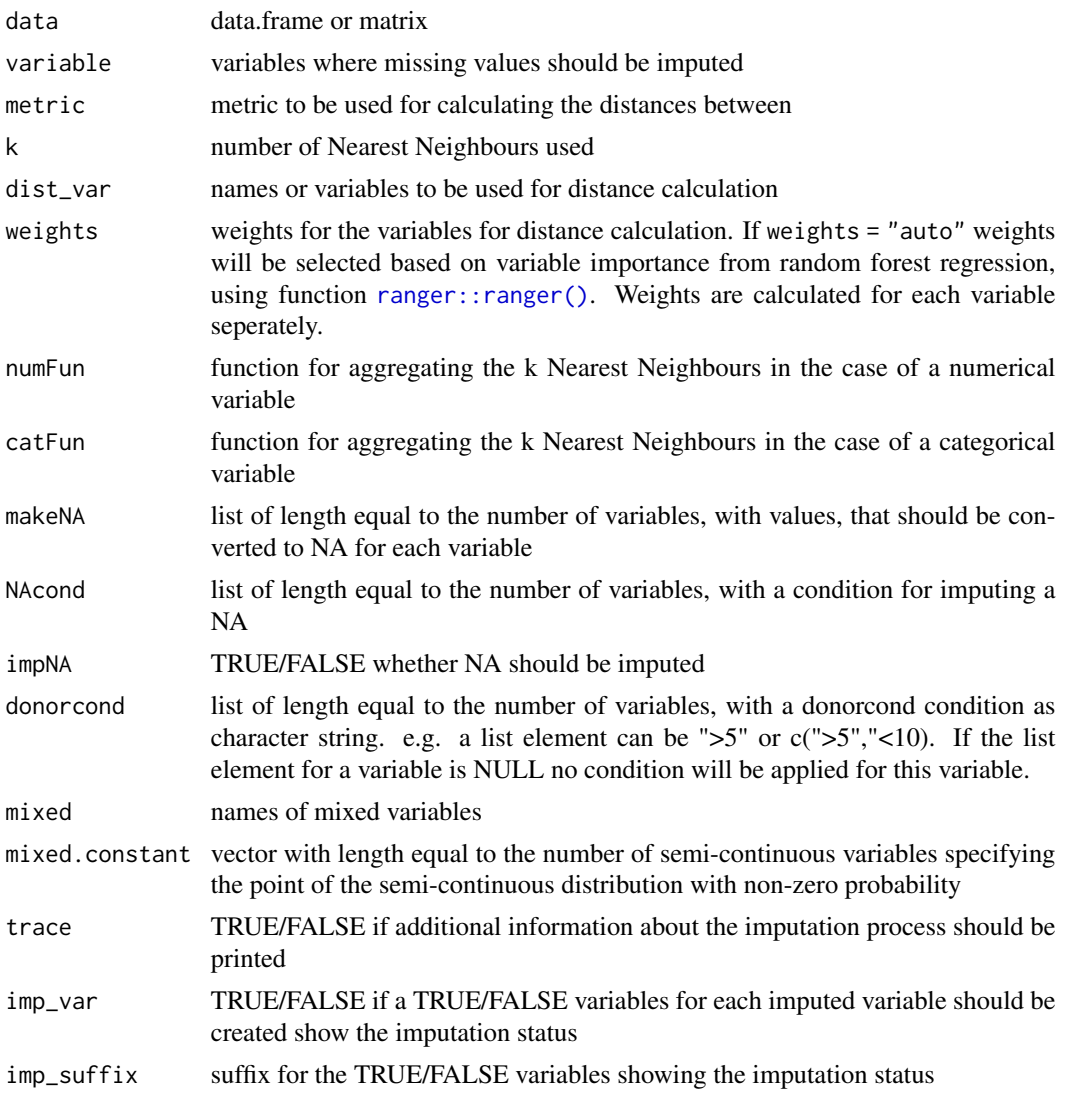

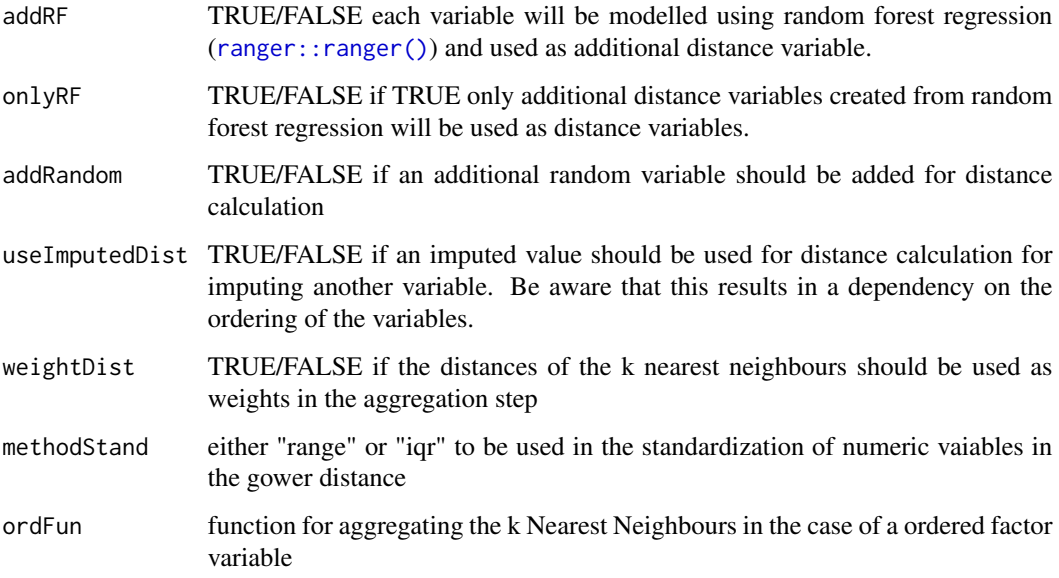

### Value

the imputed data set.

# Author(s)

Alexander Kowarik, Statistik Austria

### References

A. Kowarik, M. Templ (2016) Imputation with R package VIM. *Journal of Statistical Software*, 74(7), 1-16.

## See Also

Other imputation methods: [hotdeck\(](#page-36-0)), [impPCA\(](#page-38-0)), [irmi\(](#page-41-0)), [matchImpute\(](#page-53-0)), [medianSamp\(](#page-58-1)), [rangerImpute\(](#page-70-0)), [regressionImp\(](#page-71-0)), [sampleCat\(](#page-74-0))

# Examples

```
data(sleep)
kNN(sleep)
library(laeken)
kNN(sleep, numFun = weightedMean, weightDist=TRUE)
```
#### Description

Coordinates of the Kola background map.

#### Source

Kola Project (1993-1998)

### References

Reimann, C., Filzmoser, P., Garrett, R.G. and Dutter, R. (2008) *Statistical Data Analysis Explained: Applied Environmental Statistics with R*. Wiley, 2008.

# Examples

data(kola.background, package = "VIM") bgmap(kola.background)

mapMiss *Map with information about missing/imputed values*

### Description

Map of observed and missing/imputed values.

```
mapMiss(
 x,
 coords,
 map,
 delimiter = NULL,
  selection = c("any", "all"),
  col = c("skyblue", "red", "orange"),
  alpha = NULL,
 pch = c(19, 15),
  colmap = grey(0.5),
  legend = TRUE,
  interactive = TRUE,
  ...
\mathcal{E}
```
#### mapMiss 49

### Arguments

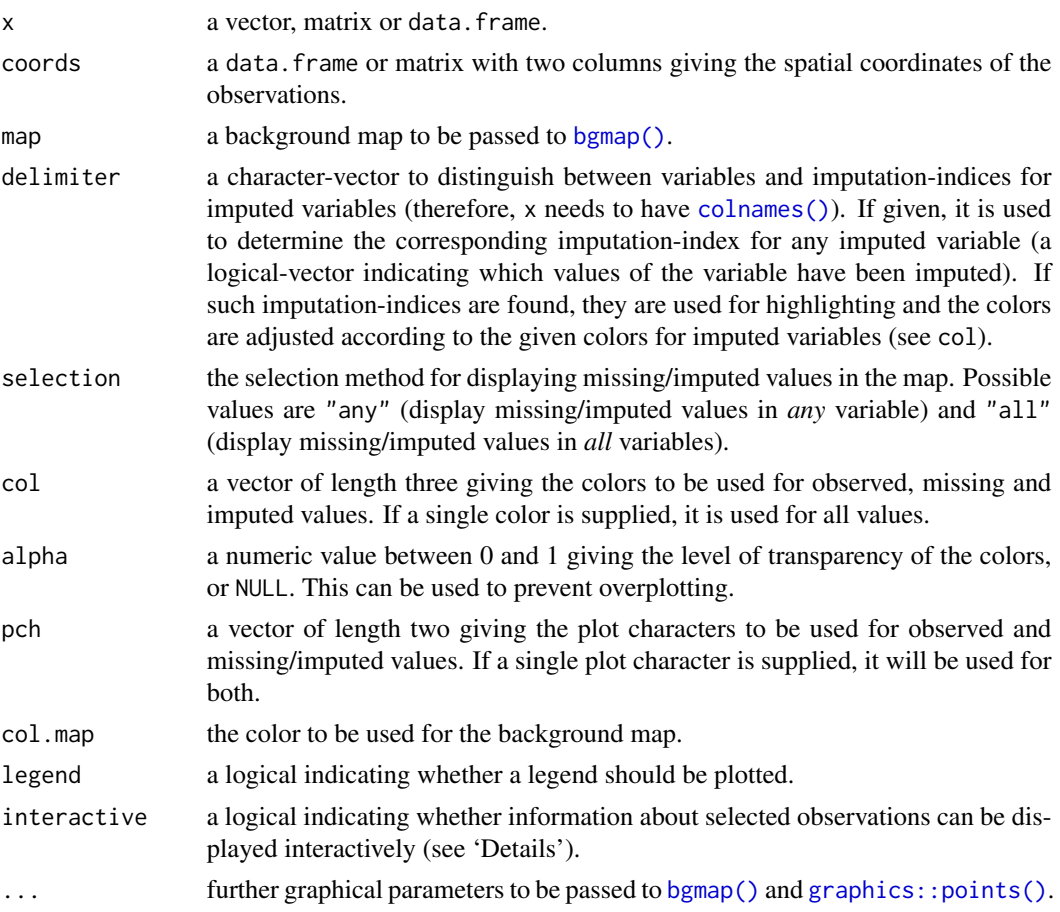

### Details

If interactive=TRUE, detailed information for an observation can be printed on the console by clicking on the corresponding point. Clicking in a region that does not contain any points quits the interactive session.

# Author(s)

Matthias Templ, Andreas Alfons, modifications by Bernd Prantner

### References

M. Templ, A. Alfons, P. Filzmoser (2012) Exploring incomplete data using visualization tools. *Journal of Advances in Data Analysis and Classification*, Online first. DOI: 10.1007/s11634-011- 0102-y.

# See Also

[bgmap\(\)](#page-13-0), [bubbleMiss\(\)](#page-31-0), [colormapMiss\(\)](#page-20-0)

# Examples

```
data(chorizonDL, package = "VIM")
data(kola.background, package = "VIM")
coo <- chorizonDL[, c("XCOO", "YCOO")]
## for missing values
x <- chorizonDL[, c("As", "Bi")]
mapMiss(x, coo, kola.background)
## for imputed values
x_imp <- kNN(chorizonDL[, c("As", "Bi")])
mapMiss(x_imp, coo, kola.background, delimiter = "_imp")
```
<span id="page-49-0"></span>marginmatrix *Marginplot Matrix*

### Description

Create a scatterplot matrix with information about missing/imputed values in the plot margins of each panel.

### Usage

```
marginmatrix(
  x,
  delimiter = NULL,
  col = c("skyblue", "red", "red4", "orange", "orange", "orange4"),
  alpha = NULL,
  ...
```
# Arguments

)

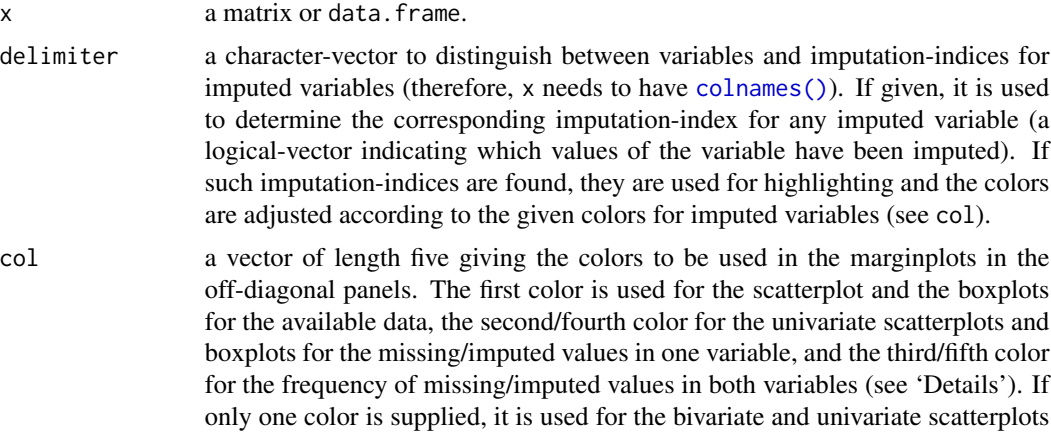

# marginmatrix 51

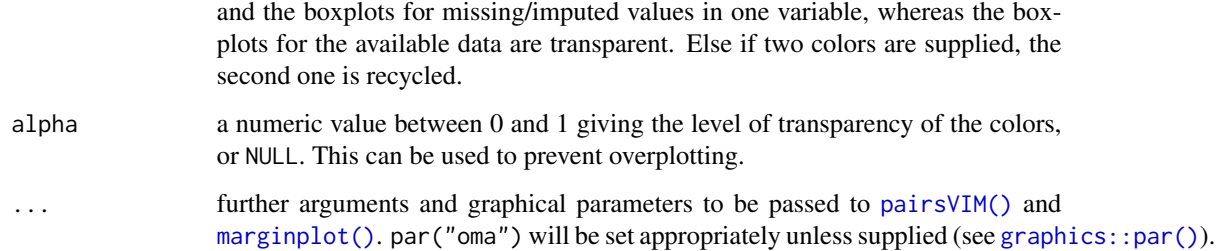

### Details

marginmatrix uses [pairsVIM\(\)](#page-60-0) with a panel function based on [marginplot\(\)](#page-51-0).

The graphical parameter oma will be set unless supplied as an argument.

#### Author(s)

Andreas Alfons, modifications by Bernd Prantner

### References

M. Templ, A. Alfons, P. Filzmoser (2012) Exploring incomplete data using visualization tools. *Journal of Advances in Data Analysis and Classification*, Online first. DOI: 10.1007/s11634-011- 0102-y.

# See Also

[marginplot\(\)](#page-51-0), [pairsVIM\(\)](#page-60-0), [scattmatrixMiss\(\)](#page-77-0)

Other plotting functions: [aggr\(](#page-3-0)), [barMiss\(](#page-9-0)), [histMiss\(](#page-34-0)), [marginplot\(](#page-51-0)), [matrixplot\(](#page-55-0)), [mosaicMiss\(](#page-58-0)), [pairsVIM\(](#page-60-0)), [parcoordMiss\(](#page-62-0)), [pbox\(](#page-65-0)), [scattJitt\(](#page-75-0)), [scattMiss\(](#page-80-0)), [scattmatrixMiss\(](#page-77-0)), [spineMiss\(](#page-83-0))

### Examples

```
data(sleep, package = "VIM")
## for missing values
x <- sleep[, 1:5]
x[, c(1,2,4)] \leftarrow \text{log10}(x[, c(1,2,4)]marginmatrix(x)
```

```
## for imputed values
x_imp <- kNN(sleep[, 1:5])
x_imp[,c(1,2,4)] <- log10(x_imp[,c(1,2,4)])
marginmatrix(x_i, mp, delimiter = "_imp")
```
<span id="page-51-0"></span>

# Description

In addition to a standard scatterplot, information about missing/imputed values is shown in the plot margins. Furthermore, imputed values are highlighted in the scatterplot.

# Usage

```
marginplot(
  x,
  delimiter = NULL,
  col = c("skyblue", "red", "red4", "orange", "orange", "orange4"),
  alpha = NULL,
 pch = c(1, 16),
  cex = par("cex"),
  numbers = TRUE,
  cex.numbers = par("cex"),
  zeros = FALSE,
 xlim = NULL,ylim = NULL,
 main = NULL,
  sub = NULL,xlab = NULL,ylab = NULL,
  ann = par("ann"),
  axes = TRUE,frame.plot = axes,
  ...
\mathcal{L}
```
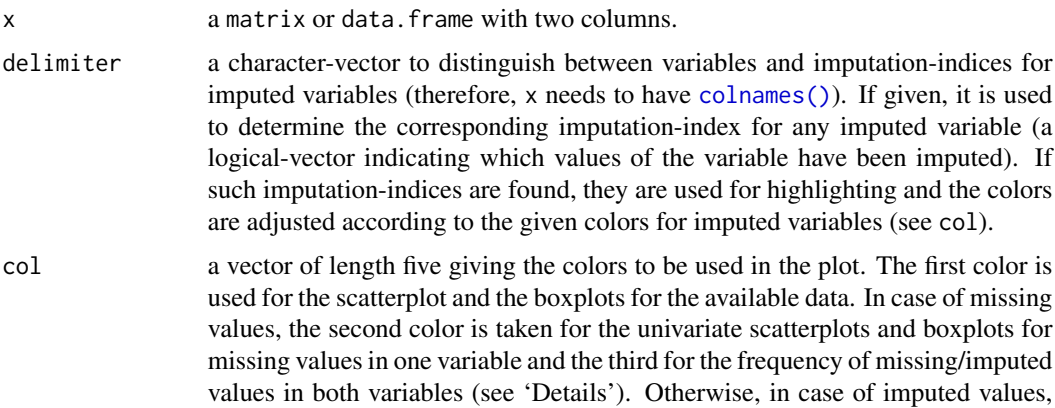

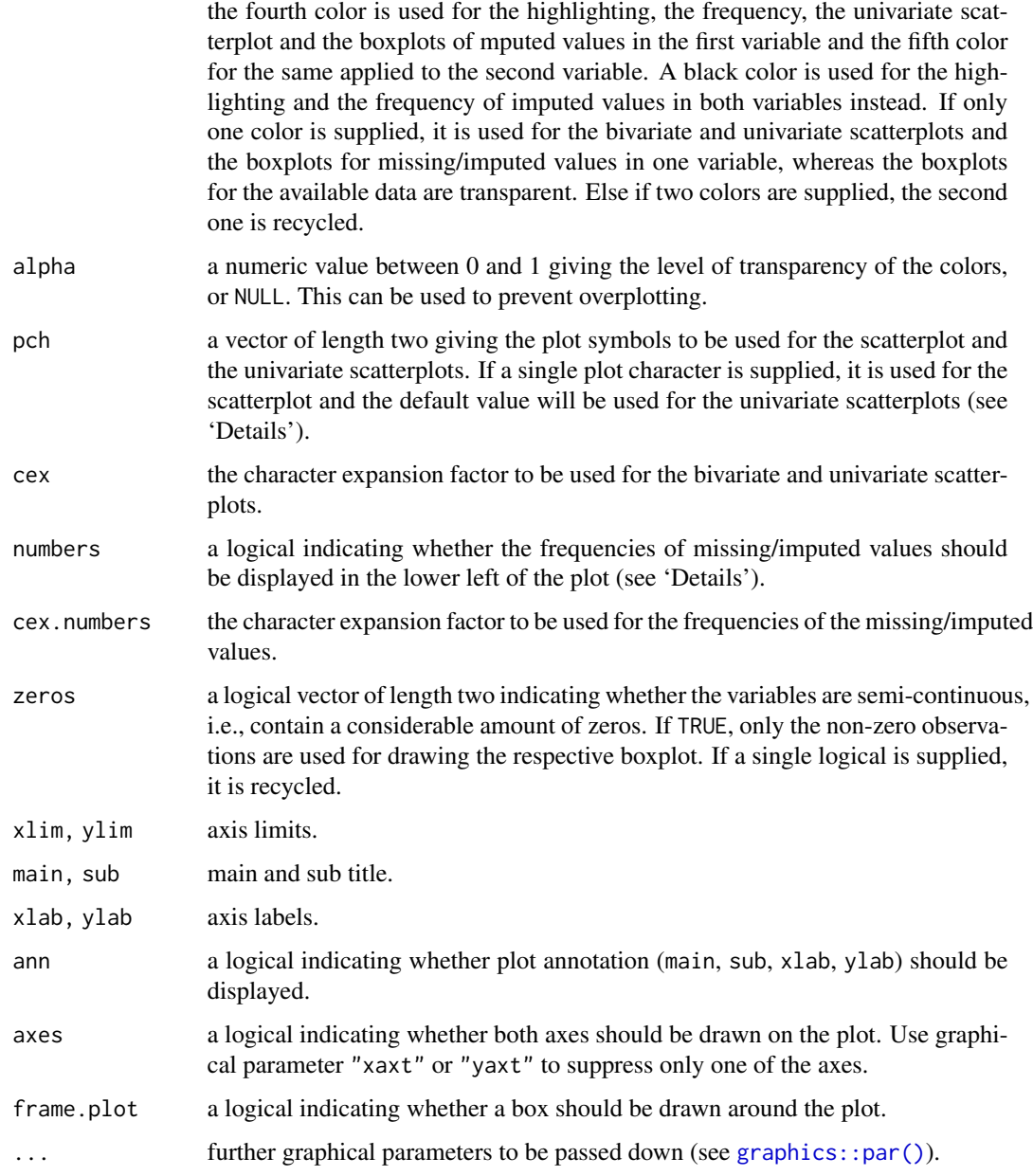

# Details

Boxplots for available and missing/imputed data, as well as univariate scatterplots for missing/imputed values in one variable are shown in the plot margins.

Imputed values in either of the variables are highlighted in the scatterplot.

Furthermore, the frequencies of the missing/imputed values can be displayed by a number (lower left of the plot). The number in the lower left corner is the number of observations that are missing/imputed in both variables.

Some of the argument names and positions have changed with versions 1.3 and 1.4 due to extended functionality and for more consistency with other plot functions in VIM. For back compatibility, the argument cex. text can still be supplied to  $\dots$  { } and is handled correctly. Nevertheless, it is deprecated and no longer documented. Use cex.numbers instead.

#### Author(s)

Andreas Alfons, Matthias Templ, modifications by Bernd Prantner

#### References

M. Templ, A. Alfons, P. Filzmoser (2012) Exploring incomplete data using visualization tools. *Journal of Advances in Data Analysis and Classification*, Online first. DOI: 10.1007/s11634-011- 0102-y.

### See Also

#### [scattMiss\(\)](#page-80-0)

```
Other plotting functions: aggr(), barMiss(), histMiss(), marginmatrix(), matrixplot(),
mosaicMiss(), pairsVIM(), parcoordMiss(), pbox(), scattJitt(), scattMiss(), scattmatrixMiss(),
spineMiss()
```
### Examples

```
data(tao, package = "VIM")
data(chorizonDL, package = "VIM")
## for missing values
marginplot(tao[,c("Air.Temp", "Humidity")])
marginplot(log10(chorizonDL[,c("CaO", "Bi")]))
## for imputed values
marginplot(kNN(tao[,c("Air.Temp", "Humidity")]), delimiter = "_imp")
```

```
marginplot(kNN(log10(chorizonDL[,c("CaO", "Bi")])), delimiter = "_imp")
```
<span id="page-53-0"></span>matchImpute *Fast matching/imputation based on categorical variable*

#### Description

Suitable donors are searched based on matching of the categorical variables. The variables are dropped in reversed order, so that the last element of 'match\_var' is dropped first and the first element of the vector is dropped last.

# **Note**

# matchImpute 55

## Usage

```
matchImpute(
 data,
  variable = colnames(data)[!colnames(data) %in% match_var],
 match_var,
 imp\_var = TRUE,imp_suffix = "imp"
)
```
#### Arguments

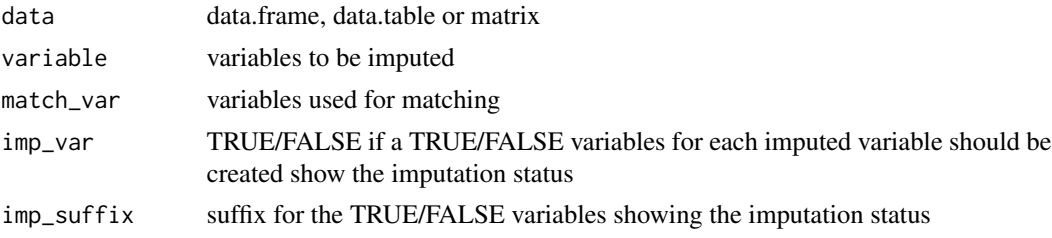

# Details

The method works by sampling values from the suitable donors.

# Value

the imputed data set.

### Author(s)

Johannes Gussenbauer, Alexander Kowarik

### See Also

#### [hotdeck\(\)](#page-36-0)

```
Other imputation methods: hotdeck(), impPCA(), irmi(), kNN(), medianSamp(), rangerImpute(),
regressionImp(), sampleCat()
```
# Examples

```
data(sleep,package="VIM")
imp_data <- matchImpute(sleep,variable=c("NonD","Dream","Sleep","Span","Gest"),
 match_var=c("Exp","Danger"))
data(testdata,package="VIM")
imp_testdata1 <- matchImpute(testdata$wna,match_var=c("c1","c2","b1","b2"))
dt <- data.table::data.table(testdata$wna)
imp_testdata2 <- matchImpute(dt,match_var=c("c1","c2","b1","b2"))
```
<span id="page-55-0"></span>matrixplot *Matrix plot*

# Description

Create a matrix plot, in which all cells of a data matrix are visualized by rectangles. Available data is coded according to a continuous color scheme, while missing/imputed data is visualized by a clearly distinguishable color.

# Usage

```
matrixplot(
 x,
  delimiter = NULL,
  sortby = NULL,
 col = c("red", "orange"),fixup = TRUE,xlim = NULL,ylim = NULL,
 main = NULL,
 sub = NULL,xlab = NULL,ylab = NULL,
 axes = TRUE,labels = axes,
 xpd = NULL,interactive = TRUE,
  ...
```

```
)
```
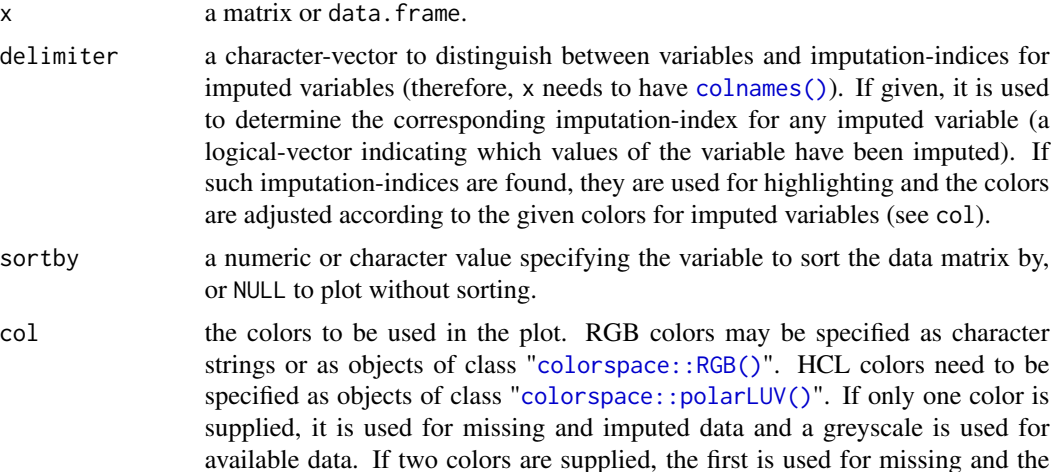

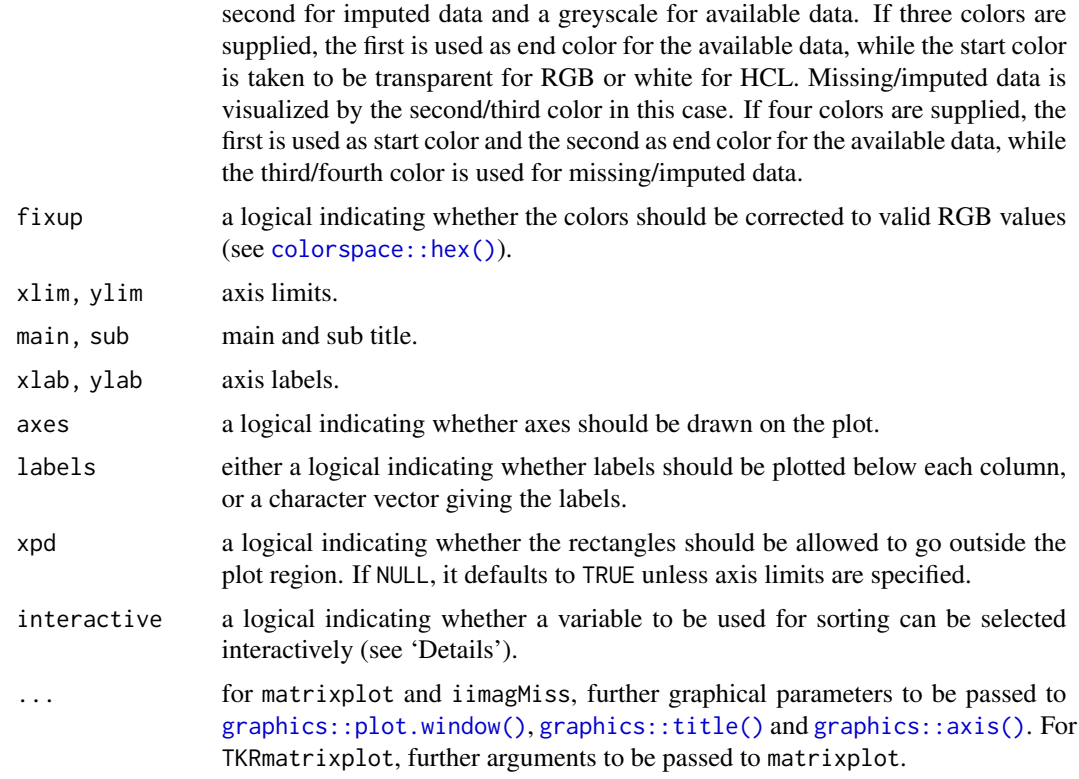

#### Details

In a *matrix plot*, all cells of a data matrix are visualized by rectangles. Available data is coded according to a continuous color scheme. To compute the colors via interpolation, the variables are first scaled to the interval between 0 and 1. Missing/imputed values can then be visualized by a clearly distinguishable color. It is thereby possible to use colors in the *HCL* or *RGB* color space. A simple way of visualizing the magnitude of the available data is to apply a greyscale, which has the advantage that missing/imputed values can easily be distinguished by using a color such as red/orange. Note that -Inf and Inf are always assigned the begin and end color, respectively, of the continuous color scheme.

Additionally, the observations can be sorted by the magnitude of a selected variable. If interactive is TRUE, clicking in a column redraws the plot with observations sorted by the corresponding variable. Clicking anywhere outside the plot region quits the interactive session.

#### Note

This is a much more powerful extension to the function imagmiss in the former CRAN package dprep.

iimagMiss is deprecated and may be omitted in future versions of VIM. Use matrixplot instead.

### Author(s)

Andreas Alfons, Matthias Templ, modifications by Bernd Prantner

### References

M. Templ, A. Alfons, P. Filzmoser (2012) Exploring incomplete data using visualization tools. *Journal of Advances in Data Analysis and Classification*, Online first. DOI: 10.1007/s11634-011- 0102-y.

### See Also

Other plotting functions: [aggr\(](#page-3-0)), [barMiss\(](#page-9-0)), [histMiss\(](#page-34-0)), [marginmatrix\(](#page-49-0)), [marginplot\(](#page-51-0)), [mosaicMiss\(](#page-58-0)), [pairsVIM\(](#page-60-0)), [parcoordMiss\(](#page-62-0)), [pbox\(](#page-65-0)), [scattJitt\(](#page-75-0)), [scattMiss\(](#page-80-0)), [scattmatrixMiss\(](#page-77-0)), [spineMiss\(](#page-83-0))

### Examples

```
data(sleep, package = "VIM")
## for missing values
x <- sleep[, -(8:10)]
x[,c(1,2,4,6,7)] \leftarrow \text{log10}(x[,c(1,2,4,6,7)])matrixplot(x, sortby = "BrainWgt")
## for imputed values
x_imp \leftarrow kNN(sleep[, - (8:10)]x_imp[,c(1,2,4,6,7)] <- log10(x_imp[,c(1,2,4,6,7)]matrixplot(x_imp, delimiter = "_imp", sortby = "BrainWgt")
```
maxCat *Aggregation function for a factor variable*

### Description

The function maxCat chooses the level with the most occurrences and random if the maximum is not unique.

#### Usage

 $maxCat(x, weights = NULL)$ 

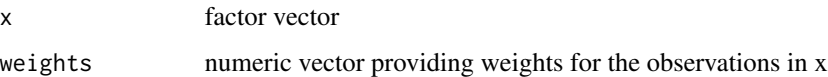

<span id="page-58-1"></span>

# Description

The function medianSamp chooses the level as the median or randomly between two levels.

### Usage

```
medianSamp(x, weights = NULL)
```
## Arguments

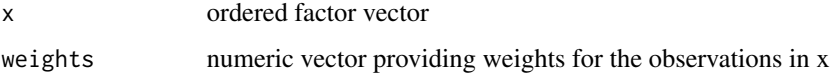

## See Also

Other imputation methods: [hotdeck\(](#page-36-0)), [impPCA\(](#page-38-0)), [irmi\(](#page-41-0)), [kNN\(](#page-44-0)), [matchImpute\(](#page-53-0)), [rangerImpute\(](#page-70-0)), [regressionImp\(](#page-71-0)), [sampleCat\(](#page-74-0))

<span id="page-58-0"></span>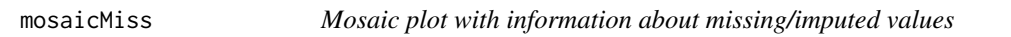

# Description

Create a mosaic plot with information about missing/imputed values.

```
mosaicMiss(
  x,
  delimiter = NULL,
 highlight = NULL,
  selection = c("any", "all"),plotvars = NULL,
  col = c("skyblue", "red", "orange"),
  labels = NULL,
 miss.labels = TRUE,
  ...
)
```
### Arguments

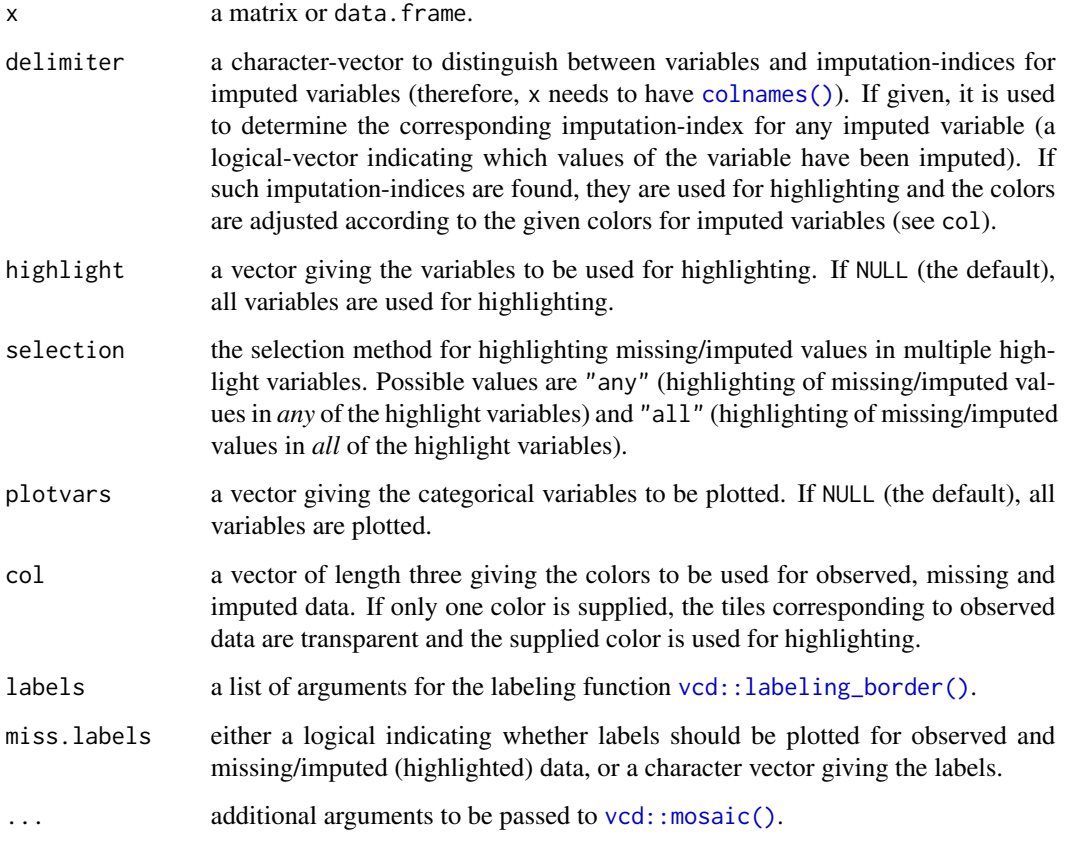

#### Details

Mosaic plots are graphical representations of multi-way contingency tables. The frequencies of the different cells are visualized by area-proportional rectangles (tiles). Additional tiles are be used to display the frequencies of missing/imputed values. Furthermore, missing/imputed values in a certain variable or combination of variables can be highlighted in order to explore their structure.

#### Value

An object of class "structable" is returned invisibly.

### Note

This function uses the highly flexible strucplot framework of package vcd.

### Author(s)

Andreas Alfons, modifications by Bernd Prantner

#### pairsVIM 61

### References

Meyer, D., Zeileis, A. and Hornik, K. (2006) The strucplot framework: Visualizing multi-way contingency tables with vcd. *Journal of Statistical Software*, 17 (3), 1–48.

M. Templ, A. Alfons, P. Filzmoser (2012) Exploring incomplete data using visualization tools. *Journal of Advances in Data Analysis and Classification*, Online first. DOI: 10.1007/s11634-011- 0102-y.

#### See Also

```
spineMiss(), vcd::mosaic()
```

```
Other plotting functions: aggr(), barMiss(), histMiss(), marginmatrix(), marginplot(),
matrixplot(pairsVIM(parcoordMiss(pbox(scattJitt(scattMiss(scattmatrixMiss(),
spineMiss()
```
### Examples

```
data(sleep, package = "VIM")
## for missing values
mosaicMiss(sleep, highlight = 4,
   plotvars = 8:10, miss.labels = FALSE)
## for imputed values
mosaicMiss(kNN(sleep), highlight = 4,
    plotvars = 8:10, delimiter = "_imp", miss.labels = FALSE)
```
<span id="page-60-0"></span>pairsVIM *Scatterplot Matrices*

### Description

Create a scatterplot matrix.

```
pairsVIM(
  x,
  ...,
  delimiter = NULL,
  main = NULL,sub = NULL,
  panel = points,
  lower = panel.
  upper = panel,diagonal = NULL,
  labels = TRUE,
```

```
pos.labels = NULL,
 cex.labels = NULL,
 font.labels = par("font"),
 layout = c("matrix", "graph"),gap = 1)
```
# Arguments

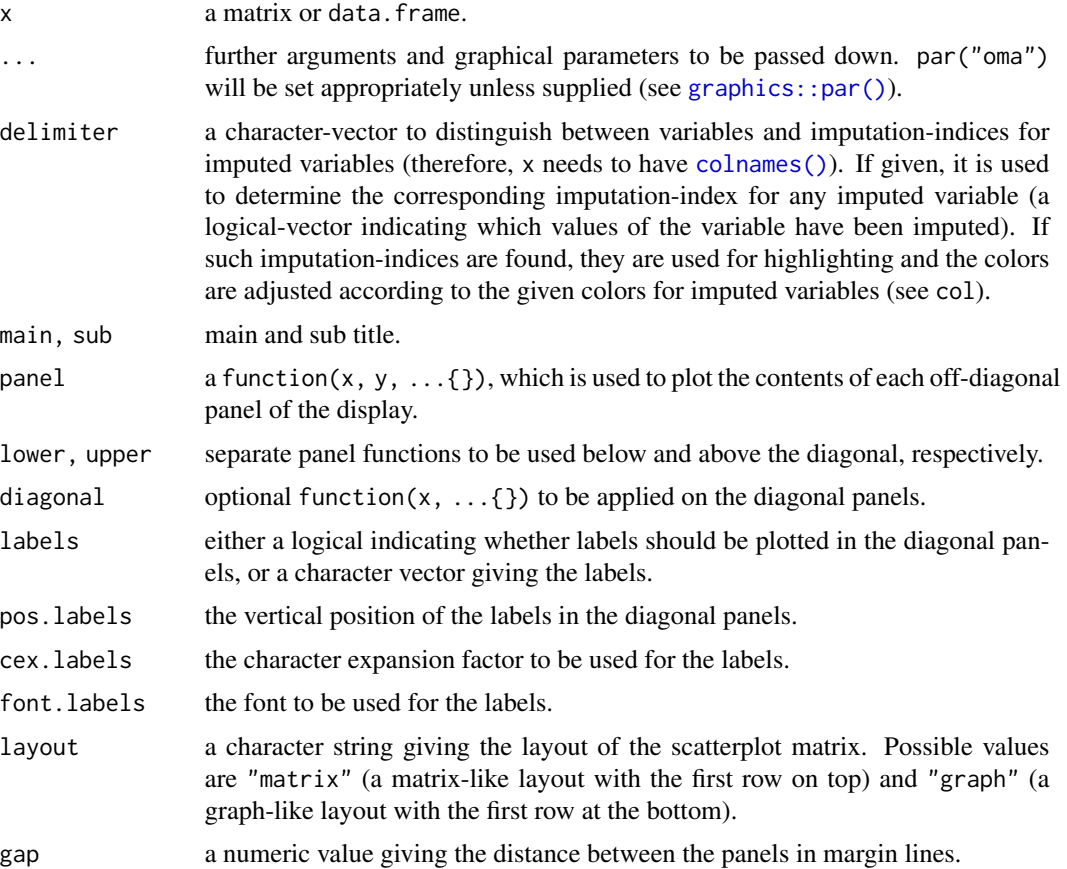

### Details

This function is the workhorse for [marginmatrix\(\)](#page-49-0) and [scattmatrixMiss\(\)](#page-77-0).

The graphical parameter oma will be set unless supplied as an argument.

A panel function should not attempt to start a new plot, since the coordinate system for each panel is set up by pairsVIM.

#### Note

The code is based on [graphics::pairs\(\)](#page-0-0). Starting with version 1.4, infinite values are no longer removed before passing the x and y vectors to the panel functions.

### parcoordMiss 63

### Author(s)

Andreas Alfons, modifications by Bernd Prantner

#### **References**

M. Templ, A. Alfons, P. Filzmoser (2012) Exploring incomplete data using visualization tools. *Journal of Advances in Data Analysis and Classification*, Online first. DOI: 10.1007/s11634-011- 0102-y.

### See Also

```
marginmatrix(), scattmatrixMiss()
```

```
Other plotting functions: aggr(), barMiss(), histMiss(), marginmatrix(), marginplot(),
matrixplot(mosaicMiss(parcoordMiss(pbox(scattJitt(scattMiss(scattmatrixMiss(),
spineMiss()
```
### Examples

```
data(sleep, package = "VIM")
x \le - \text{sleep}[, -(8:10)]x[, c(1,2,4,6,7)] \leftarrow \text{log10}(x[, c(1,2,4,6,7)]pairsVIM(x)
```
<span id="page-62-0"></span>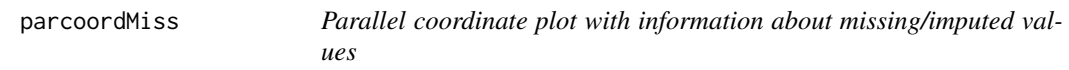

### Description

Parallel coordinate plot with adjustments for missing/imputed values. Missing values in the plotted variables may be represented by a point above the corresponding coordinate axis to prevent disconnected lines. In addition, observations with missing/imputed values in selected variables may be highlighted.

```
parcoordMiss(
  x,
  delimiter = NULL,
  highlight = NULL,
  selection = c("any", "all"),plotvars = NULL,
  plotNA = TRUE,
  col = c("skyblue", "red", "skyblue4", "red4", "orange", "orange4"),
  alpha = NULL,
```

```
lty = par("lty"),
 xlim = NULL,ylim = NULL,
 main = NULL,sub = NULL,xlab = NULL,ylab = NULL,
 labels = TRUE,
 xpd = NULL,interactive = TRUE,
  ...
\mathcal{L}
```
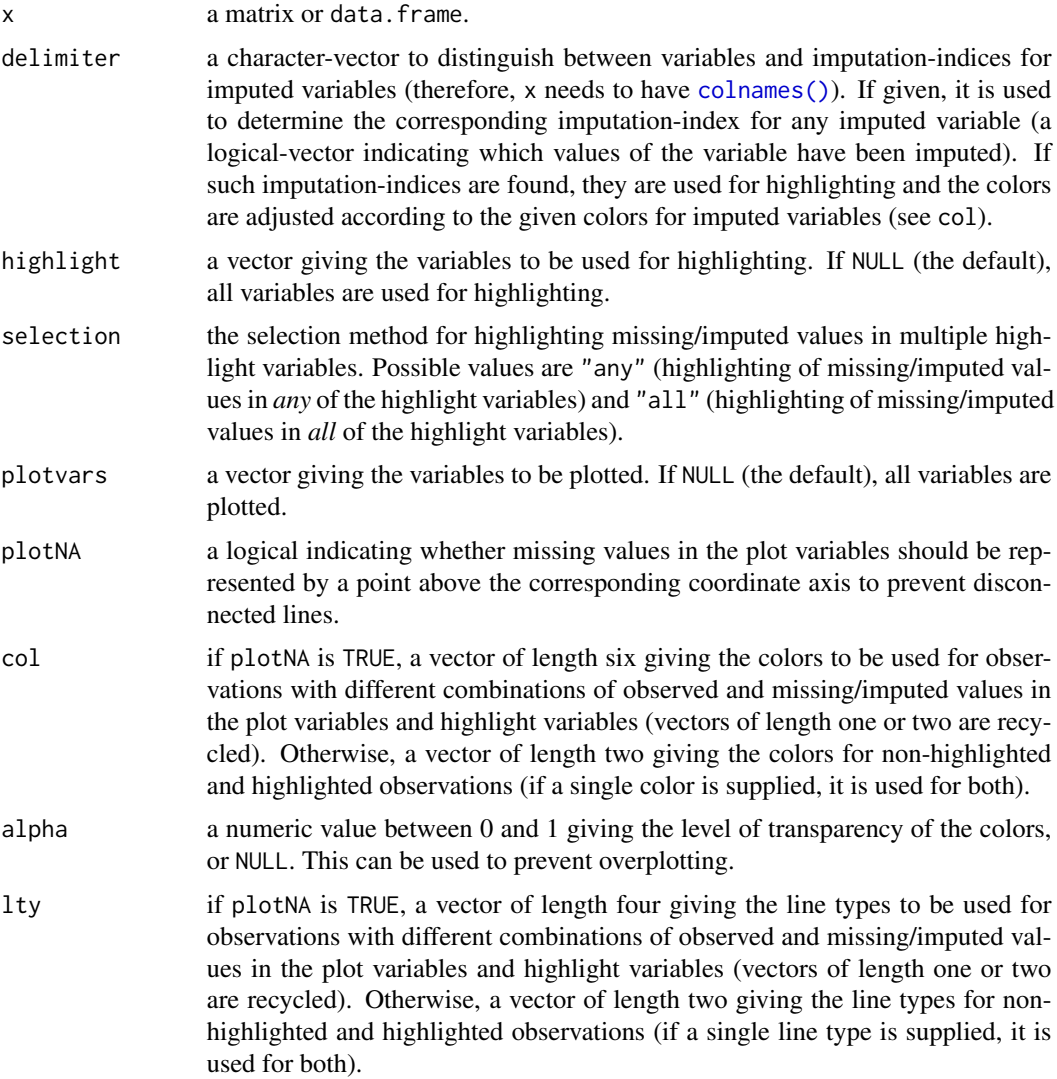

#### parcoordMiss 65

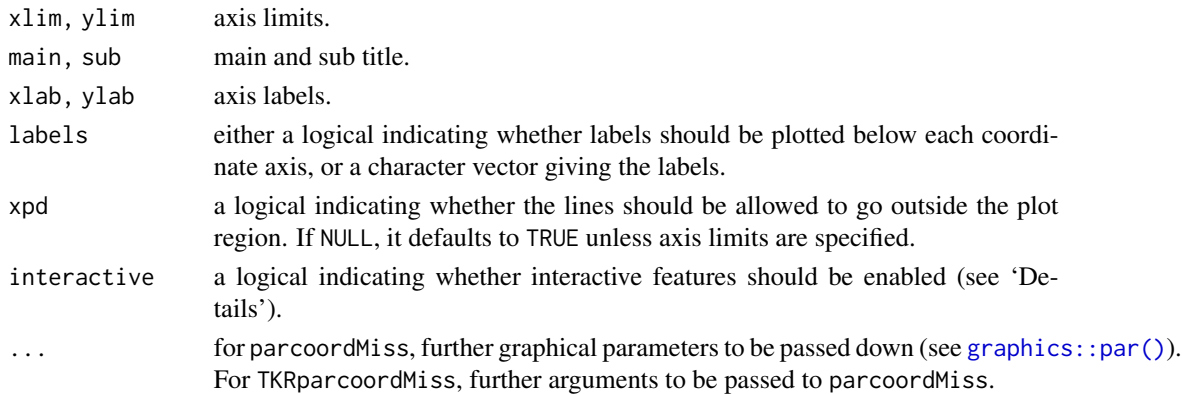

### Details

In parallel coordinate plots, the variables are represented by parallel axes. Each observation of the scaled data is shown as a line. Observations with missing/imputed values in selected variables may thereby be highlighted. However, plotting variables with missing values results in disconnected lines, making it impossible to trace the respective observations across the graph. As a remedy, missing values may be represented by a point above the corresponding coordinate axis, which is separated from the main plot by a small gap and a horizontal line, as determined by plotNA. Connected lines can then be drawn for all observations. Nevertheless, a caveat of this display is that it may draw attention away from the main relationships between the variables.

If interactive is TRUE, it is possible switch between this display and the standard display without the separate level for missing values by clicking in the top margin of the plot. In addition, the variables to be used for highlighting can be selected interactively. Observations with missing/imputed values in any or in all of the selected variables are highlighted (as determined by selection). A variable can be added to the selection by clicking on a coordinate axis. If a variable is already selected, clicking on its coordinate axis removes it from the selection. Clicking anywhere outside the plot region (except the top margin, if missing/imputed values exist) quits the interactive session.

#### Note

Some of the argument names and positions have changed with versions 1.3 and 1.4 due to extended functionality and for more consistency with other plot functions in VIM. For back compatibility, the arguments colcomb and xaxlabels can still be supplied to ...{} and are handled correctly. Nevertheless, they are deprecated and no longer documented. Use highlight and labels instead.

#### Author(s)

Andreas Alfons, Matthias Templ, modifications by Bernd Prantner

#### References

Wegman, E. J. (1990) Hyperdimensional data analysis using parallel coordinates. *Journal of the American Statistical Association* 85 (411), 664–675.

M. Templ, A. Alfons, P. Filzmoser (2012) Exploring incomplete data using visualization tools. *Journal of Advances in Data Analysis and Classification*, Online first. DOI: 10.1007/s11634-011- 0102-y.

### See Also

#### [pbox\(\)](#page-65-0)

```
Other plotting functions: aggr(), barMiss(), histMiss(), marginmatrix(), marginplot(),
matrixplot(), mosaicMiss(), pairsVIM(), pbox(), scattJitt(), scattMiss(), scattmatrixMiss(),
spineMiss()
```
# Examples

```
data(chorizonDL, package = "VIM")
## for missing values
parcoordMiss(chorizonDL[,c(15,101:110)],
    plotvars=2:11, interactive = FALSE)
legend("top", col = c("skyblue", "red"), lwd = c(1,1),legend = c("observed in Bi", "missing in Bi"))
## for imputed values
parcoordMiss(kNN(chorizonDL[,c(15,101:110)]), delimiter = "_imp" ,
    plotvars=2:11, interactive = FALSE)
legend("top", col = c("skyblue", "orange"), lwd = c(1,1),legend = c("observed in Bi", "imputed in Bi"))
```
<span id="page-65-0"></span>

pbox *Parallel boxplots with information about missing/imputed values*

# Description

Boxplot of one variable of interest plus information about missing/imputed values in other variables.

```
pbox(
  x,
 delimiter = NULL,
 pos = 1,
  selection = c("none", "any", "all"),
  col = c("skyblue", "red", "red4", "orange", "orange", "orange4"),
 numbers = TRUE,
 cex.numbers = par("cex"),
 xlim = NULL,vlim = NULL,
 main = NULL,
  sub = NULL,
 xlab = NULL,
 ylab = NULL,
  axes = TRUE,
```
pbox 67

```
frame.plot = axes,
   labels = axes,
  interactive = TRUE,
  ...
\overline{)}
```
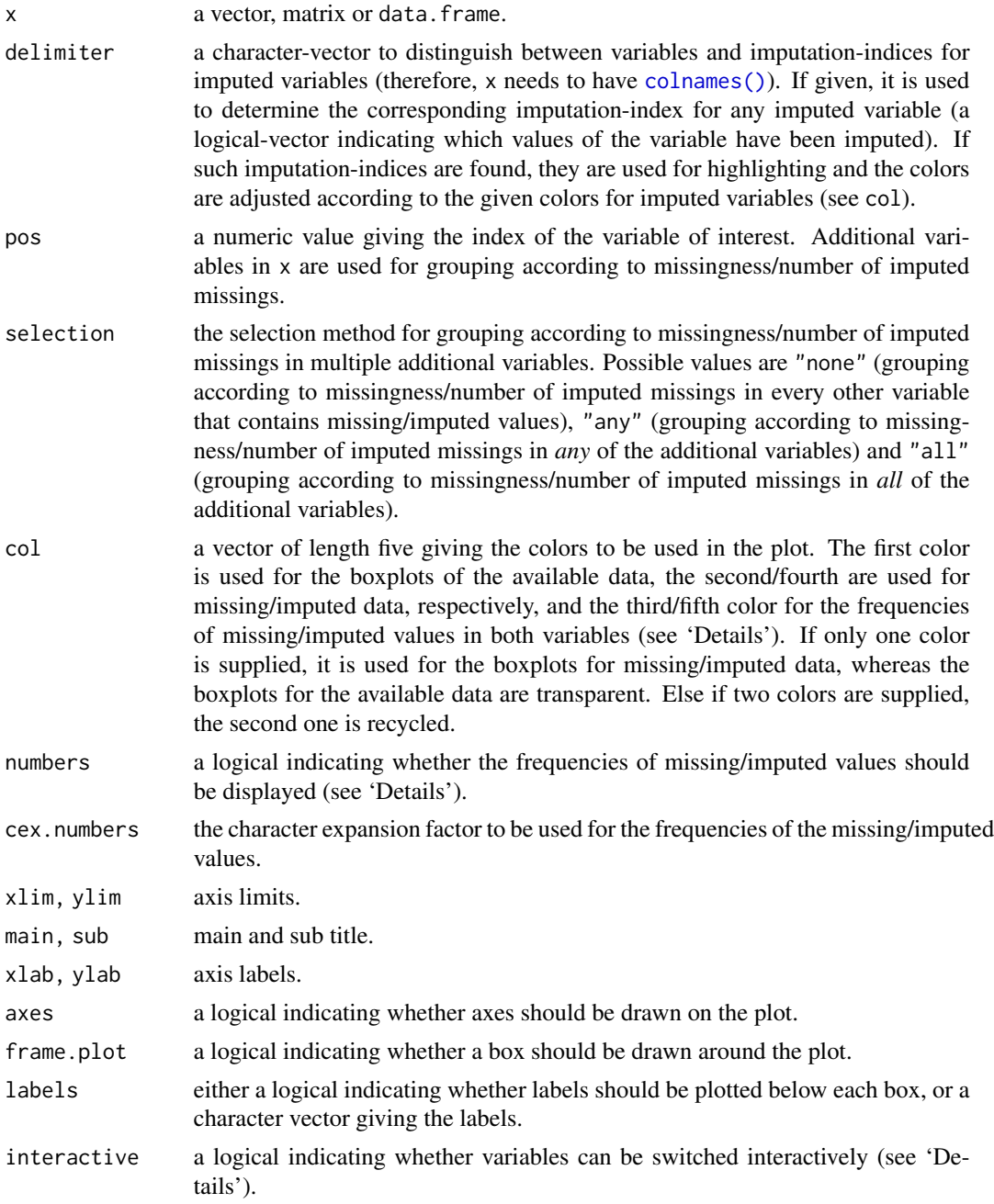

68 pbox

... for pbox, further arguments and graphical parameters to be passed to [graphics::boxplot\(\)](#page-0-0) and other functions. For TKRpbox, further arguments to be passed to pbox.

#### Details

This plot consists of several boxplots. First, a standard boxplot of the variable of interest is produced. Second, boxplots grouped by observed and missing/imputed values according to selection are produced for the variable of interest.

Additionally, the frequencies of the missing/imputed values can be represented by numbers. If so, the first line corresponds to the observed values of the variable of interest and their distribution in the different groups, the second line to the missing/imputed values.

If interactive=TRUE, clicking in the left margin of the plot results in switching to the previous variable and clicking in the right margin results in switching to the next variable. Clicking anywhere else on the graphics device quits the interactive session.

#### Value

a list as returned by [graphics::boxplot\(\)](#page-0-0).

#### **Note**

Some of the argument names and positions have changed with version 1.3 due to extended functionality and for more consistency with other plot functions in VIM. For back compatibility, the arguments names and cex. text can still be supplied to  $\ldots$  { } and are handled correctly. Nevertheless, they are deprecated and no longer documented. Use labels and cex.numbers instead.

#### Author(s)

Andreas Alfons, Matthias Templ, modifications by Bernd Prantner

#### References

M. Templ, A. Alfons, P. Filzmoser (2012) Exploring incomplete data using visualization tools. *Journal of Advances in Data Analysis and Classification*, Online first. DOI: 10.1007/s11634-011- 0102-y.

#### See Also

#### [parcoordMiss\(\)](#page-62-0)

```
Other plotting functions: aggr(), barMiss(), histMiss(), marginmatrix(), marginplot(),
matrixplot(), mosaicMiss(), pairsVIM(), parcoordMiss(), scattJitt(), scattMiss(), scattmatrixMiss(),
spineMiss()
```
### Examples

```
data(chorizonDL, package = "VIM")
## for missing values
pbox(log(chorizonDL[, c(4,5,8,10,11,16:17,19,25,29,37,38,40)]))
```
prepare 69

```
## for imputed values
pbox(kNN(log(chorizonDL[, c(4,8,10,11,17,19,25,29,37,38,40)])),
     delimiter = "_imp")
```
prepare *Transformation and standardization*

# Description

This function is used by the VIM GUI for transformation and standardization of the data.

# Usage

```
prepare(
  x,
  scaling = c("none", "classical", "MCD", "robust", "onestep"),
  transformation = c("none", "minus", "reciprocal", "logarithm", "exponential",
    "boxcox", "clr", "ilr", "alr"),
  alpha = NULL,
 powers = NULL,
 start = 0,
  alrVar
)
```
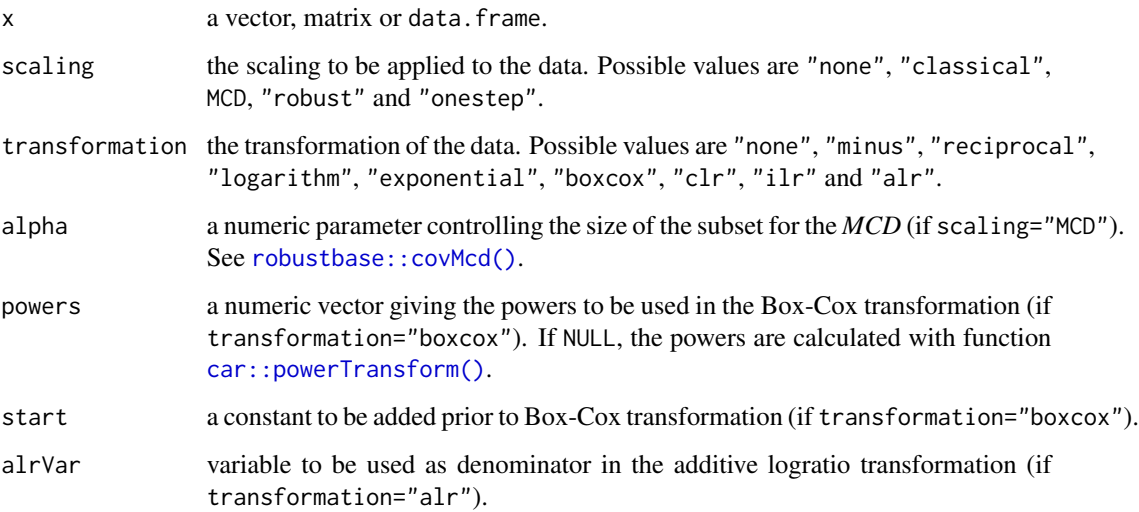

# Details

# Transformation:

"none": no transformation is used.

"logarithm": compute the the logarithm (to the base 10).

"boxcox": apply a Box-Cox transformation. Powers may be specified or calculated with the function [car::powerTransform\(\)](#page-0-0).

### Standardization:

"none": no standardization is used.

"classical": apply a *z*-Transformation on each variable by using function [scale\(\)](#page-0-0).

"robust": apply a robustified *z*-Transformation by using median and MAD.

#### Value

Transformed and standardized data.

#### Author(s)

Matthias Templ, modifications by Andreas Alfons

### See Also

[scale\(\)](#page-0-0), [car::powerTransform\(\)](#page-0-0)

#### Examples

```
data(sleep, package = "VIM")
x <- sleep[, c("BodyWgt", "BrainWgt")]
prepare(x, scaling = "robust", transformation = "logarithm")
```
pulplignin *Pulp lignin content*

#### Description

Pulp quality by lignin content remaining

#### Format

A data frame with 301 observations on the following 23 variables.

# rangerImpute 71

### Details

Pulp quality is measured by the lignin content remaining in the pulp: the Kappa number. This data set is used to understand which variables in the process influence the Kappa number, and if it can be predicted accurately enough for an inferential sensor application. Variables with a number at the end have been lagged by that number of hours to line up the data.

### Source

<https://openmv.net/info/kamyr-digester>

### References

K. Walkush and R.R. Gustafson. Application of feedforward neural networks and partial least squares regression for modelling Kappa number in a continuous Kamyr digester", Pulp and Paper Canada, 95, 1994, p T7-T13.

### Examples

```
data(pulplignin)
str(pulplignin)
aggr(pulplignin)
```
<span id="page-70-0"></span>rangerImpute *Random Forest Imputation*

### Description

Impute missing values based on a random forest model using [ranger::ranger\(\)](#page-0-0)

```
rangerImpute(
  formula,
  data,
  imp\_var = TRUE,
  imp\_suffix = "imp",...,
 verbose = FALSE,
  median = FALSE
)
```
# Arguments

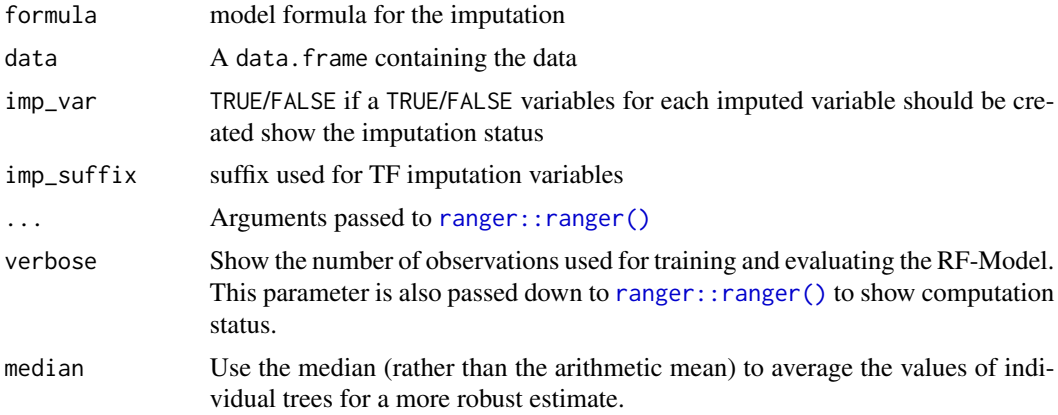

#### Value

the imputed data set.

### See Also

```
Other imputation methods: hotdeck(), impPCA(), irmi(), kNN(), matchImpute(), medianSamp(),
regressionImp(), sampleCat()
```
# Examples

data(sleep) rangerImpute(Dream+NonD~BodyWgt+BrainWgt,data=sleep)

<span id="page-71-0"></span>regressionImp *Regression Imputation*

### Description

Impute missing values based on a regression model.

```
regressionImp(
 formula,
 data,
 family = "AUTO",
 robust = FALSE,imp_var = TRUE,
 imp_suffix = "imp",
 mod_cat = FALSE
)
```
# <span id="page-72-0"></span>regressionImp 73

#### Arguments

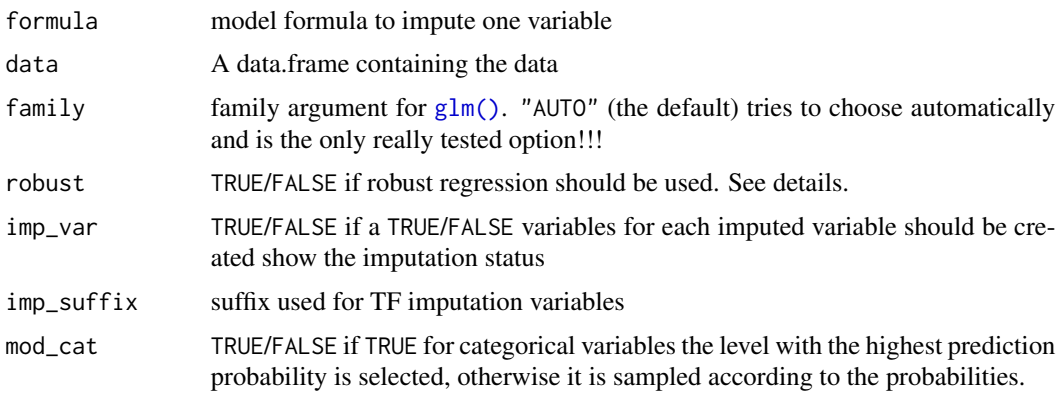

# Details

 $lm()$  is used for family "normal" and  $glm()$  for all other families. (robust=TRUE:  $lmrob()$ , [glmrob\(\)](#page-0-0))

### Value

the imputed data set.

#### Author(s)

Alexander Kowarik

# References

A. Kowarik, M. Templ (2016) Imputation with R package VIM. *Journal of Statistical Software*, 74(7), 1-16.

# See Also

```
Other imputation methods: hotdeck(), impPCA(), irmi(), kNN(), matchImpute(), medianSamp(),
rangerImpute(), sampleCat()
```
# Examples

```
data(sleep)
sleepImp1 <- regressionImp(Dream+NonD~BodyWgt+BrainWgt,data=sleep)
sleepImp2 <- regressionImp(Sleep+Gest+Span+Dream+NonD~BodyWgt+BrainWgt,data=sleep)
data(testdata)
imp_testdata1 <- regressionImp(b1+b2~x1+x2,data=testdata$wna)
```

```
imp_testdata3 <- regressionImp(x1~x2,data=testdata$wna,robust=TRUE)
```
<span id="page-73-0"></span>

# Description

Add a rug representation of missing/imputed values in only one of the variables to scatterplots.

#### Usage

```
rugNA(
  x,
 y,
 ticksize = NULL,
 side = 1,
 col = "red",alpha = NULL,
 miss = NULL,
 1wd = 0.5,...
)
```
# Arguments

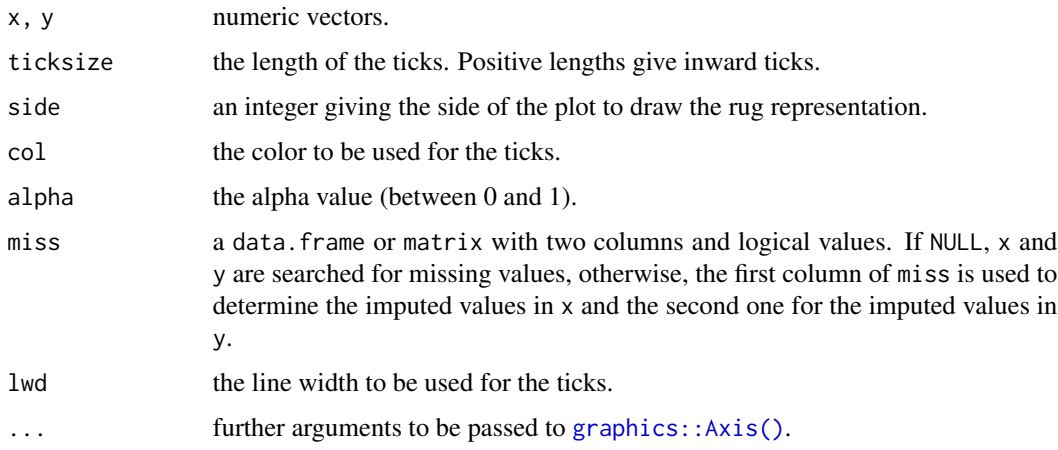

# Details

If side is 1 or 3, the rug representation consists of values available in x but missing/imputed in y. Else if side is 2 or 4, it consists of values available in y but missing/imputed in x.

# Author(s)

Andreas Alfons, modifications by Bernd Prantner

# <span id="page-74-1"></span>sampleCat 75

# Examples

```
data(tao, package = "VIM")
## for missing values
x <- tao[, "Air.Temp"]
y <- tao[, "Humidity"]
plot(x, y)
rugNA(x, y, side = 1)rugNA(x, y, side = 2)## for imputed values
x_imp <- kNN(tao[, c("Air.Temp","Humidity")])
x <- x_imp[, "Air.Temp"]
y <- x_imp[, "Humidity"]
miss <- x_imp[, c("Air.Temp_imp","Humidity_imp")]
plot(x, y)
rugNA(x, y, side = 1, col = "orange", miss = miss)
rugNA(x, y, side = 2, col = "orange", miss = miss)
```
<span id="page-74-0"></span>

sampleCat *Random aggregation function for a factor variable*

#### Description

The function sampleCat samples with probabilites corresponding to the occurrence of the level in the NNs.

# Usage

sampleCat(x, weights = NULL)

#### Arguments

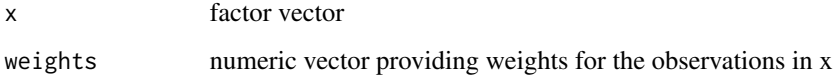

#### See Also

```
Other imputation methods: hotdeck(), impPCA(), irmi(), kNN(), matchImpute(), medianSamp(),
rangerImpute(), regressionImp()
```
#### Description

Synthetic subset of the Austrian structural business statistics (SBS) data, namely NACE code 52.42 (retail sale of clothing).

#### Details

The Austrian SBS data set consists of more than 320.000 enterprises. Available raw (unedited) data set: 21669 observations in 90 variables, structured according NACE revision 1.1 with 3891 missing values.

We investigate 9 variables of NACE 52.42 (retail sale of clothing).

From these confidential raw data set a non-confidential, close-to-reality, synthetic data set was generated.

#### Source

<http://www.statistik.at>

#### Examples

data(SBS5242) aggr(SBS5242)

<span id="page-75-0"></span>scattJitt *Bivariate jitter plot*

### Description

Create a bivariate jitter plot.

#### Usage

```
scattJitt(
 x,
  delimiter = NULL,
  col = c("skyblue", "red", "red4", "orange", "orange", "orange4"),
  alpha = NULL,
  cex = par("cex"),
  col.line = "lightgrey",
  lty = "dashed",
```
#### <span id="page-76-0"></span>scattJitt 77

```
lwd = par("lwd"),
 numbers = TRUE,
 cex.numbers = par("cex"),
 main = NULL,sub = NULL,xlab = NULL,ylab = NULL,
 axes = TRUE,frame.plot = axes,
 labels = c("observed", "missing", "imputed"),
  ...
\mathcal{L}
```
# Arguments

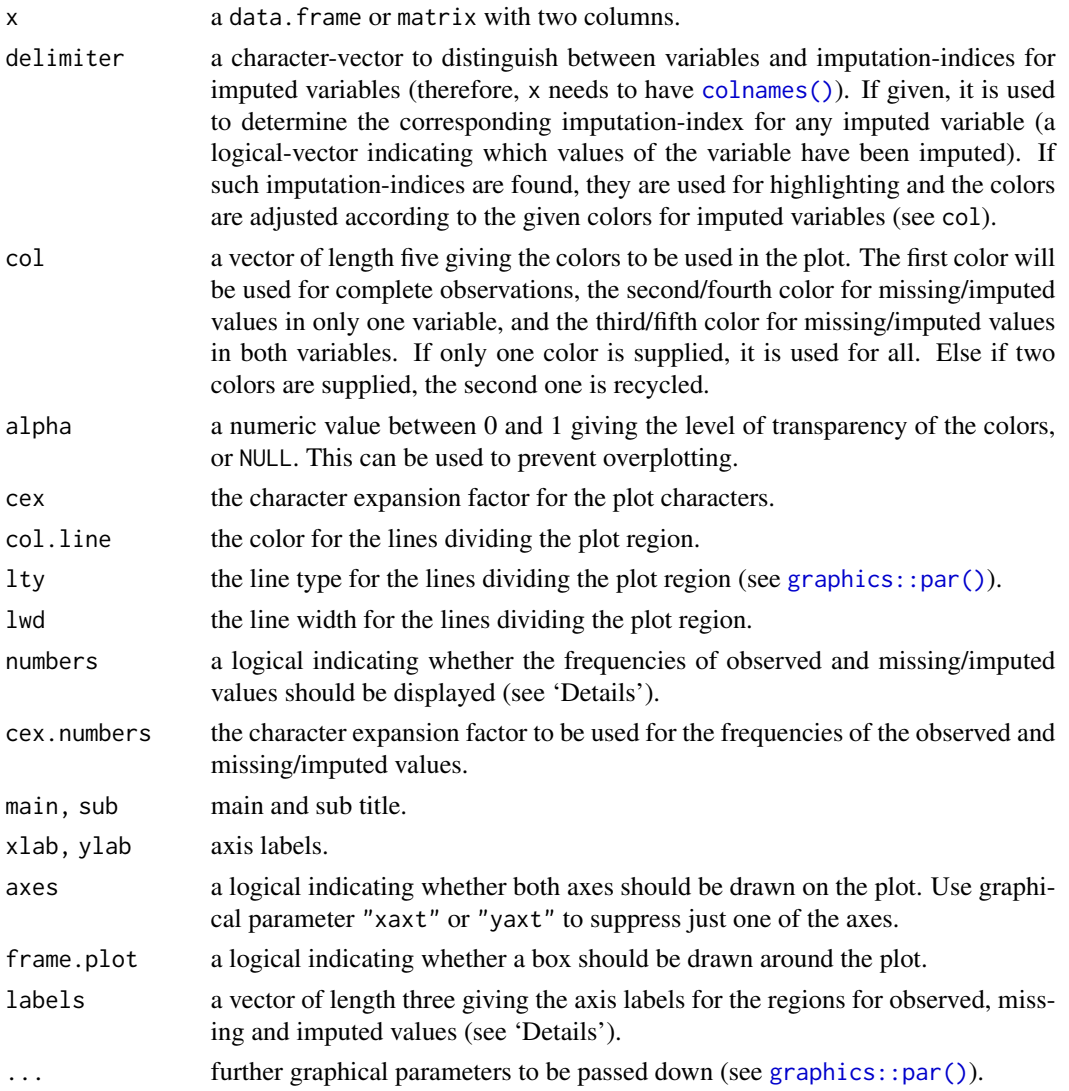

#### <span id="page-77-1"></span>Details

The amount of observed and missing/imputed values is visualized by jittered points. Thereby the plot region is divided into up to four regions according to the existence of missing/imputed values in one or both variables. In addition, the amount of observed and missing/imputed values can be represented by a number.

# **Note**

Some of the argument names and positions have changed with version 1.3 due to extended functionality and for more consistency with other plot functions in VIM. For back compatibility, the argument cex.text can still be supplied to ...{} and is handled correctly. Nevertheless, it is deprecated and no longer documented. Use cex.numbers instead.

#### Author(s)

Matthias Templ, modifications by Andreas Alfons and Bernd Prantner

#### References

M. Templ, A. Alfons, P. Filzmoser (2012) Exploring incomplete data using visualization tools. *Journal of Advances in Data Analysis and Classification*, Online first. DOI: 10.1007/s11634-011- 0102-y.

#### See Also

```
Other plotting functions: aggr(), barMiss(), histMiss(), marginmatrix(), marginplot(),
matrixplot(), mosaicMiss(), pairsVIM(), parcoordMiss(), pbox(), scattMiss(), scattmatrixMiss(),
spineMiss()
```
#### Examples

```
data(tao, package = "VIM")
## for missing values
scattJitt(tao[, c("Air.Temp", "Humidity")])
## for imputed values
scattJitt(kNN(tao[, c("Air.Temp", "Humidity")]), delimiter = "_imp")
```
<span id="page-77-0"></span>scattmatrixMiss *Scatterplot matrix with information about missing/imputed values*

#### **Description**

Scatterplot matrix in which observations with missing/imputed values in certain variables are highlighted.

# <span id="page-78-0"></span>scattmatrixMiss 79

# Usage

```
scattmatrixMiss(
  x,
  delimiter = NULL,
  highlight = NULL,
  selection = c("any", "all"),
  plotvars = NULL,
  col = c("skyblue", "red", "orange"),
  alpha = NULL,pch = c(1, 3),
  lty = par("lty"),diagonal = c("density", "none"),
  interactive = TRUE,
  ...
\mathcal{L}
```
# Arguments

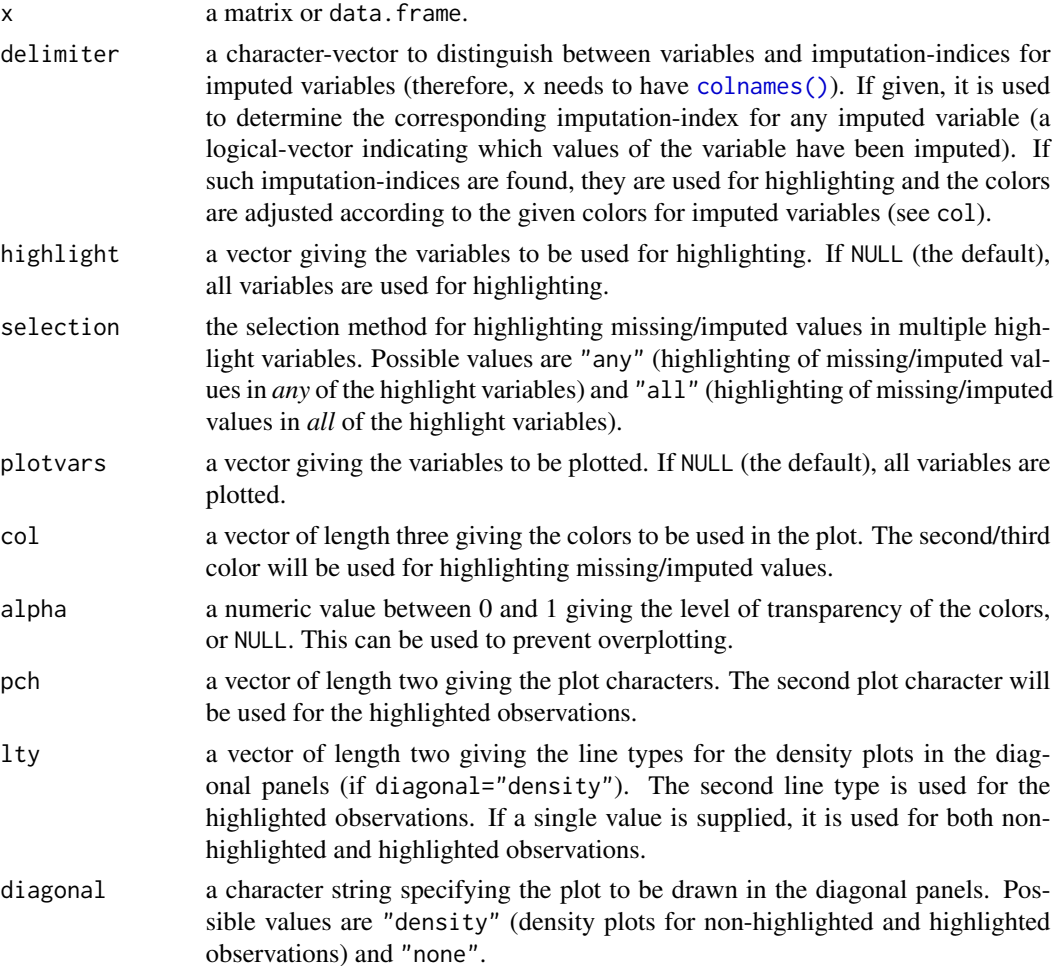

<span id="page-79-0"></span>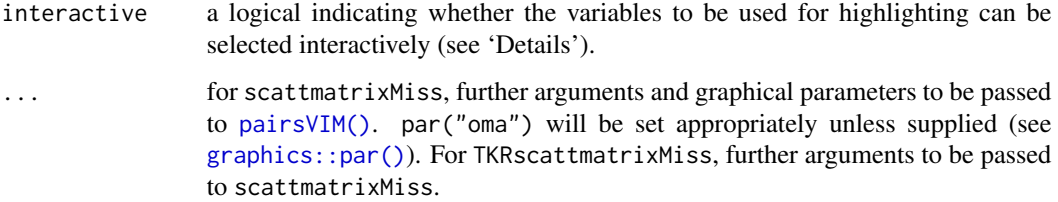

#### Details

scattmatrixMiss uses [pairsVIM\(\)](#page-60-0) with a panel function that allows highlighting of missing/imputed values.

If interactive=TRUE, the variables to be used for highlighting can be selected interactively. Observations with missing/imputed values in any or in all of the selected variables are highlighted (as determined by selection). A variable can be added to the selection by clicking in a diagonal panel. If a variable is already selected, clicking on the corresponding diagonal panel removes it from the selection. Clicking anywhere else quits the interactive session.

The graphical parameter oma will be set unless supplied as an argument.

TKRscattmatrixMiss behaves like scattmatrixMiss, but uses tkrplot to embed the plot in a *Tcl/Tk* window. This is useful if the number of variables is large, because scrollbars allow to move from one part of the plot to another.

#### Note

Some of the argument names and positions have changed with version 1.3 due to a re-implementation and for more consistency with other plot functions in VIM. For back compatibility, the argument colcomb can still be supplied to ...{} and is handled correctly. Nevertheless, it is deprecated and no longer documented. Use highlight instead. The arguments smooth, reg.line and legend.plot are no longer used and ignored if supplied.

#### Author(s)

Andreas Alfons, Matthias Templ, modifications by Bernd Prantner

### References

M. Templ, A. Alfons, P. Filzmoser (2012) Exploring incomplete data using visualization tools. *Journal of Advances in Data Analysis and Classification*, Online first. DOI: 10.1007/s11634-011- 0102-y.

### See Also

[pairsVIM\(\)](#page-60-0), [marginmatrix\(\)](#page-49-0)

```
Other plotting functions: aggr(), barMiss(), histMiss(), marginmatrix(), marginplot(),
matrixplot(), mosaicMiss(), pairsVIM(), parcoordMiss(), pbox(), scattJitt(), scattMiss(),
spineMiss()
```
#### <span id="page-80-1"></span>scattMiss 81

#### Examples

```
data(sleep, package = "VIM")
## for missing values
x <- sleep[, 1:5]
x[,c(1,2,4)] \leftarrow \text{log10}(x[,c(1,2,4)])scattmatrixMiss(x, highlight = "Dream")
## for imputed values
x_imp <- kNN(sleep[, 1:5])
x_imp[, c(1,2,4)] <- log10(x_imp[, c(1,2,4)]scattmatrixMiss(x_imp, delimiter = "_imp", highlight = "Dream")
```
<span id="page-80-0"></span>scattMiss *Scatterplot with information about missing/imputed values*

# Description

In addition to a standard scatterplot, lines are plotted for the missing values in one variable. If there are imputed values, they will be highlighted.

### Usage

```
scattMiss(
  x,
  delimiter = NULL,
  side = 1,
  col = c("skyblue", "red", "orange", "lightgrey"),
  alpha = NULL,lty = c("dashed", "dotted"),lwd = par("lwd"),
  quantiles = c(0.5, 0.975),
  inEllipse = FALSE,
  zeros = FALSE,
 xlim = NULL,ylim = NULL,
 main = NULL,
  sub = NULL,
 xlab = NULL,
 ylab = NULL,
  interactive = TRUE,
  ...
)
```
# <span id="page-81-0"></span>Arguments

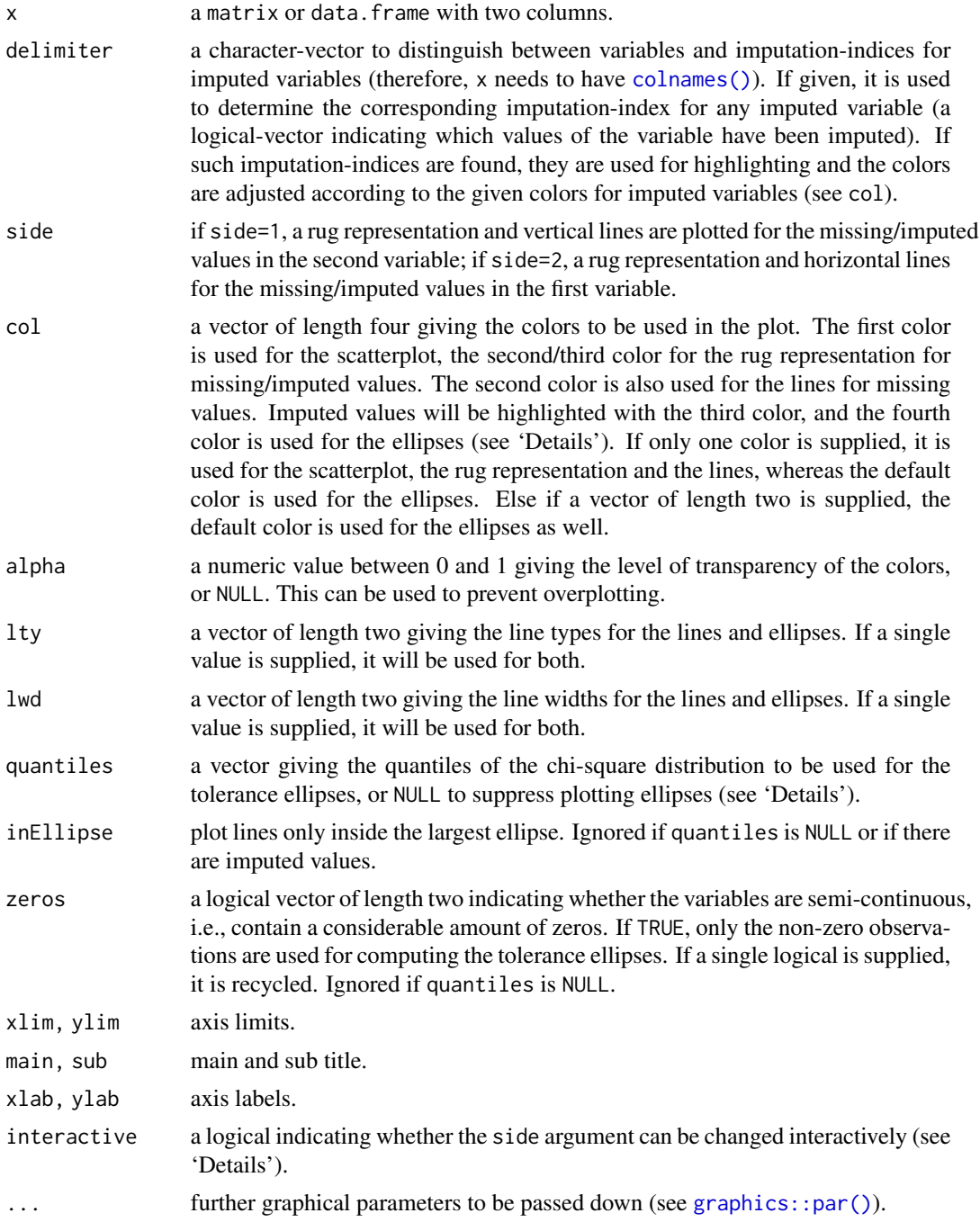

# Details

Information about missing values in one variable is included as vertical or horizontal lines, as determined by the side argument. The lines are thereby drawn at the observed x- or y-value. In case of

#### <span id="page-82-0"></span>sleep 83

imputed values, they will additionally be highlighted in the scatterplot. Supplementary, percentage coverage ellipses can be drawn to give a clue about the shape of the bivariate data distribution.

If interactiveis TRUE, clicking in the bottom margin redraws the plot with information about missing/imputed values in the first variable and clicking in the left margin redraws the plot with information about missing/imputed values in the second variable. Clicking anywhere else in the plot quits the interactive session.

#### Note

The argument zeros has been introduced in version 1.4. As a result, some of the argument positions have changed.

#### Author(s)

Andreas Alfons, modifications by Bernd Prantner

# References

M. Templ, A. Alfons, P. Filzmoser (2012) Exploring incomplete data using visualization tools. *Journal of Advances in Data Analysis and Classification*, Online first. DOI: 10.1007/s11634-011- 0102-y.

#### See Also

[marginplot\(\)](#page-51-0)

```
Other plotting functions: aggr(), barMiss(), histMiss(), marginmatrix(), marginplot(),
matrixplot(), mosaicMiss(), pairsVIM(), parcoordMiss(), pbox(), scattJitt(), scattmatrixMiss(),
spineMiss()
```
# Examples

```
data(tao, package = "VIM")
## for missing values
scattMiss(tao[,c("Air.Temp", "Humidity")])
## for imputed values
scattMiss(kNN(tao[,c("Air.Temp", "Humidity")]), delimiter = "_imp")
```
sleep *Mammal sleep data*

#### Description

Sleep data with missing values.

# <span id="page-83-1"></span>84 spineMiss

#### Format

A data frame with 62 observations on the following 10 variables.

BodyWgt a numeric vector

BrainWgt a numeric vector

NonD a numeric vector

Dream a numeric vector

Sleep a numeric vector

Span a numeric vector

Gest a numeric vector

Pred a numeric vector

Exp a numeric vector

Danger a numeric vector

#### Source

Allison, T. and Chichetti, D. (1976) Sleep in mammals: ecological and constitutional correlates. *Science* 194 (4266), 732–734.

The data set was imported from GGobi.

#### Examples

```
data(sleep, package = "VIM")
summary(sleep)
aggr(sleep)
```
<span id="page-83-0"></span>spineMiss *Spineplot with information about missing/imputed values*

# Description

Spineplot or spinogram with highlighting of missing/imputed values in other variables by splitting each cell into two parts. Additionally, information about missing/imputed values in the variable of interest is shown on the right hand side.

# <span id="page-84-0"></span>spineMiss 85

# Usage

```
spineMiss(
 x,
 delimiter = NULL,
 pos = 1,
 selection = c("any", "all"),
 breaks = "Sturges",
 right = TRUE,
 col = c("skyblue", "red", "skyblue4", "red4", "orange", "orange4"),
 border = NULL,
 main = NULL,sub = NULL,xlab = NULL,ylab = NULL,
 axes = TRUE,labels = axes,
 only.miss = TRUE,
 miss.labels = axes,
 interactive = TRUE,
  ...
\mathcal{L}
```
# Arguments

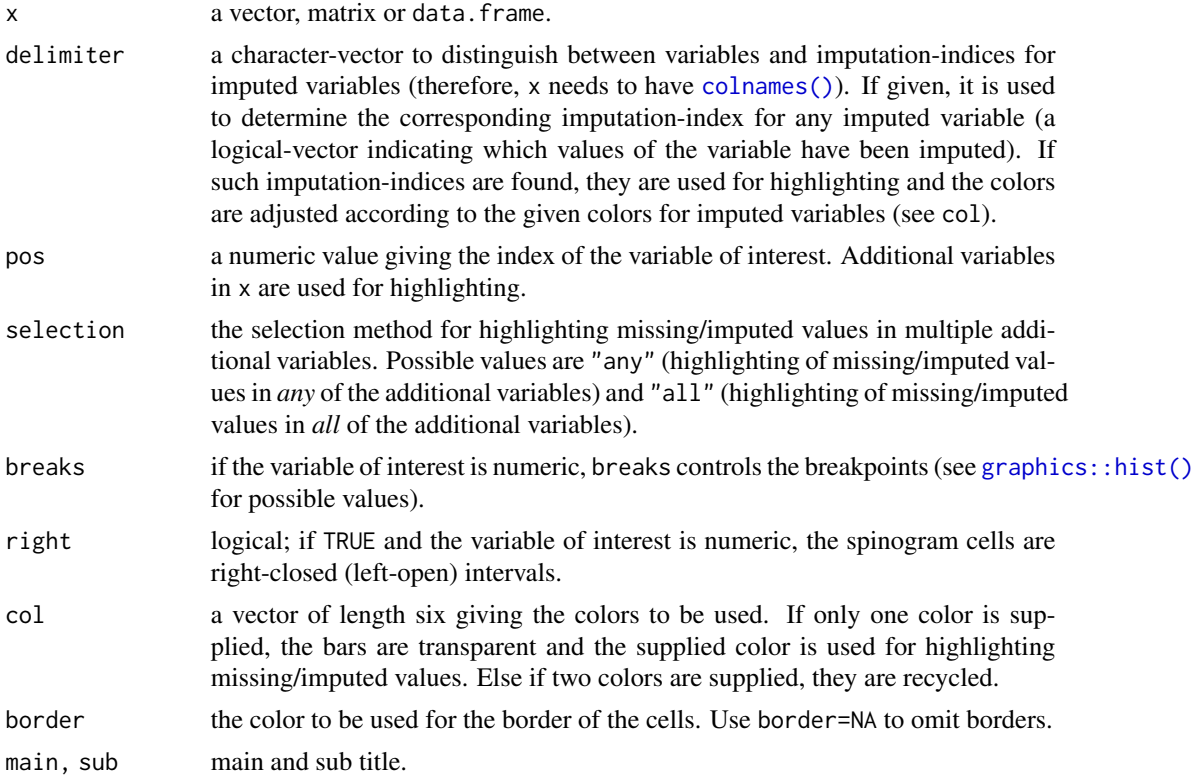

<span id="page-85-0"></span>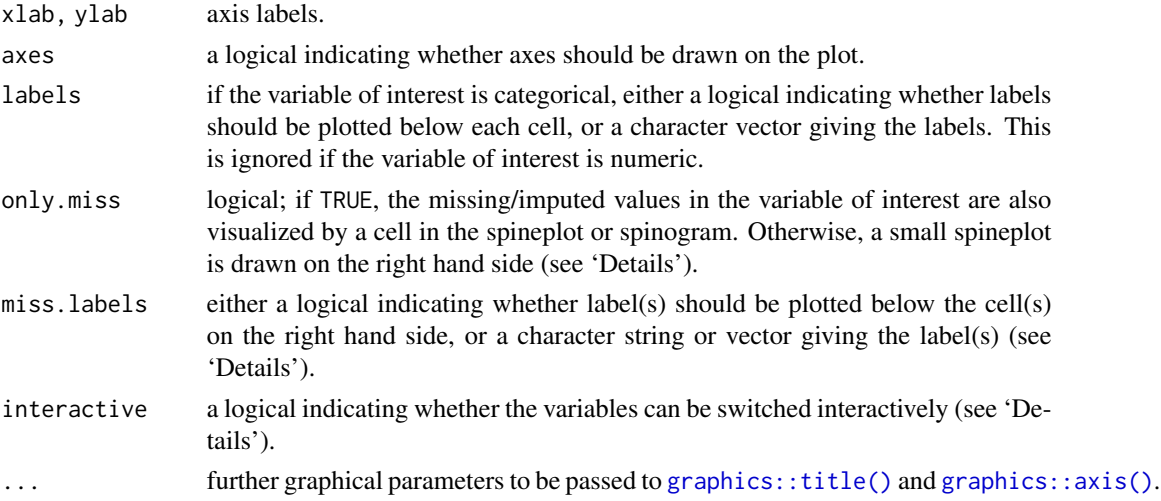

#### Details

A spineplot is created if the variable of interest is categorial and a spinogram if it is numerical. The horizontal axis is scaled according to relative frequencies of the categories/classes. If more than one variable is supplied, the cells are split according to missingness/number of imputed values in the additional variables. Thus the proportion of highlighted observations in each category/class is displayed on the vertical axis. Since the height of each cell corresponds to the proportion of highlighted observations, it is now possible to compare the proportions of missing/imputed values among the different categories/classes.

If only.miss=TRUE, the missing/imputed values in the variable of interest are also visualized by a cell in the spine plot or spinogram. If additional variables are supplied, this cell is again split into two parts according to missingness/number if imputed values in the additional variables.

Otherwise, a small spineplot that visualizes missing/imputed values in the variable of interest is drawn on the right hand side. The first cell corresponds to observed values and the second cell to missing/imputed values. Each of the two cells is again split into two parts according to missingness/number of imputed values in the additional variables. Note that this display does not make sense if only one variable is supplied, therefore only.miss is ignored in that case.

If interactive=TRUE, clicking in the left margin of the plot results in switching to the previous variable and clicking in the right margin results in switching to the next variable. Clicking anywhere else on the graphics device quits the interactive session.

### Value

a table containing the frequencies corresponding to the cells.

# Note

Some of the argument names and positions have changed with version 1.3 due to extended functionality and for more consistency with other plot functions in VIM. For back compatibility, the arguments xaxlabels and missaxlabels can still be supplied to ...{} and are handled correctly. Nevertheless, they are deprecated and no longer documented. Use labels and miss.labels instead.

#### <span id="page-86-0"></span>tableMiss 87

The code is based on the function [graphics::spineplot\(\)](#page-0-0) by Achim Zeileis.

#### Author(s)

Andreas Alfons, Matthias Templ, modifications by Bernd Prantner

#### References

M. Templ, A. Alfons, P. Filzmoser (2012) Exploring incomplete data using visualization tools. *Journal of Advances in Data Analysis and Classification*, Online first. DOI: 10.1007/s11634-011- 0102-y.

#### See Also

```
histMiss(), barMiss(), mosaicMiss()
```

```
Other plotting functions: aggr(), barMiss(), histMiss(), marginmatrix(), marginplot(),
matrixplot(), mosaicMiss(), pairsVIM(), parcoordMiss(), pbox(), scattJitt(), scattMiss(),
scattmatrixMiss()
```
#### Examples

```
data(tao, package = "VIM")
data(sleep, package = "VIM")
## for missing values
spineMiss(tao[, c("Air.Temp", "Humidity")])
spineMiss(sleep[, c("Exp", "Sleep")])
## for imputed values
spineMiss(kNN(tao[, c("Air.Temp", "Humidity")]), delimiter = "_imp")
spineMiss(kNN(sleep[, c("Exp", "Sleep")]), delimiter = "_imp")
```
tableMiss *create table with highlighted missings/imputations*

#### Description

Create a reactable table that highlights missing values and imputed values with the same colors as [histMiss\(\)](#page-34-0)

#### Usage

 $tableMiss(x,$  delimiter =  $"\_imp")$ 

# <span id="page-87-0"></span>Arguments

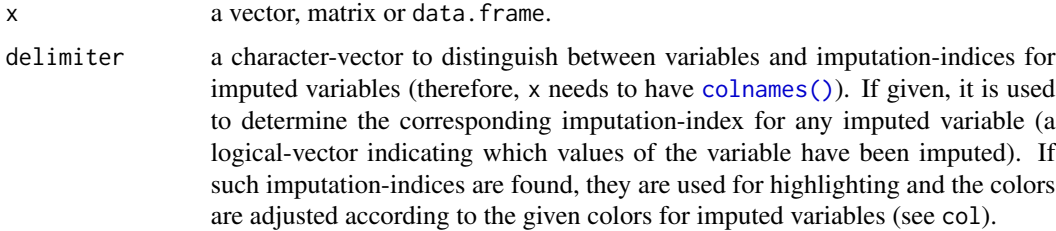

#### Examples

```
data(tao)
x_IMPUTED <- kNN(tao[, c("Air.Temp", "Humidity")])
tableMiss(x_IMPUTED[105:114, ])
x_IMPUTED[106, 2] <- NA
x_IMPUTED[105, 1] <- NA
x_IMPUTED[107, "Humidity_imp"] <- TRUE
tableMiss(x_IMPUTED[105:114, ])
```
tao *Tropical Atmosphere Ocean (TAO) project data*

#### Description

A small subsample of the Tropical Atmosphere Ocean (TAO) project data, derived from the GGOBI project.

# Format

A data frame with 736 observations on the following 8 variables.

Year a numeric vector

Latitude a numeric vector

Longitude a numeric vector

Sea.Surface.Temp a numeric vector

Air.Temp a numeric vector

Humidity a numeric vector

UWind zonal wind, i.e. latitude-parallel wind

VWind meridional wind, i.e. longitude-parallel wind

#### Details

All cases recorded for five locations and two time periods.

#### <span id="page-88-0"></span>testdata and a state of the state of the state of the state of the state of the state of the state of the state of the state of the state of the state of the state of the state of the state of the state of the state of the

#### Source

<http://www.pmel.noaa.gov/tao/>

#### Examples

data(tao, package = "VIM") summary(tao) aggr(tao)

#### testdata *Simulated data set for testing purpose*

#### Description

2 numeric, 2 binary, 2 nominal and 2 mixed (semi-continous) variables

### Format

The format is: List of 4

- \$wna : a data.frame with 500 obs. of 8 variables:
	- x1: numeric 10.87 9.53 7.83 8.53 8.67 ...
	- $-$  x2: numeric 10.9 9.32 7.68 8.2 8.41 ... ..
	- c1: Factor w/ 4 levels "a","b","c","d": 3 2 2 1 2 2 1 3 3 2 ...
	- c2: Factor w/ 4 levels "a","b","c","d": 2 3 2 2 2 2 2 4 2 2 ...
	- b1: Factor w/ 2 levels "0","1": 2 2 1 2 1 2 1 2 1 1 ...
	- b2: Factor w/ 2 levels "0","1": 2 2 1 1 1 1 1 2 2 2 ...
	- m1: numeric 0 8.29 9.08 0 0 ...
	- m2: numeric 10.66 9.39 7.8 8.11 7.33 ...
- \$wona : a 'data.frame" with 500 obs. of 8 variables:
	- x1: numeric 10.87 9.53 7.83 8.53 8.67 ...
	- x2: numeric 10.9 9.32 7.68 8.2 8.41 ...
	- c1: Factor w/ 4 levels "a","b","c","d": 3 2 2 1 2 2 1 3 3 2 ...
	- c2: Factor w/ 4 levels "a","b","c","d": 2 3 2 2 2 2 2 4 2 2 ...
	- b1: Factor w/ 2 levels "0","1": 2 2 1 2 1 2 1 2 1 1 ...
	- b2: Factor w/ 2 levels "0","1": 2 2 1 1 1 1 1 2 2 2 ...
	- $-$  m1: numeric 0 8.29 9.08 0 0 ...
	- m2: numeric 10.66 9.39 7.8 8.11 7.33 ...
- \$mixed: c("m1", "m2")
- \$outlierInd: 'NULL"

#### Examples

data(testdata)

toydataMiss *Simulated toy data set for examples*

#### Description

A 2-dimensional data set with additional information.

# Format

data frame with 100 observations and 12 variables. The first two variables represent the fully observed data.

#### Examples

data(toydataMiss)

wine *Wine tasting and price*

#### Description

Wine reviews from France, Switzerland, Austria and Germany.

#### Format

A data frame with 9627 observations on the following 9 variables.

country country of origin

points the number of points WineEnthusiast rated the wine on a scale of 1-100 (though they say they only post reviews for wines that score >=80)

price the cost for a bottle of the wine

province the province or state that the wine is from

taster\_name name of the person who tasted and reviewed the wine

taster\_twitter\_handle Twitter handle for the person who tasted ane reviewed the wine

variety the type of grapes used to make the wine (ie pinot noir)

winery the winery that made the wine

variety\_main broader category as variety

<span id="page-89-0"></span>

wine  $\qquad$  91

# Details

The data was scraped from WineEnthusiast during the week of Nov 22th, 2017. The code for the scraper can be found at https://github.com/zackthoutt/wine-deep-learning This data set is slightly modified, i.e. only four countries are selected and broader categories on the variety have been added.

# Source

<https://www.kaggle.com/zynicide/wine-reviews>

# Examples

data(wine) str(wine) aggr(wine)

# Index

∗ color alphablend, [8](#page-7-0) colSequence, [24](#page-23-0) rugNA, [74](#page-73-0) ∗ datasets Animals\_na, [9](#page-8-0) bcancer, [12](#page-11-0) brittleness, [15](#page-14-0) chorizonDL, [15](#page-14-0) colic, [19](#page-18-0) collisions, [21](#page-20-0) diabetes, [26](#page-25-0) food, [29](#page-28-0) kola.background, [48](#page-47-0) pulplignin, [70](#page-69-0) SBS5242, [76](#page-75-1) sleep, [83](#page-82-0) tao, [88](#page-87-0) testdata, [89](#page-88-0) toydataMiss, [90](#page-89-0) wine, [90](#page-89-0) ∗ hplot aggr, [4](#page-3-1) barMiss, [10](#page-9-1) bgmap, [14](#page-13-0) colormapMiss, [21](#page-20-0) growdotMiss, [32](#page-31-0) histMiss, [35](#page-34-1) mapMiss, [48](#page-47-0) marginmatrix, [50](#page-49-1) marginplot, [52](#page-51-1) matrixplot, [56](#page-55-1) mosaicMiss, [59](#page-58-2) pairsVIM, [61](#page-60-1) parcoordMiss, [63](#page-62-1) pbox, [66](#page-65-1) scattJitt, [76](#page-75-1) scattmatrixMiss, [78](#page-77-1) scattMiss, [81](#page-80-1)

spineMiss, [84](#page-83-1) ∗ imputation methods hotdeck, [37](#page-36-1) impPCA, [39](#page-38-1) irmi, [42](#page-41-1) kNN, [45](#page-44-1) matchImpute, [54](#page-53-1) medianSamp, [59](#page-58-2) rangerImpute, [71](#page-70-1) regressionImp, [72](#page-71-1) sampleCat, [75](#page-74-1) ∗ manip evaluation, [28](#page-27-0) gapMiss, [30](#page-29-0) hotdeck, [37](#page-36-1) impPCA, [39](#page-38-1) initialise, [41](#page-40-0) irmi, [42](#page-41-1) kNN, [45](#page-44-1) matchImpute, [54](#page-53-1) prepare, [69](#page-68-0) regressionImp, [72](#page-71-1) ∗ package VIM-package, [3](#page-2-0) ∗ plotting functions aggr, [4](#page-3-1) barMiss, [10](#page-9-1) histMiss, [35](#page-34-1) marginmatrix, [50](#page-49-1) marginplot, [52](#page-51-1) matrixplot, [56](#page-55-1) mosaicMiss, [59](#page-58-2) pairsVIM, [61](#page-60-1) parcoordMiss, [63](#page-62-1) pbox, [66](#page-65-1) scattJitt, [76](#page-75-1) scattmatrixMiss, [78](#page-77-1) scattMiss, [81](#page-80-1) spineMiss, [84](#page-83-1)

#### INDEX  $\sim$  93

∗ print aggr, [4](#page-3-1) ∗ utilities countInf, [26](#page-25-0) aggr, [4,](#page-3-1) *[12](#page-11-0)*, *[37](#page-36-1)*, *[51](#page-50-0)*, *[54](#page-53-1)*, *[58](#page-57-0)*, *[61](#page-60-1)*, *[63](#page-62-1)*, *[66](#page-65-1)*, *[68](#page-67-0)*, *[78](#page-77-1)*, *[80](#page-79-0)*, *[83](#page-82-0)*, *[87](#page-86-0)* aggr(), *[7](#page-6-0)* alphablend, [8](#page-7-0) Animals\_na, [9](#page-8-0) barMiss, *[7](#page-6-0)*, [10,](#page-9-1) *[37](#page-36-1)*, *[51](#page-50-0)*, *[54](#page-53-1)*, *[58](#page-57-0)*, *[61](#page-60-1)*, *[63](#page-62-1)*, *[66](#page-65-1)*, *[68](#page-67-0)*, *[78](#page-77-1)*, *[80](#page-79-0)*, *[83](#page-82-0)*, *[87](#page-86-0)* barMiss(), *[37](#page-36-1)*, *[87](#page-86-0)* bcancer, [12](#page-11-0) bgmap, [14](#page-13-0) bgmap(), *[33,](#page-32-0) [34](#page-33-0)*, *[49](#page-48-0)* brittleness, [15](#page-14-0) bubbleMiss *(*growdotMiss*)*, [32](#page-31-0) bubbleMiss(), *[49](#page-48-0)* car::powerTransform(), *[69,](#page-68-0) [70](#page-69-0)* chorizonDL, [15](#page-14-0) colic, [19](#page-18-0) collisions, [21](#page-20-0) colnames(), *[5](#page-4-0)*, *[10](#page-9-1)*, *[33](#page-32-0)*, *[35](#page-34-1)*, *[49,](#page-48-0) [50](#page-49-1)*, *[52](#page-51-1)*, *[56](#page-55-1)*, *[60](#page-59-0)*, *[62](#page-61-0)*, *[64](#page-63-0)*, *[67](#page-66-0)*, *[77](#page-76-0)*, *[79](#page-78-0)*, *[82](#page-81-0)*, *[85](#page-84-0)*, *[88](#page-87-0)* colormapMiss, [21](#page-20-0) colormapMiss(), *[34](#page-33-0)*, *[49](#page-48-0)* colormapMissLegend *(*colormapMiss*)*, [21](#page-20-0) colorspace::hex(), *[23–](#page-22-0)[25](#page-24-0)*, *[57](#page-56-0)* colorspace::polarLUV(), *[22](#page-21-0)*, *[25](#page-24-0)*, *[56](#page-55-1)* colorspace::RGB(), *[22](#page-21-0)*, *[25](#page-24-0)*, *[56](#page-55-1)* colorspace::sequential\_hcl(), *[25](#page-24-0)* colSequence, [24](#page-23-0) colSequence(), *[24](#page-23-0)* colSequenceHCL *(*colSequence*)*, [24](#page-23-0) colSequenceRGB *(*colSequence*)*, [24](#page-23-0) countInf, [26](#page-25-0) countNA *(*countInf*)*, [26](#page-25-0) diabetes, [26](#page-25-0) evaluation, [28](#page-27-0) food, [29](#page-28-0) format(), *[33](#page-32-0)*

gapMiss, [30](#page-29-0) glm(), *[73](#page-72-0)*

glmrob(), *[73](#page-72-0)* gowerD, [31](#page-30-0) graphics::Axis(), *[74](#page-73-0)* graphics::axis(), *[11](#page-10-0)*, *[36](#page-35-0)*, *[57](#page-56-0)*, *[86](#page-85-0)* graphics::boxplot(), *[68](#page-67-0)* graphics::hist(), *[85](#page-84-0)* graphics::lines(), *[14](#page-13-0)* graphics::pairs(), *[62](#page-61-0)* graphics::par(), *[51](#page-50-0)*, *[53](#page-52-0)*, *[62](#page-61-0)*, *[65](#page-64-0)*, *[77](#page-76-0)*, *[80](#page-79-0)*, *[82](#page-81-0)* graphics::plot.window(), *[57](#page-56-0)* graphics::points(), *[49](#page-48-0)* graphics::spineplot(), *[87](#page-86-0)* graphics::title(), *[11](#page-10-0)*, *[36](#page-35-0)*, *[57](#page-56-0)*, *[86](#page-85-0)* growdotMiss, [32](#page-31-0) growdotMiss(), *[14](#page-13-0)*, *[24](#page-23-0)*

hist(), *[36](#page-35-0)* histMiss, *[7](#page-6-0)*, *[12](#page-11-0)*, [35,](#page-34-1) *[51](#page-50-0)*, *[54](#page-53-1)*, *[58](#page-57-0)*, *[61](#page-60-1)*, *[63](#page-62-1)*, *[66](#page-65-1)*, *[68](#page-67-0)*, *[78](#page-77-1)*, *[80](#page-79-0)*, *[83](#page-82-0)*, *[87](#page-86-0)* histMiss(), *[12](#page-11-0)*, *[87](#page-86-0)* hotdeck, [37,](#page-36-1) *[40](#page-39-0)*, *[44](#page-43-0)*, *[47](#page-46-0)*, *[55](#page-54-0)*, *[59](#page-58-2)*, *[72,](#page-71-1) [73](#page-72-0)*, *[75](#page-74-1)* hotdeck(), *[55](#page-54-0)*

iimagMiss *(*matrixplot*)*, [56](#page-55-1) impPCA, *[39](#page-38-1)*, [39,](#page-38-1) *[44](#page-43-0)*, *[47](#page-46-0)*, *[55](#page-54-0)*, *[59](#page-58-2)*, *[72,](#page-71-1) [73](#page-72-0)*, *[75](#page-74-1)* initialise, [41](#page-40-0) irmi, *[39,](#page-38-1) [40](#page-39-0)*, [42,](#page-41-1) *[47](#page-46-0)*, *[55](#page-54-0)*, *[59](#page-58-2)*, *[72,](#page-71-1) [73](#page-72-0)*, *[75](#page-74-1)*

kNN, *[39,](#page-38-1) [40](#page-39-0)*, *[44](#page-43-0)*, [45,](#page-44-1) *[55](#page-54-0)*, *[59](#page-58-2)*, *[72,](#page-71-1) [73](#page-72-0)*, *[75](#page-74-1)* kola.background, [48](#page-47-0)

lm(), *[73](#page-72-0)* lmrob(), *[73](#page-72-0)*

mapMiss, [48](#page-47-0) mapMiss(), *[14](#page-13-0)*, *[24](#page-23-0)*, *[34](#page-33-0)* marginmatrix, *[7](#page-6-0)*, *[12](#page-11-0)*, *[37](#page-36-1)*, [50,](#page-49-1) *[54](#page-53-1)*, *[58](#page-57-0)*, *[61](#page-60-1)*, *[63](#page-62-1)*, *[66](#page-65-1)*, *[68](#page-67-0)*, *[78](#page-77-1)*, *[80](#page-79-0)*, *[83](#page-82-0)*, *[87](#page-86-0)* marginmatrix(), *[62,](#page-61-0) [63](#page-62-1)*, *[80](#page-79-0)* marginplot, *[7](#page-6-0)*, *[12](#page-11-0)*, *[37](#page-36-1)*, *[51](#page-50-0)*, [52,](#page-51-1) *[58](#page-57-0)*, *[61](#page-60-1)*, *[63](#page-62-1)*, *[66](#page-65-1)*, *[68](#page-67-0)*, *[78](#page-77-1)*, *[80](#page-79-0)*, *[83](#page-82-0)*, *[87](#page-86-0)* marginplot(), *[51](#page-50-0)*, *[83](#page-82-0)* matchImpute, *[39,](#page-38-1) [40](#page-39-0)*, *[44](#page-43-0)*, *[47](#page-46-0)*, [54,](#page-53-1) *[59](#page-58-2)*, *[72,](#page-71-1) [73](#page-72-0)*, *[75](#page-74-1)* matrixplot, *[7](#page-6-0)*, *[12](#page-11-0)*, *[37](#page-36-1)*, *[51](#page-50-0)*, *[54](#page-53-1)*, [56,](#page-55-1) *[61](#page-60-1)*, *[63](#page-62-1)*, *[66](#page-65-1)*, *[68](#page-67-0)*, *[78](#page-77-1)*, *[80](#page-79-0)*, *[83](#page-82-0)*, *[87](#page-86-0)* maxCat, [58](#page-57-0) medianSamp, *[39,](#page-38-1) [40](#page-39-0)*, *[44](#page-43-0)*, *[47](#page-46-0)*, *[55](#page-54-0)*, [59,](#page-58-2) *[72,](#page-71-1) [73](#page-72-0)*, *[75](#page-74-1)* mi::mi(), *[44](#page-43-0)* mosaicMiss, *[7](#page-6-0)*, *[12](#page-11-0)*, *[37](#page-36-1)*, *[51](#page-50-0)*, *[54](#page-53-1)*, *[58](#page-57-0)*, [59,](#page-58-2) *[63](#page-62-1)*, *[66](#page-65-1)*, *[68](#page-67-0)*, *[78](#page-77-1)*, *[80](#page-79-0)*, *[83](#page-82-0)*, *[87](#page-86-0)*

# 94 INDEX

mosaicMiss(), *[87](#page-86-0)* msecor *(*evaluation*)*, [28](#page-27-0) msecov *(*evaluation*)*, [28](#page-27-0) nrmse *(*evaluation*)*, [28](#page-27-0) pairsVIM, *[7](#page-6-0)*, *[12](#page-11-0)*, *[37](#page-36-1)*, *[51](#page-50-0)*, *[54](#page-53-1)*, *[58](#page-57-0)*, *[61](#page-60-1)*, [61,](#page-60-1) *[66](#page-65-1)*, *[68](#page-67-0)*, *[78](#page-77-1)*, *[80](#page-79-0)*, *[83](#page-82-0)*, *[87](#page-86-0)* pairsVIM(), *[51](#page-50-0)*, *[80](#page-79-0)* parcoordMiss, *[7](#page-6-0)*, *[12](#page-11-0)*, *[37](#page-36-1)*, *[51](#page-50-0)*, *[54](#page-53-1)*, *[58](#page-57-0)*, *[61](#page-60-1)*, *[63](#page-62-1)*, [63,](#page-62-1) *[68](#page-67-0)*, *[78](#page-77-1)*, *[80](#page-79-0)*, *[83](#page-82-0)*, *[87](#page-86-0)* parcoordMiss(), *[68](#page-67-0)* pbox, *[7](#page-6-0)*, *[12](#page-11-0)*, *[37](#page-36-1)*, *[51](#page-50-0)*, *[54](#page-53-1)*, *[58](#page-57-0)*, *[61](#page-60-1)*, *[63](#page-62-1)*, *[66](#page-65-1)*, [66,](#page-65-1) *[78](#page-77-1)*, *[80](#page-79-0)*, *[83](#page-82-0)*, *[87](#page-86-0)* pbox(), *[66](#page-65-1)* pfc *(*evaluation*)*, [28](#page-27-0) plot.aggr *(*aggr*)*, [4](#page-3-1) prepare, [69](#page-68-0) print.aggr *(*aggr*)*, [4](#page-3-1) print.aggr(), *[7](#page-6-0)* print.default(), *[6](#page-5-0)* print.summary.aggr *(*aggr*)*, [4](#page-3-1) print.summary.aggr(), *[7](#page-6-0)* pulplignin, [70](#page-69-0) ranger::ranger(), *[46,](#page-45-0) [47](#page-46-0)*, *[71,](#page-70-1) [72](#page-71-1)* rangerImpute, *[39,](#page-38-1) [40](#page-39-0)*, *[44](#page-43-0)*, *[47](#page-46-0)*, *[55](#page-54-0)*, *[59](#page-58-2)*, [71,](#page-70-1) *[73](#page-72-0)*, *[75](#page-74-1)* regressionImp, *[39,](#page-38-1) [40](#page-39-0)*, *[44](#page-43-0)*, *[47](#page-46-0)*, *[55](#page-54-0)*, *[59](#page-58-2)*, *[72](#page-71-1)*, [72,](#page-71-1) *[75](#page-74-1)* robustbase::covMcd(), *[69](#page-68-0)* rugNA, [74](#page-73-0) sampleCat, *[39,](#page-38-1) [40](#page-39-0)*, *[44](#page-43-0)*, *[47](#page-46-0)*, *[55](#page-54-0)*, *[59](#page-58-2)*, *[72,](#page-71-1) [73](#page-72-0)*, [75](#page-74-1) SBS5242, [76](#page-75-1) scale(), *[70](#page-69-0)* scattJitt, *[7](#page-6-0)*, *[12](#page-11-0)*, *[37](#page-36-1)*, *[51](#page-50-0)*, *[54](#page-53-1)*, *[58](#page-57-0)*, *[61](#page-60-1)*, *[63](#page-62-1)*, *[66](#page-65-1)*, *[68](#page-67-0)*, [76,](#page-75-1) *[80](#page-79-0)*, *[83](#page-82-0)*, *[87](#page-86-0)* scattmatrixMiss, *[7](#page-6-0)*, *[12](#page-11-0)*, *[37](#page-36-1)*, *[51](#page-50-0)*, *[54](#page-53-1)*, *[58](#page-57-0)*, *[61](#page-60-1)*, *[63](#page-62-1)*, *[66](#page-65-1)*, *[68](#page-67-0)*, *[78](#page-77-1)*, [78,](#page-77-1) *[83](#page-82-0)*, *[87](#page-86-0)* scattmatrixMiss(), *[51](#page-50-0)*, *[62,](#page-61-0) [63](#page-62-1)* scattMiss, *[7](#page-6-0)*, *[12](#page-11-0)*, *[37](#page-36-1)*, *[51](#page-50-0)*, *[54](#page-53-1)*, *[58](#page-57-0)*, *[61](#page-60-1)*, *[63](#page-62-1)*, *[66](#page-65-1)*, *[68](#page-67-0)*, *[78](#page-77-1)*, *[80](#page-79-0)*, [81,](#page-80-1) *[87](#page-86-0)* scattMiss(), *[54](#page-53-1)* sleep, [83](#page-82-0) spineMiss, *[7](#page-6-0)*, *[12](#page-11-0)*, *[37](#page-36-1)*, *[51](#page-50-0)*, *[54](#page-53-1)*, *[58](#page-57-0)*, *[61](#page-60-1)*, *[63](#page-62-1)*, *[66](#page-65-1)*, *[68](#page-67-0)*, *[78](#page-77-1)*, *[80](#page-79-0)*, *[83](#page-82-0)*, [84](#page-83-1) spineMiss(), *[12](#page-11-0)*, *[37](#page-36-1)*, *[61](#page-60-1)* summary.aggr *(*aggr*)*, [4](#page-3-1)

```
summary.aggr(), 7
tableMiss, 87
tao, 88
testdata, 89
TKRmatrixplot (matrixplot), 56
toydataMiss, 90
vcd::labeling_border(), 60
vcd::mosaic(), 60, 61
VIM (VIM-package), 3
VIM-package, 3
wine, 90
```